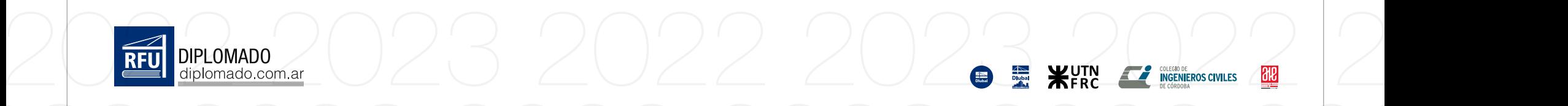

Estructuras viales<br>
Estructuras de madera<br>
Ing. Pablo Hinojosa<br>
Ing. Rario Martin<br>
Ing. Sebastián Spahn<br>
Ing. Sebastián Spahn<br>
Ing. Sebastián Spahn<br>
Ing. Sebastián Spahn<br>
Ing. Sebastián Spahn<br>
Ing. Sebastián Spahn<br>
Ing. Se

 $20222$ <br>Prementos finitos<br>Cimentaciones 2022 2023 2022 2023 2022 2023 Edificios<br>
Naves industriales<br>
Presas<br>
Estructuras postensadas<br>
Estructuras postensadas<br>
Estructuras postensadas<br>
Estructuras postensadas<br>
Estructuras postensadas<br>
Eng. Pablo Torres<br>
Ing. Alberto Alcorta

2022 2023 2022 2023 2022 2023

2022 2023 2022 2023 2022 2023

200 hs.

Ing. Carlos Margueirat **E** Ing. Ernesto Hernández **BE** Ing. Víctor Suárez **Ing. Manuel Ballesta Ing. Alberto Fainstein Ing.** Cristian Repetto Ing. Pablo Torres **Ing. Martín Repetto Alcorta I** Ing. Alberto Cervantes Ing. Pablo Hinojosa Ing. Mario Martin Ing. Sebastián Spahn Ing. Carlos Pesce

Inicio: 11 de octubre de 2022 Serie 2023 22 2023 20micio: 11 de octubre de 2022 3 2022 202

2022 2023 2022 2023 2022 2023

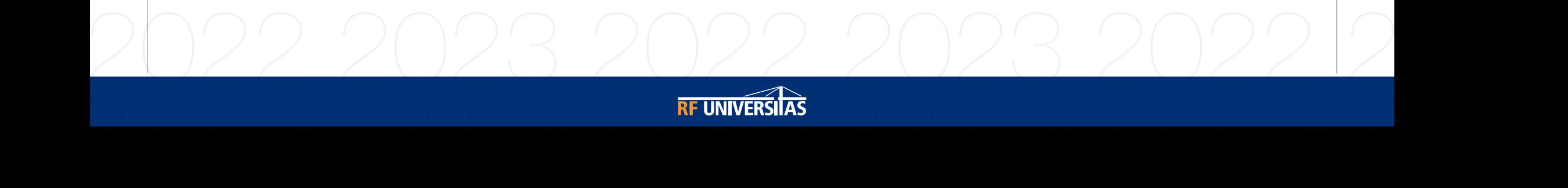

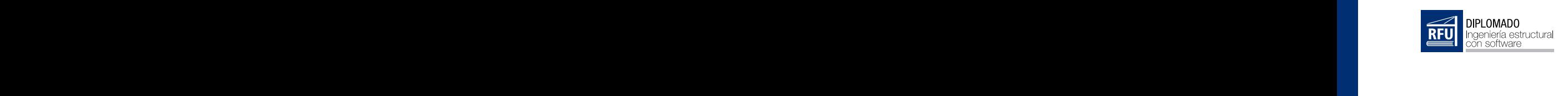

## Índice

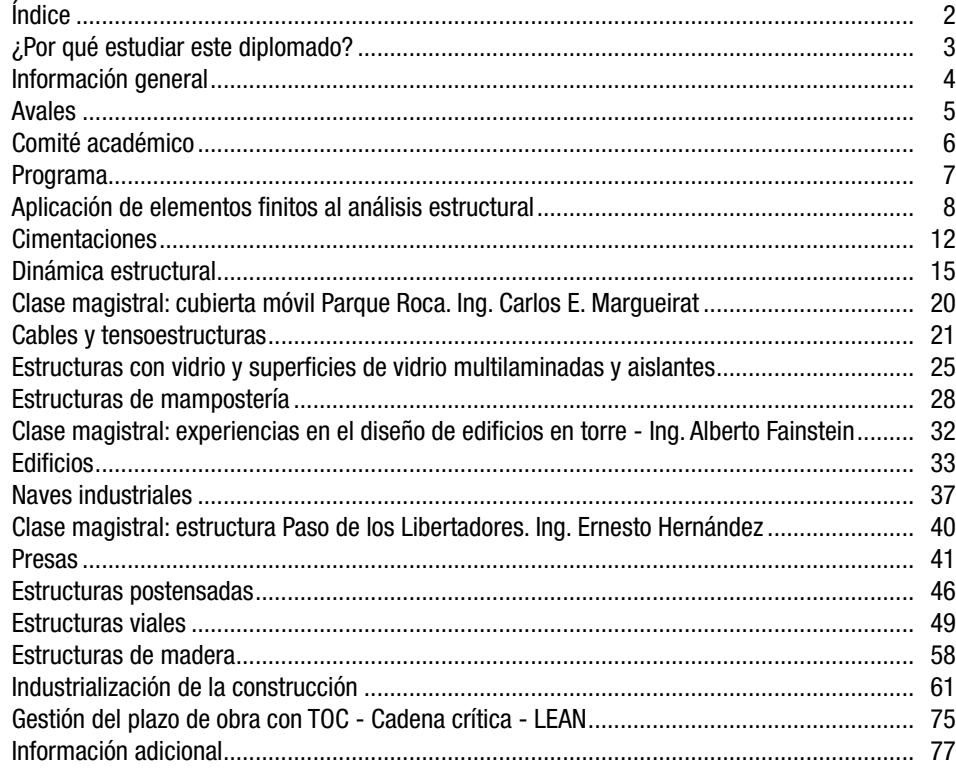

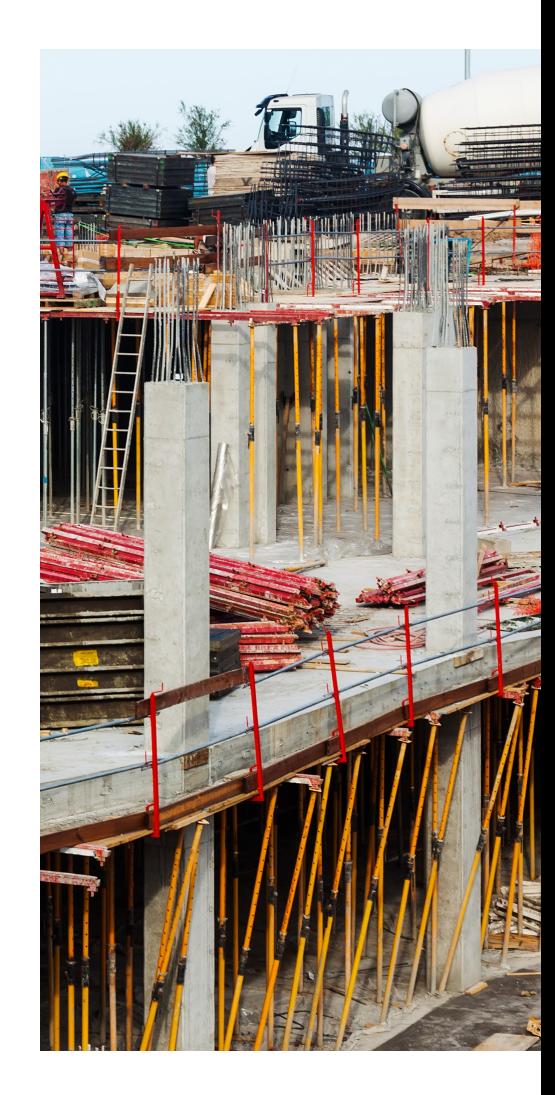

 $\frac{1}{100}$ 

**ED DEL WUTN**<br>**ED DEL WERC CORDINATION** 

 $\overline{2}$ 

2022 2023 2022 2023 2022 2023

2022 2023 2022 2023 2022 2023

2022 2023 2022 2023 2022 2023

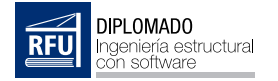

### ¿Por qué estudiar este diplomado?

Resolver las estructuras más complejas. Mayor inserción laboral. Conocerás profesionales de todo el mundo. Recibirás una certificación internacional. Brindarás soluciones prácticas a tus clientes. Obtener la experiencia de instructores interacionales. Practicarás con software de cálculo avanzado. Conocerás los procedimientos de gestión de procesos. Mejorarás tu rendimiento. Actualización en la tecnología avanzada de cálculo.

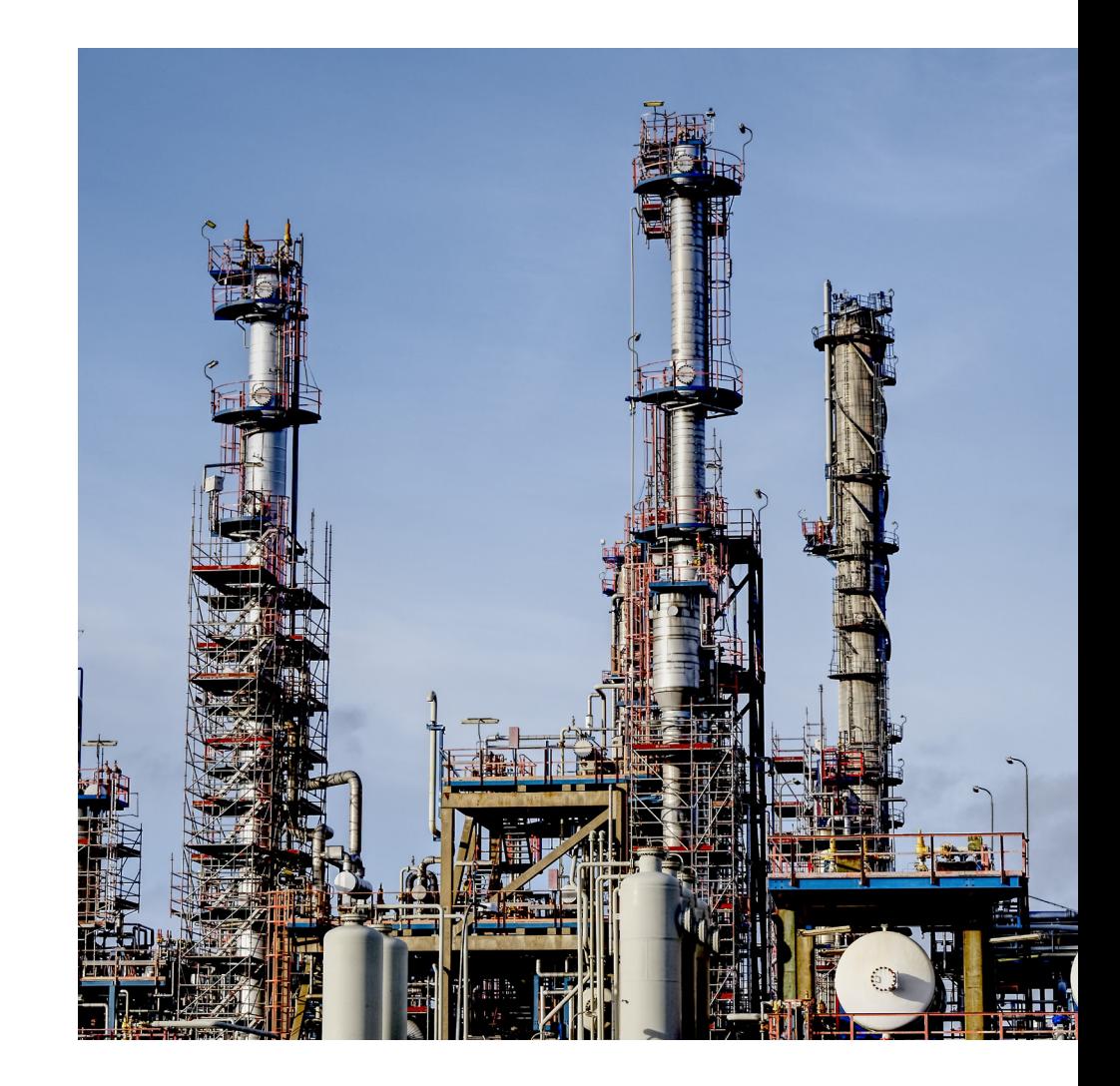

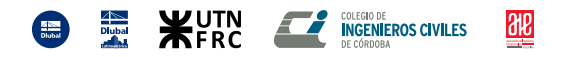

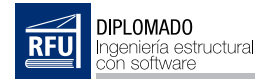

### Información general

#### Objetivos:

Capacitar a profesionales y estudiates en la aplicación práctica de herramientas de cálculo estructural para resolver los problemas más complejos de los proyectos modernos.

#### Orientada a:

Todos los profesionales y alumnos de la carrera de ingeniería civil, arquitectura y afines que deseen desarrollar sus conocimientos en el área de la aplicación práctica de lo aprendido en la universidad a través de la informática con programas de cálculo estructural.

#### Modalidad:

Clases de 1.5 horas los días martes, miércoles y jueves, en línea por videoconferencia y el trabajo con **ejercicios en línea** a través de las aulas virtuales.

199.5 horas. 133 clases distribuidas en 3 clases semanales. 11 meses en total.

#### Certificación:

Aprobación mediante examen final en línea a través de la plataforma de e-learning y video-conferencias con actividades propuestas por los instructores.

Certificación con aval de las empresas Dlubal Software GmbH y Dlubal Latinoamérica. Tecnología ACCREDIBLE® en la emisión del certificado e insignias intermedias.

#### Más información y contacto:

Correo electrónico: info@diplomado.com.ar Teléfono/WhatsApp: +54 9 351 515 3735 Sitio web: https://diplomado.com.ar

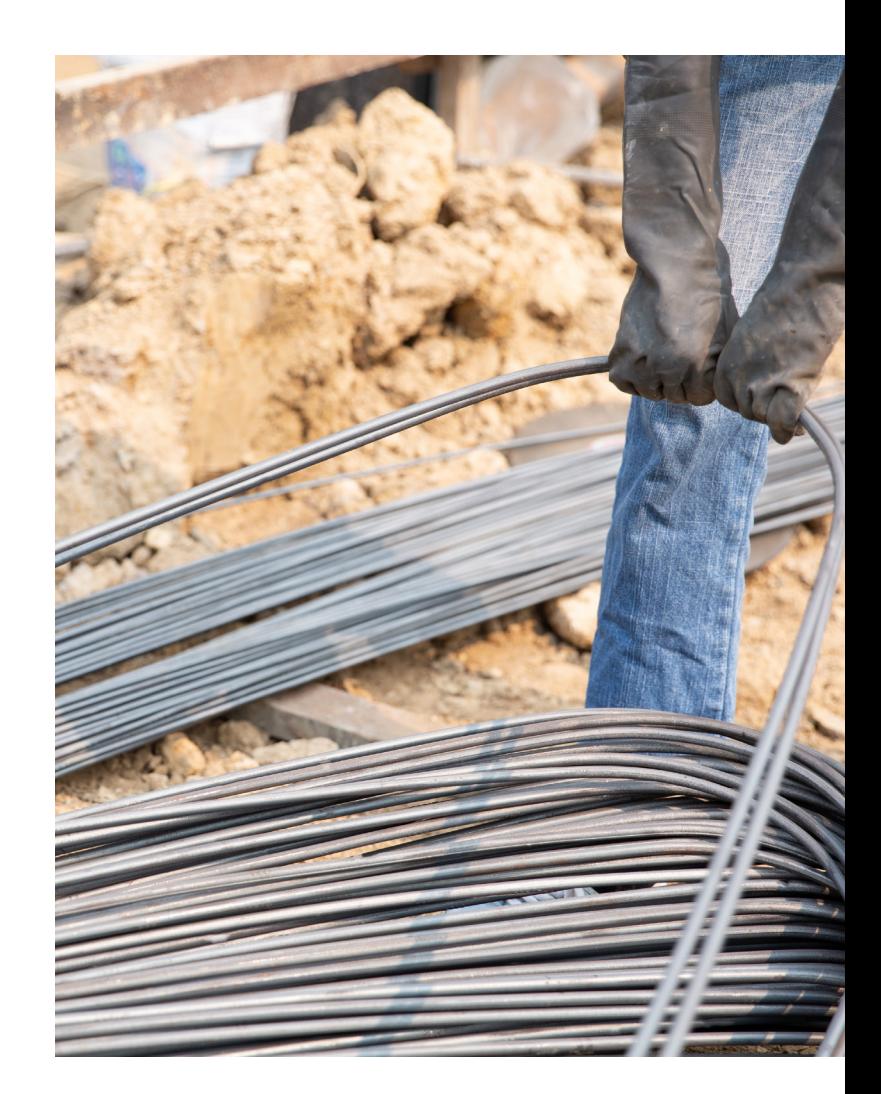

 $\frac{4}{\frac{1}{2}}$ 

**WUTN** 

**INGENIEROS CIVILES** 

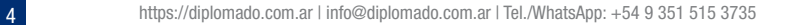

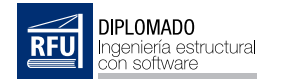

### Avalan este diplomado:

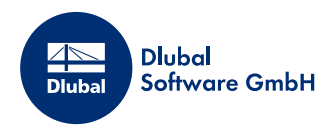

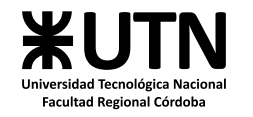

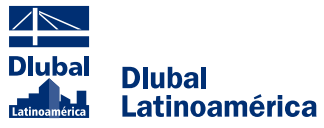

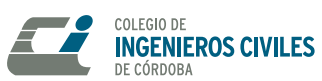

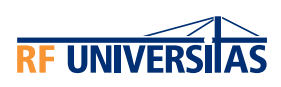

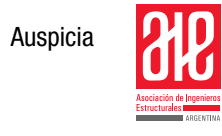

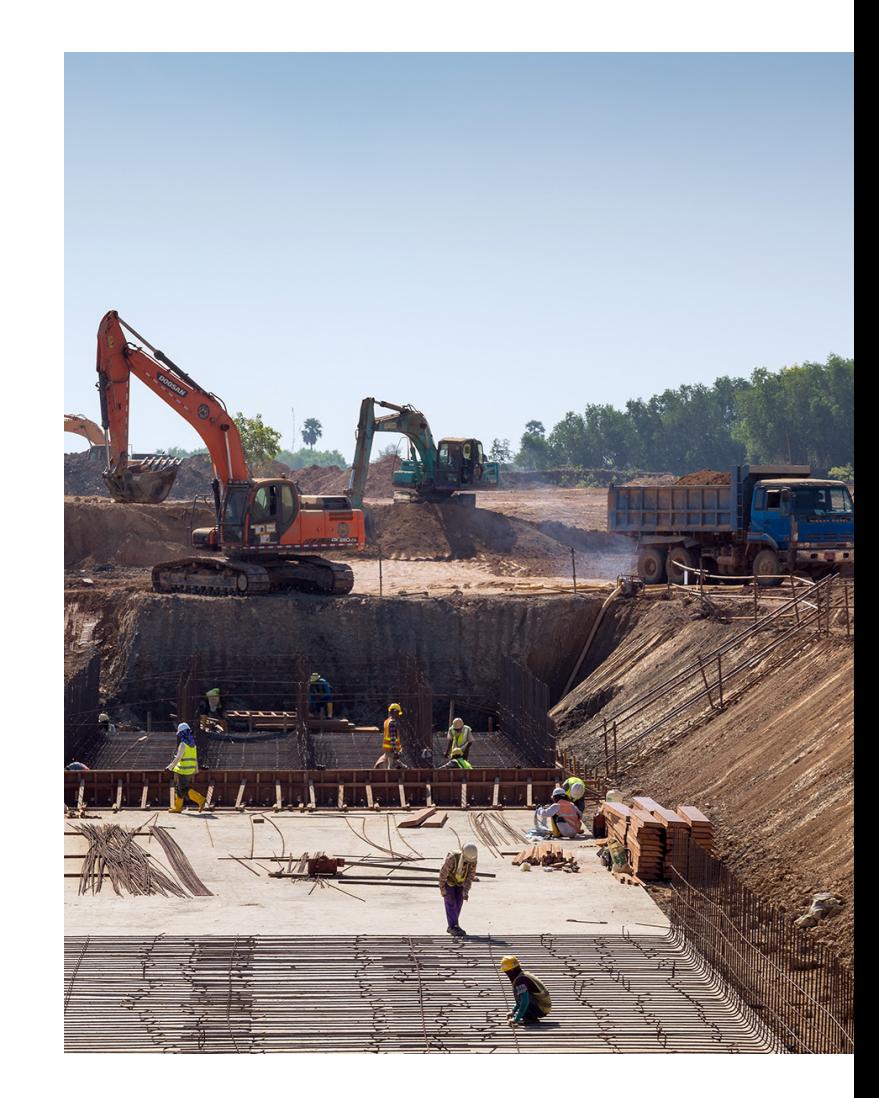

**SURFACE COLEGIONE STRUCTURE SCIENCE COLEGION CONSUMER SCIENCE CONSUMER SCIENCE OF STRUCTURE SCIENCE OF STRUCTURE SCIENCE OF STRUCTURE SCIENCE OF STRUCTURE SCIENCE OF STRUCTURE SCIENCE OF STRUCTURE SCIENCE OF STRUCTURE SCI** 

 $\bigoplus$ 

 $\overline{\mathfrak{g}}$ 

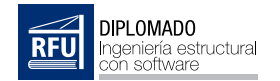

### Comité académico:

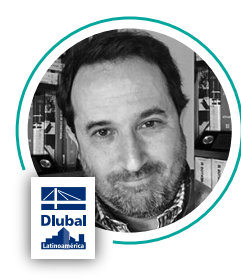

Director del Comité Académico Ing. Civil Cristian Repetto Ingeniero Civil - Universidad de Buenos Aires

Representantes de la Universidad Tecnológica Nacional

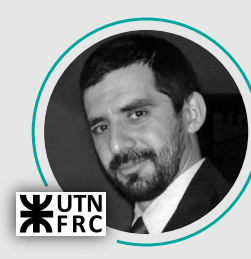

Dr. Ing. Sebastián Miguel Giusti Dr. en Ciencias del Modelado Computacional

Representante del Colegio de Ingenieros Civiles de la Provincia de Córdoba - Argentina

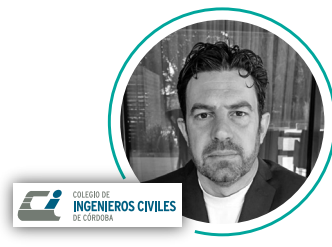

Ing. Héctor Gattavara Ingeniero Civil - Universidad Nacional de Córdoba

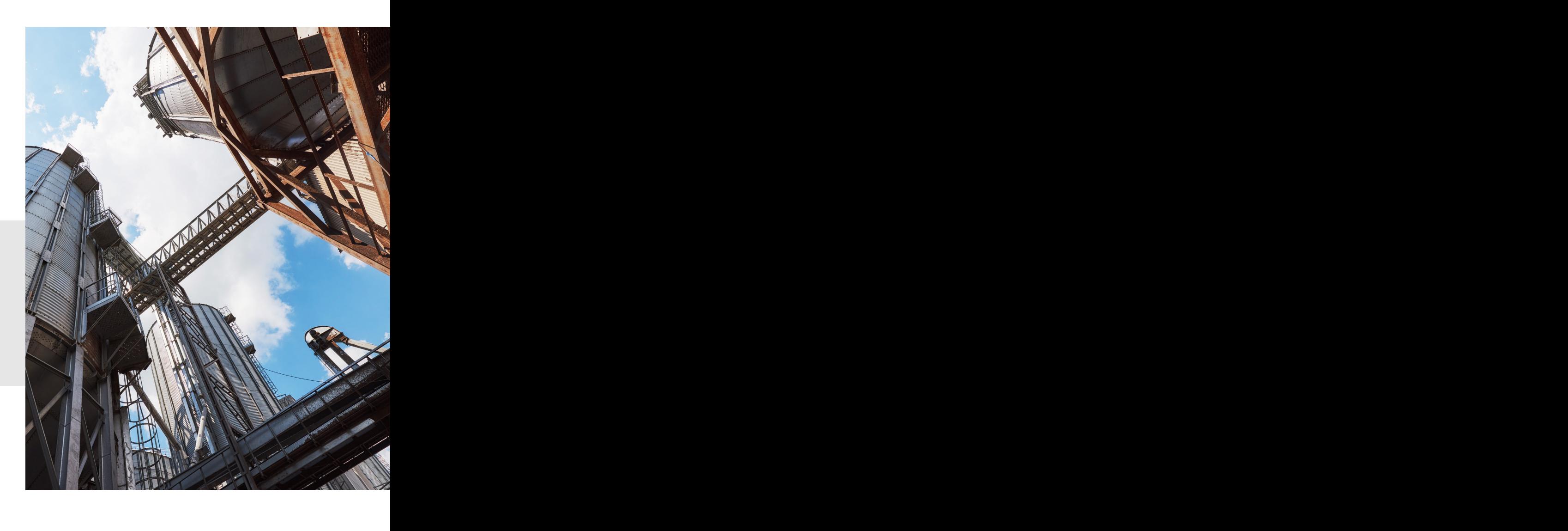

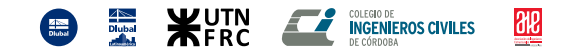

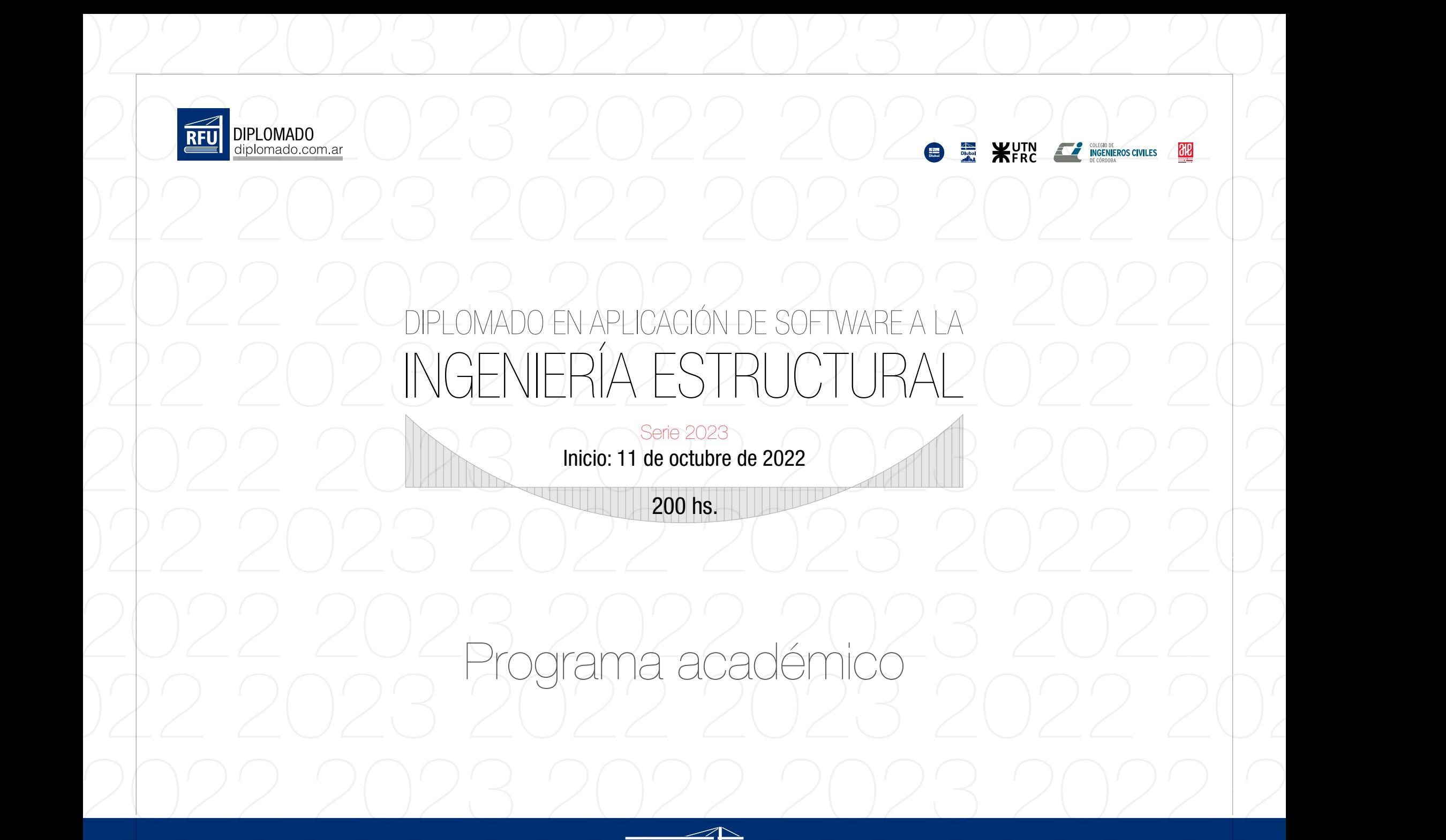

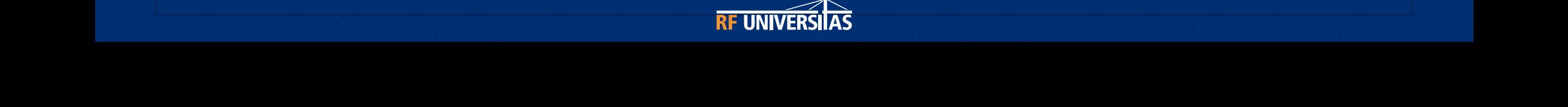

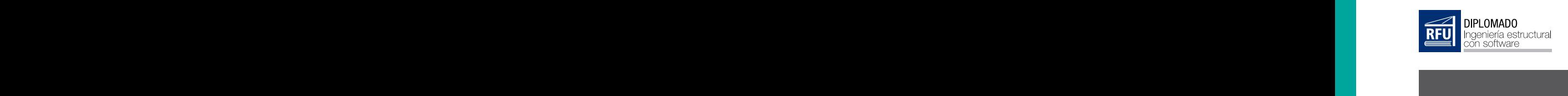

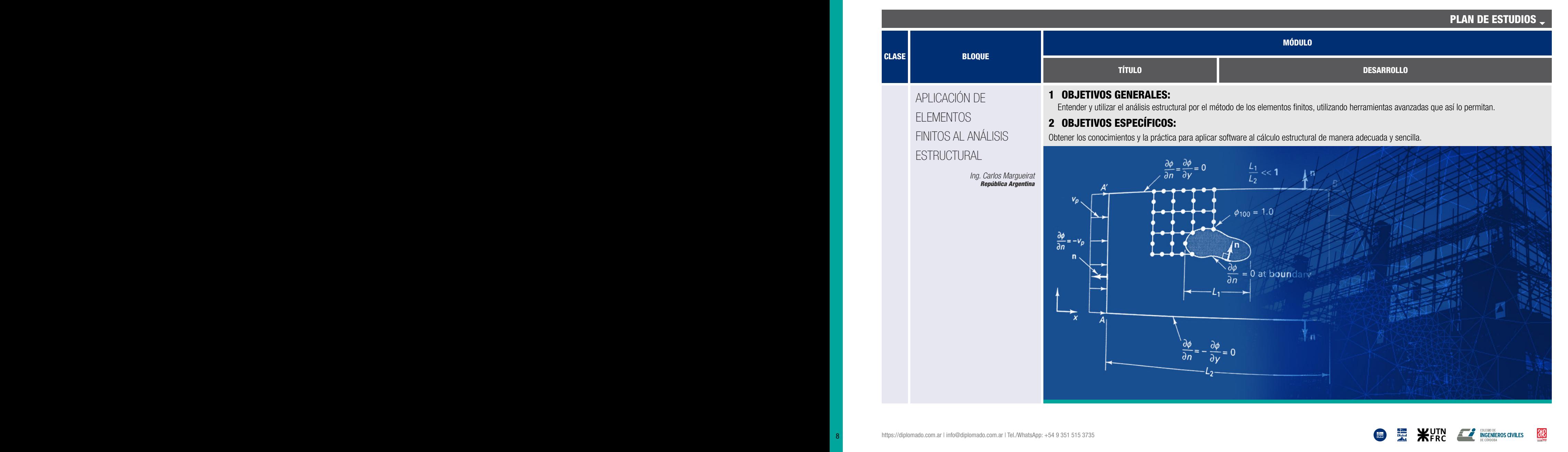

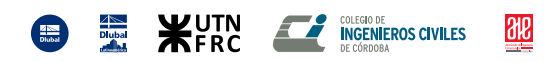

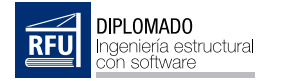

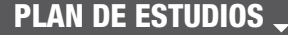

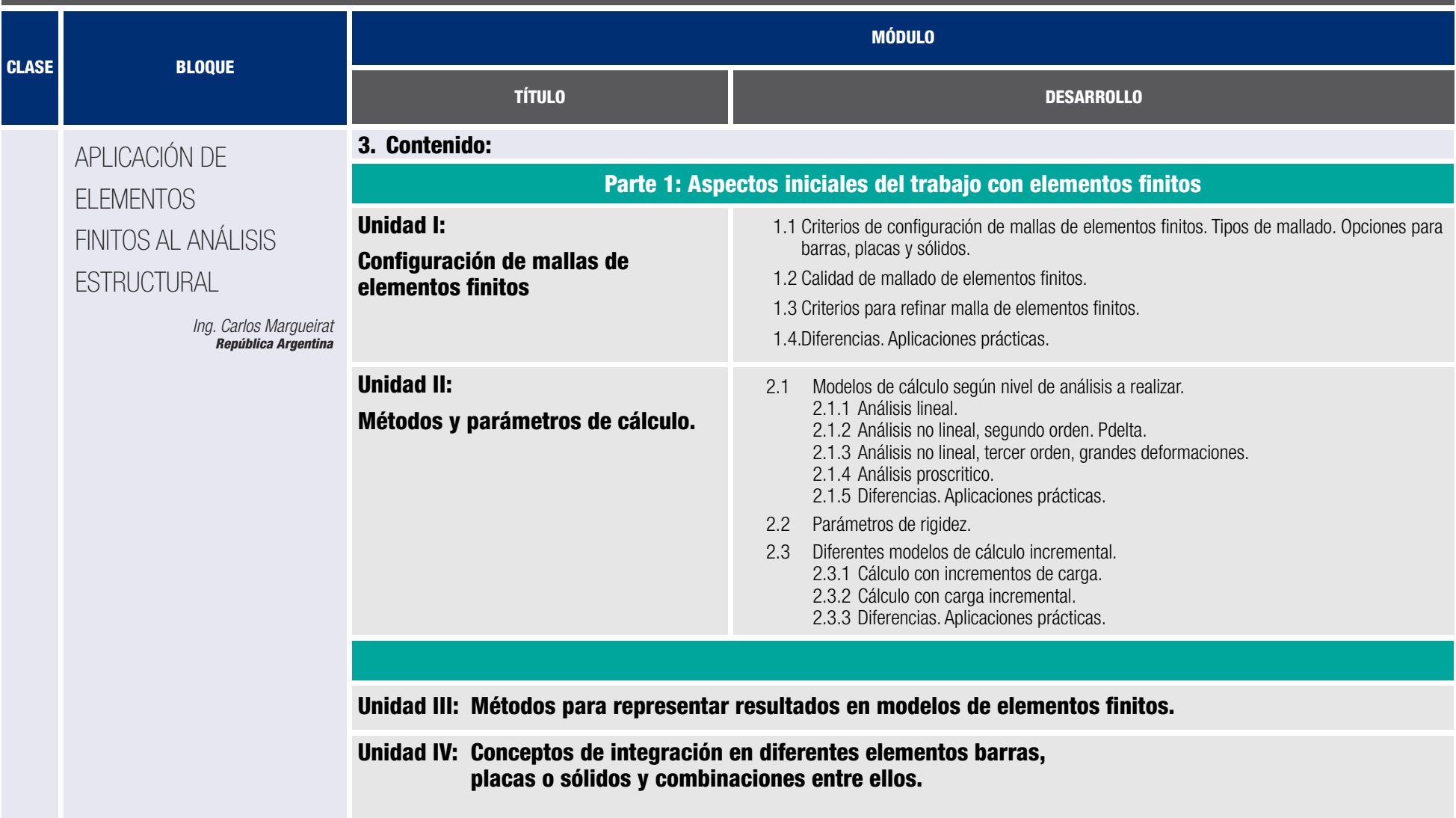

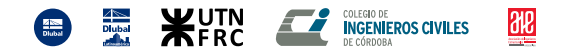

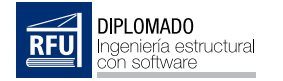

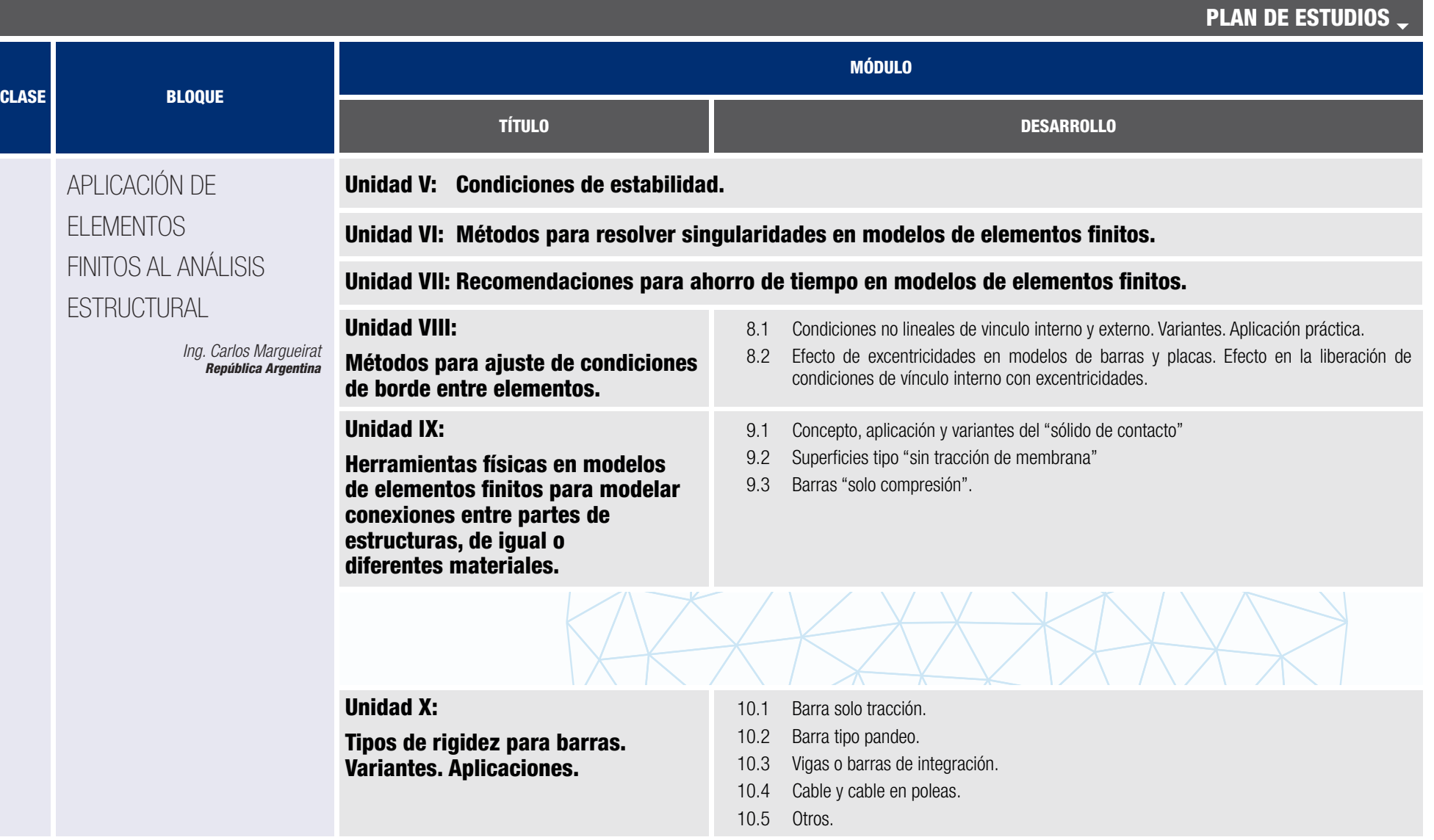

**ED THE WUTN**<br>**SEPTER CONSTRUCTION** INGENIEROS CIVILES

 $\frac{\partial E}{\partial t}$ 

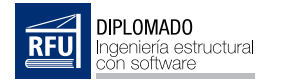

PLAN DE ESTUDIOS CLASE BLOQUE MÓDULO TÍTULO DESARROLLO 11.1 Rigidez sin condiciones. 11.2 Sin tracción de membrana. 11.3 Membranas. Isótropa y ortótropa. 11.4 Placas ortótropas. 11.5 Vidrio. Unidad X: Tipos de rigidez para placas. Variantes. Aplicaciones. Unidad XII: Diferentes tipos de modelos de comportamiento de materiales. Variantes. Aplicación práctica. Unidad XIII: Tratamiento especial del método de cálculo para estructuras formadas por cables o cables y membranas. Búsqueda de forma. Aplicación práctica a barras que no son cables. 14.1 Resortes, no lineales, solo compresión. 14.2 Resortes, en régimen elastoplástico, para el terreno. 14.3 Suelo como sólido. Ventajas y desventajas. Aplicación práctica. Unidad XIV: Herramientas en el método por elementos finitos para modelar el terreno. Unidad XV: Ejemplos prácticos. *Ing. Carlos Margueirat República Argentina* APLICACIÓN DE ELEMENTOS FINITOS AL ANÁLISIS **ESTRUCTURAL** 

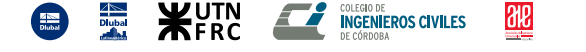

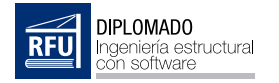

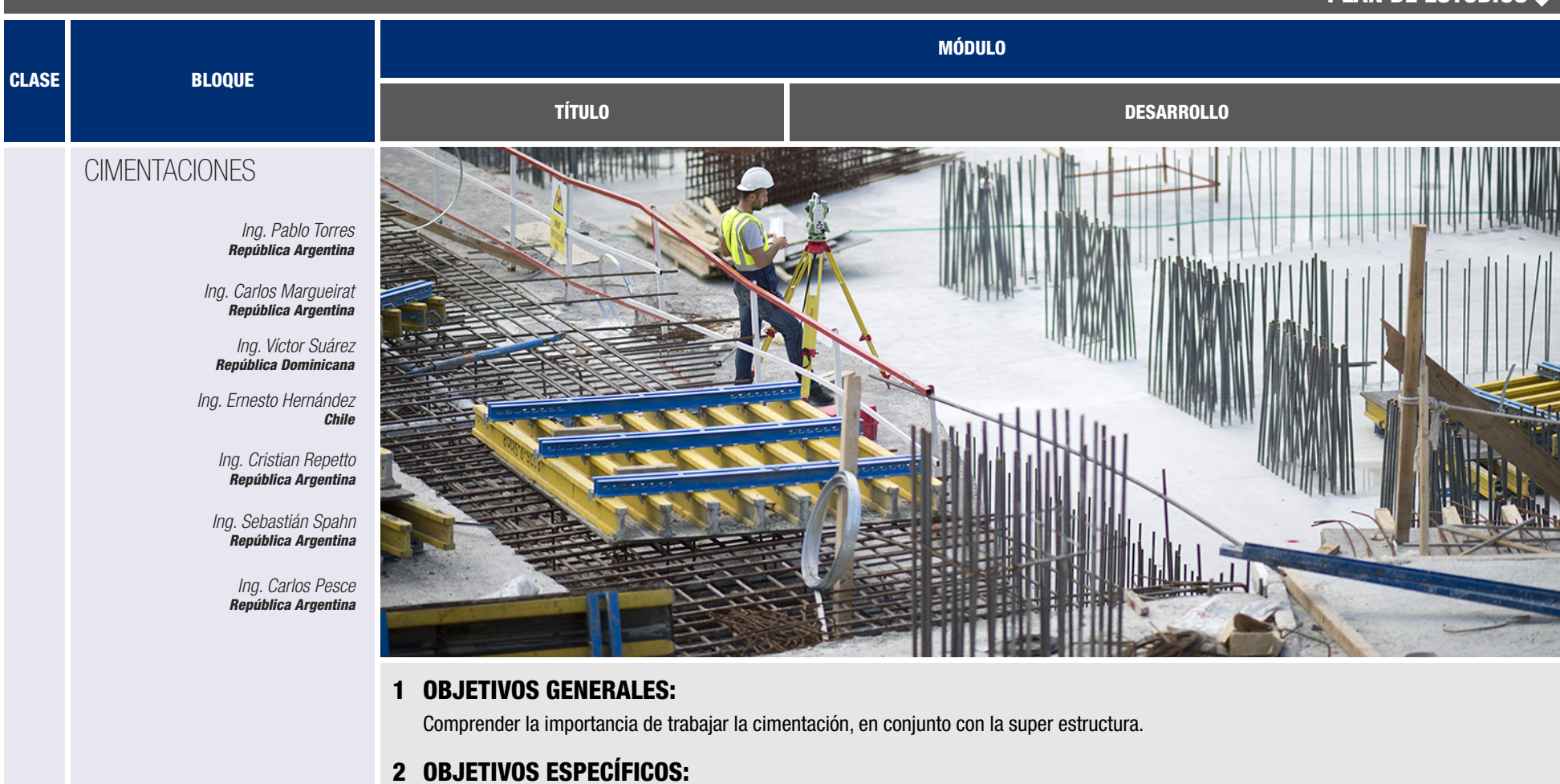

- Aplicar herramientas de cálculo estructural para el modelado, el análisis y el diseño de cimentaciones.
- Determinar el comportamiento global de la estructura en función de la cimentación, el suelo y la super estructura.

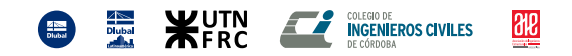

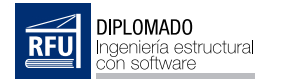

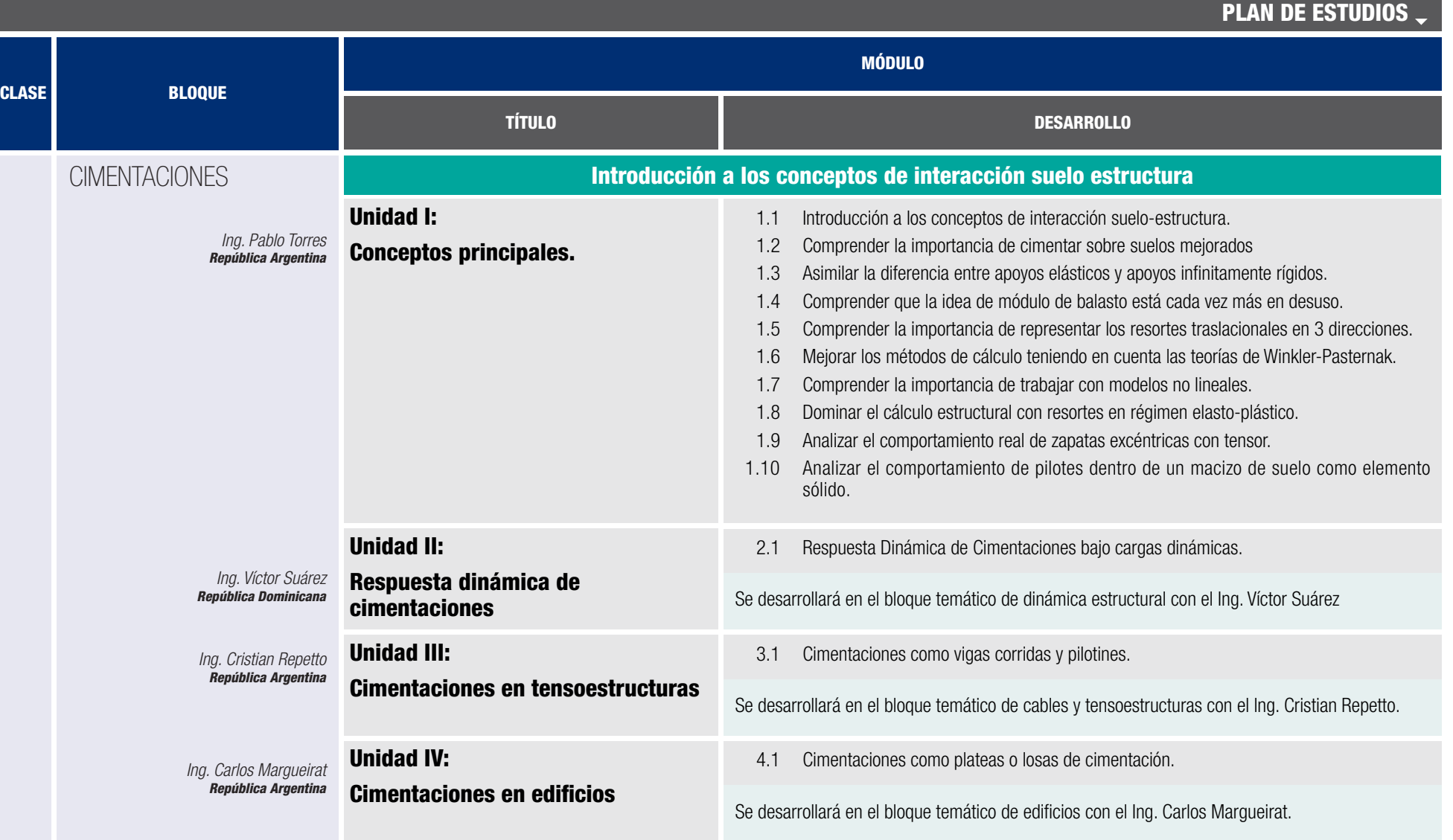

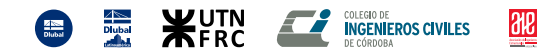

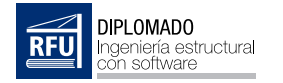

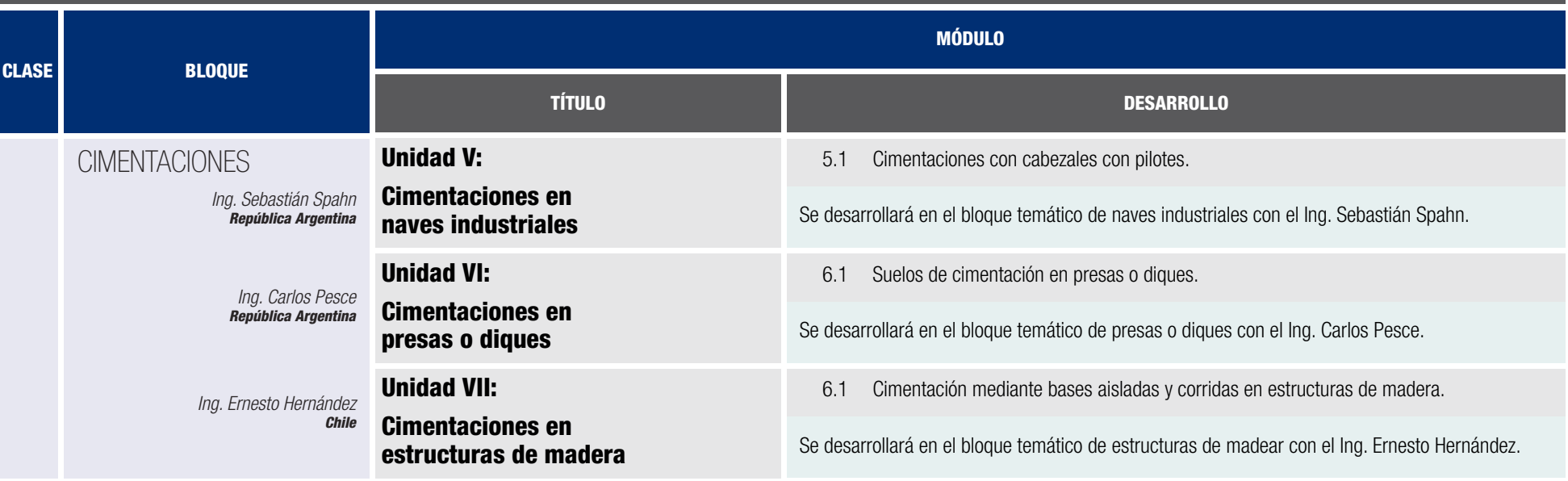

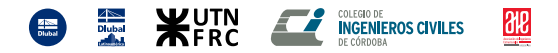

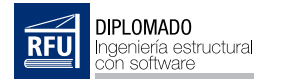

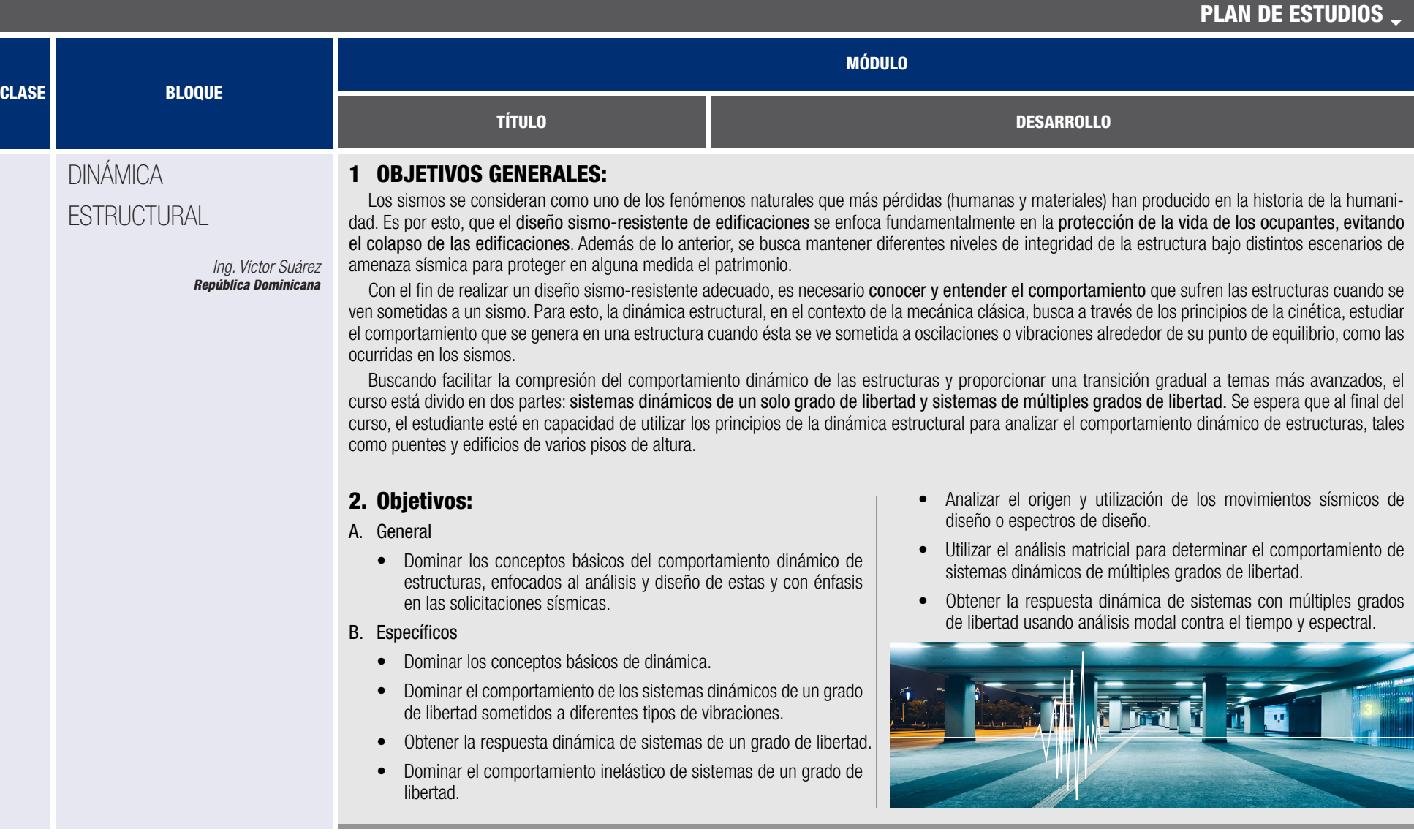

**ED EXECUTIVE COLEGROPS COVILES** 

 $\frac{\partial E}{\partial t}$ 

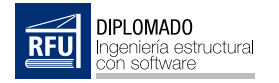

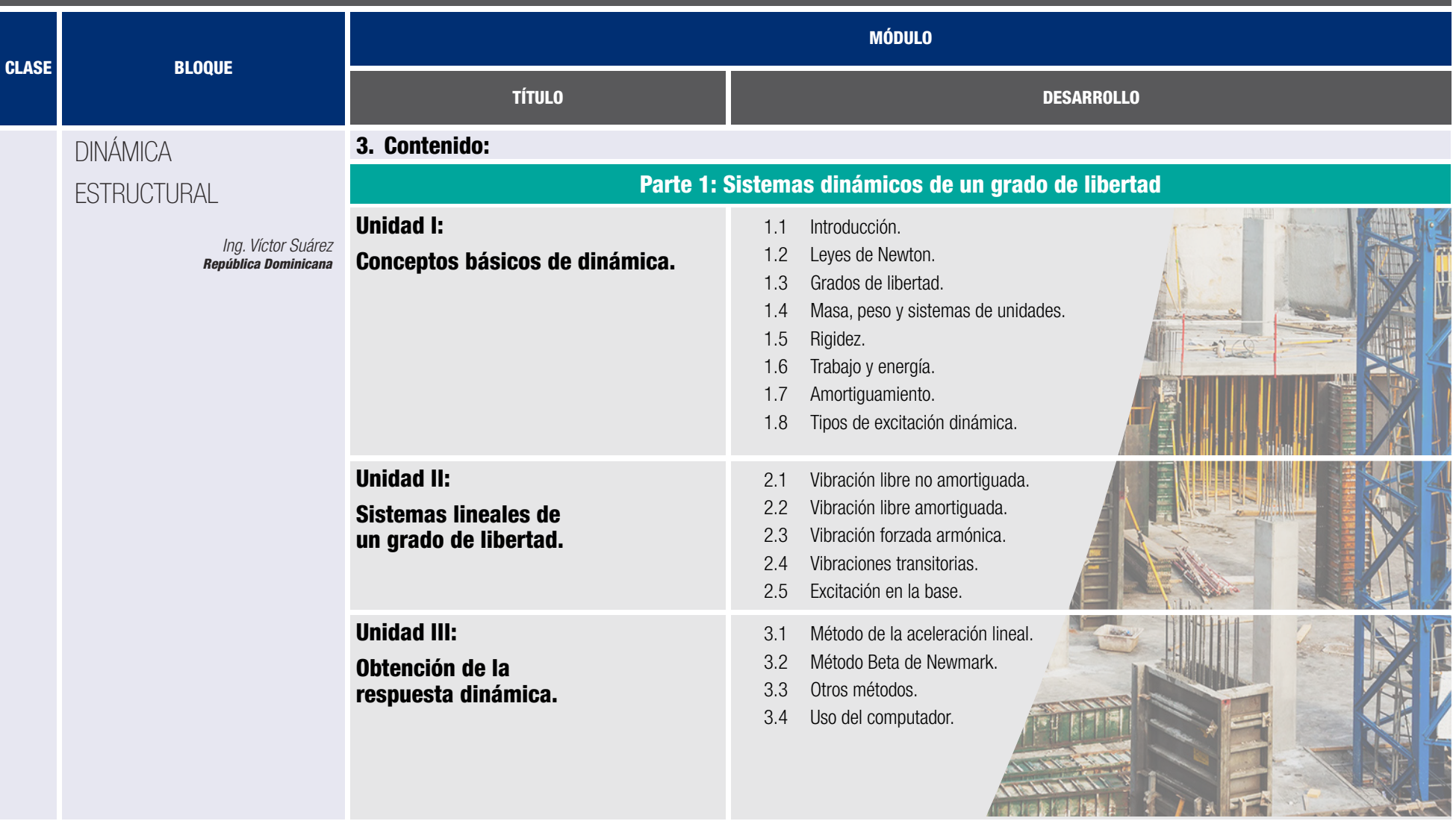

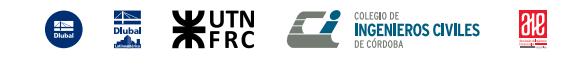

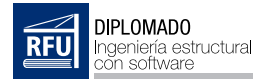

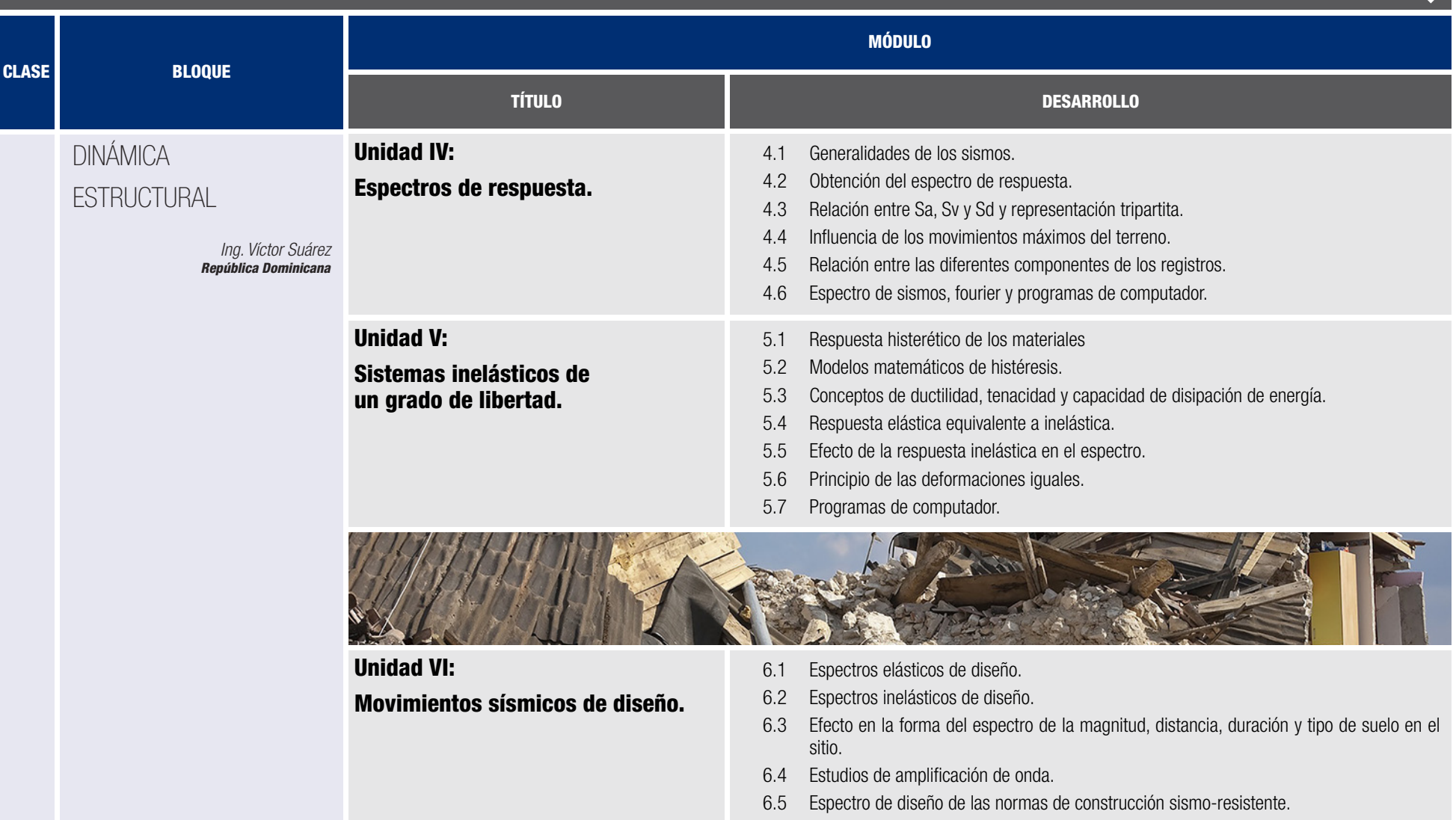

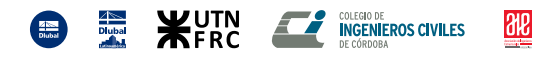

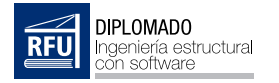

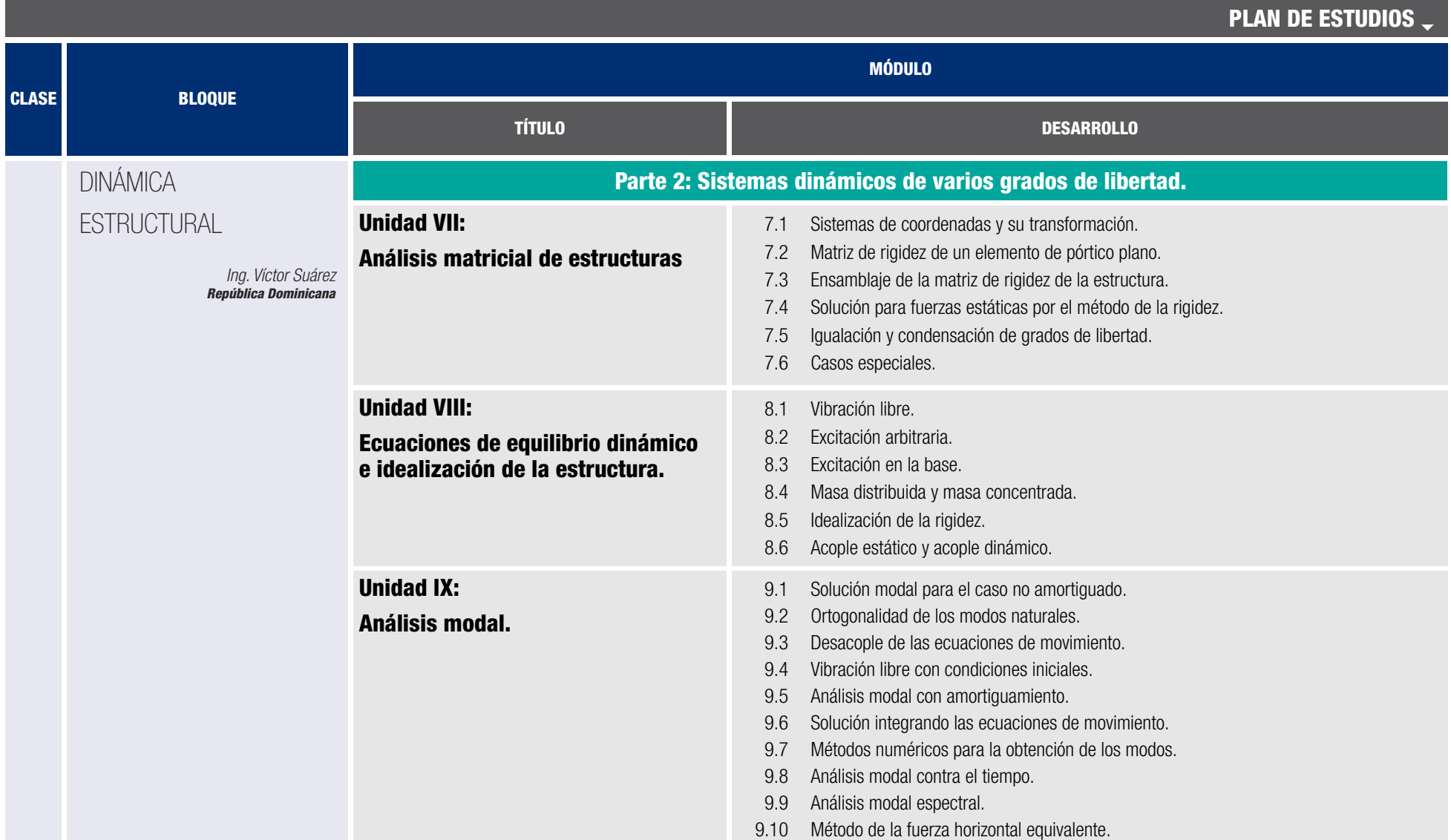

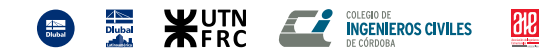

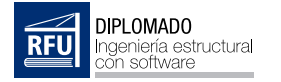

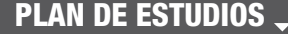

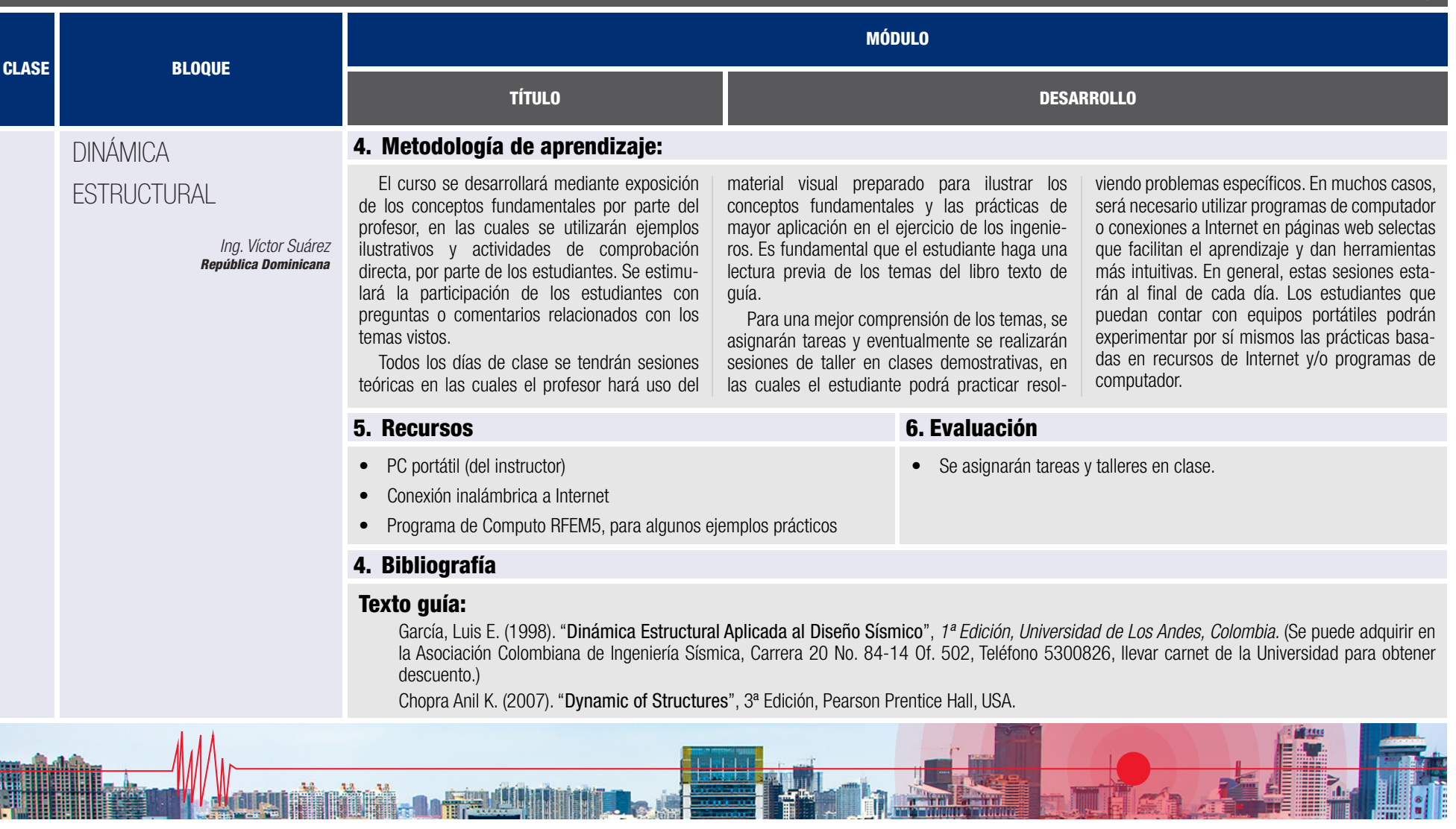

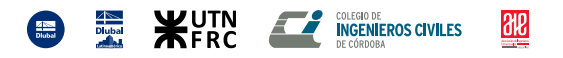

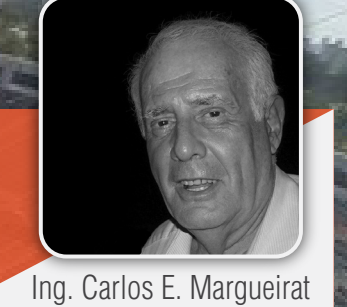

# Cubierta Parque Roca

*ESTADIO CUBIERTO PARQUE ROCA DESACOPLAMIENTO DEL ANÁLISIS DINÁMICO*

**Clase** 

**Magistral** 

*ANÁLISIS DINÁMICO NO-LINEAL*

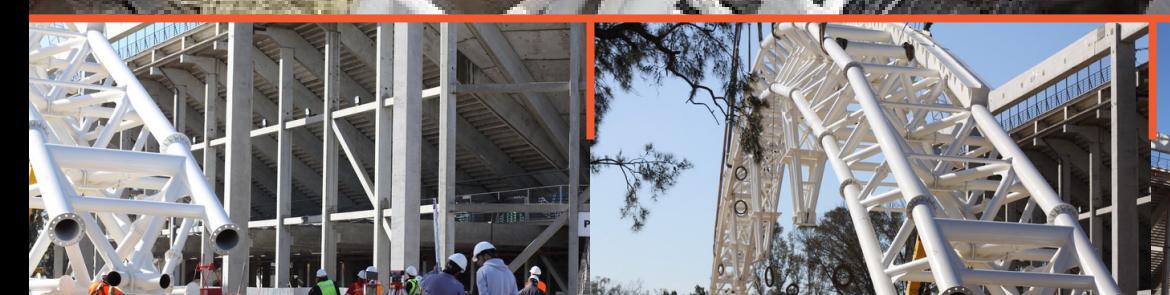

 $\mathbb{E}$ 

**DIPLOMADO** 

![](_page_19_Picture_5.jpeg)

![](_page_19_Picture_6.jpeg)

![](_page_20_Picture_0.jpeg)

![](_page_20_Picture_60.jpeg)

![](_page_20_Picture_2.jpeg)

![](_page_21_Picture_0.jpeg)

CABLES.

![](_page_21_Figure_1.jpeg)

![](_page_21_Picture_2.jpeg)

![](_page_21_Picture_3.jpeg)

![](_page_22_Picture_0.jpeg)

![](_page_22_Picture_123.jpeg)

![](_page_22_Picture_2.jpeg)

![](_page_23_Picture_0.jpeg)

![](_page_23_Picture_82.jpeg)

![](_page_23_Picture_2.jpeg)

 $\frac{1}{100}$ 

**ED EXECUTIVE COLEGROPE COLEGROPS CIVILES** 

![](_page_24_Picture_0.jpeg)

![](_page_24_Picture_68.jpeg)

![](_page_24_Picture_3.jpeg)

![](_page_25_Picture_0.jpeg)

![](_page_25_Picture_136.jpeg)

![](_page_26_Picture_0.jpeg)

![](_page_26_Picture_128.jpeg)

![](_page_26_Picture_2.jpeg)

![](_page_27_Picture_0.jpeg)

![](_page_27_Picture_60.jpeg)

![](_page_27_Picture_2.jpeg)

![](_page_28_Picture_0.jpeg)

![](_page_28_Picture_125.jpeg)

![](_page_28_Picture_126.jpeg)

![](_page_28_Picture_3.jpeg)

![](_page_29_Picture_0.jpeg)

![](_page_29_Picture_119.jpeg)

![](_page_29_Picture_120.jpeg)

![](_page_29_Picture_3.jpeg)

![](_page_30_Picture_0.jpeg)

![](_page_30_Picture_110.jpeg)

![](_page_30_Picture_3.jpeg)

![](_page_31_Picture_0.jpeg)

![](_page_31_Picture_2.jpeg)

![](_page_31_Picture_3.jpeg)

*EXPERIENCIAS EN EL DISEÑO DE EDIFICIOS EN TORRE*

![](_page_31_Picture_5.jpeg)

![](_page_32_Picture_0.jpeg)

![](_page_32_Picture_58.jpeg)

![](_page_32_Picture_2.jpeg)

![](_page_33_Picture_0.jpeg)

![](_page_33_Picture_133.jpeg)

![](_page_33_Picture_2.jpeg)

![](_page_34_Picture_0.jpeg)

![](_page_34_Picture_132.jpeg)

![](_page_34_Picture_3.jpeg)

![](_page_35_Picture_0.jpeg)

![](_page_35_Picture_61.jpeg)

![](_page_35_Picture_3.jpeg)
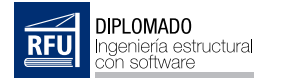

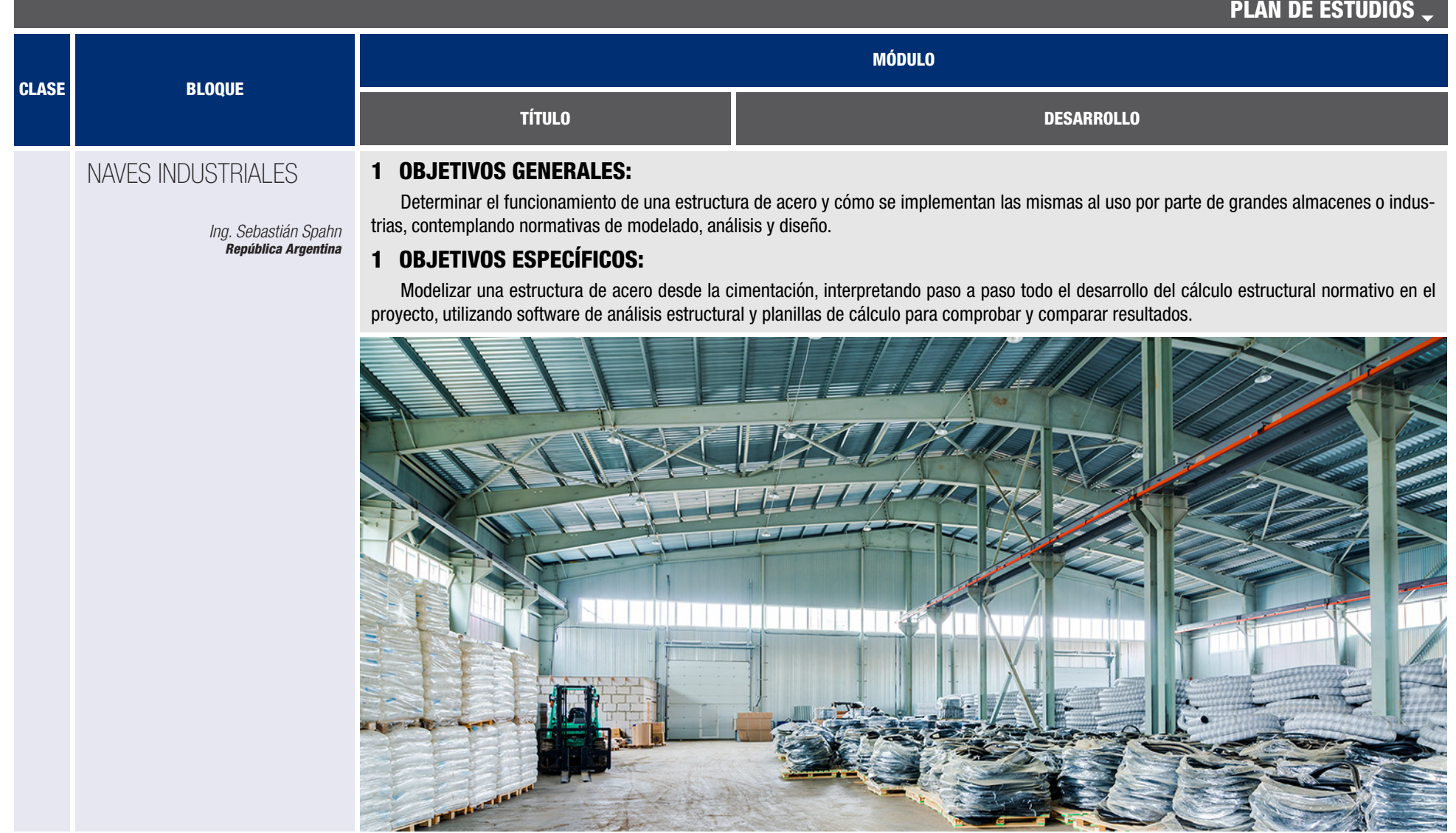

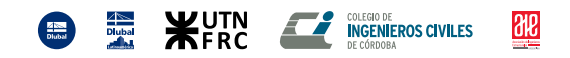

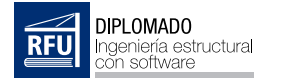

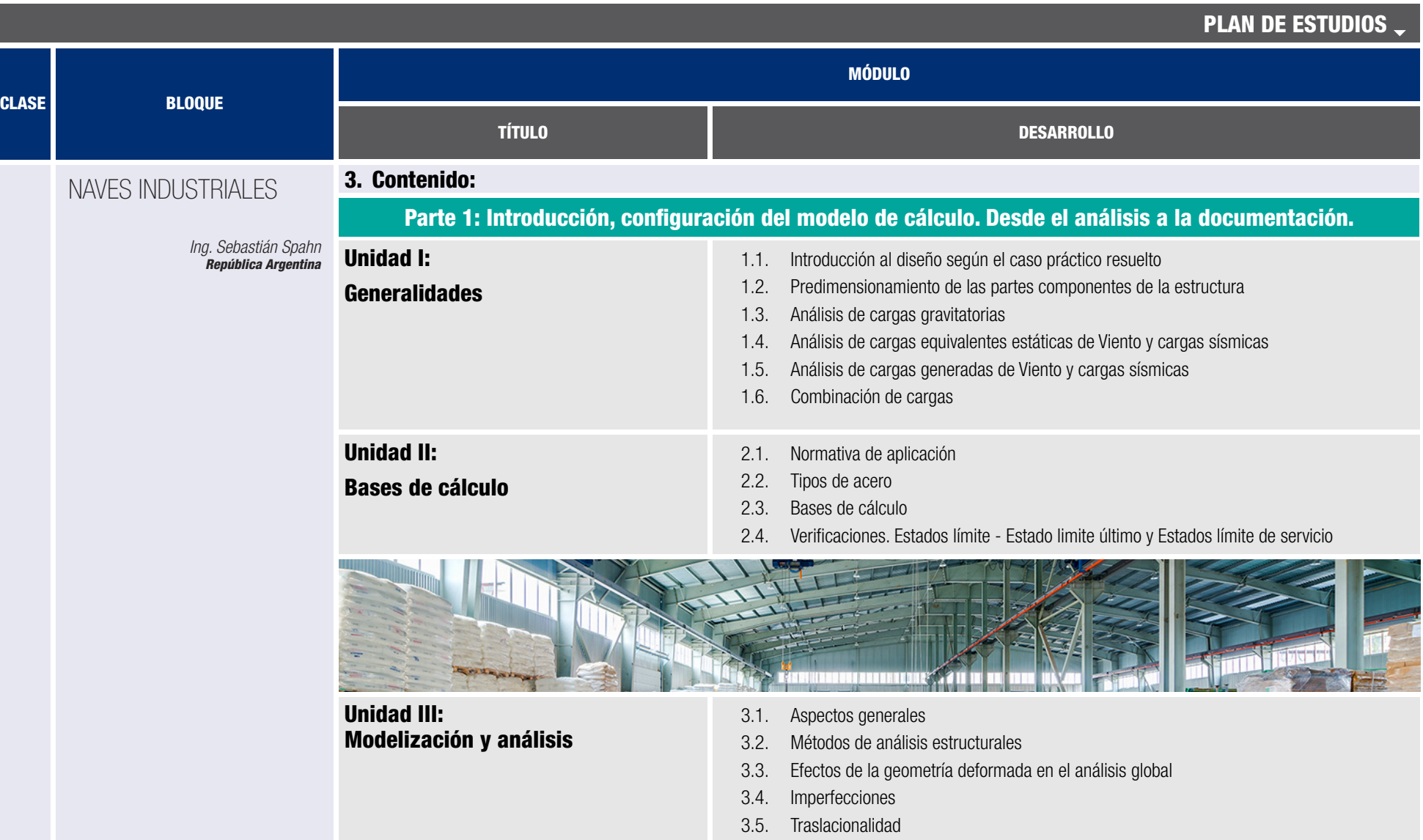

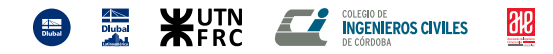

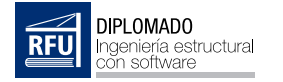

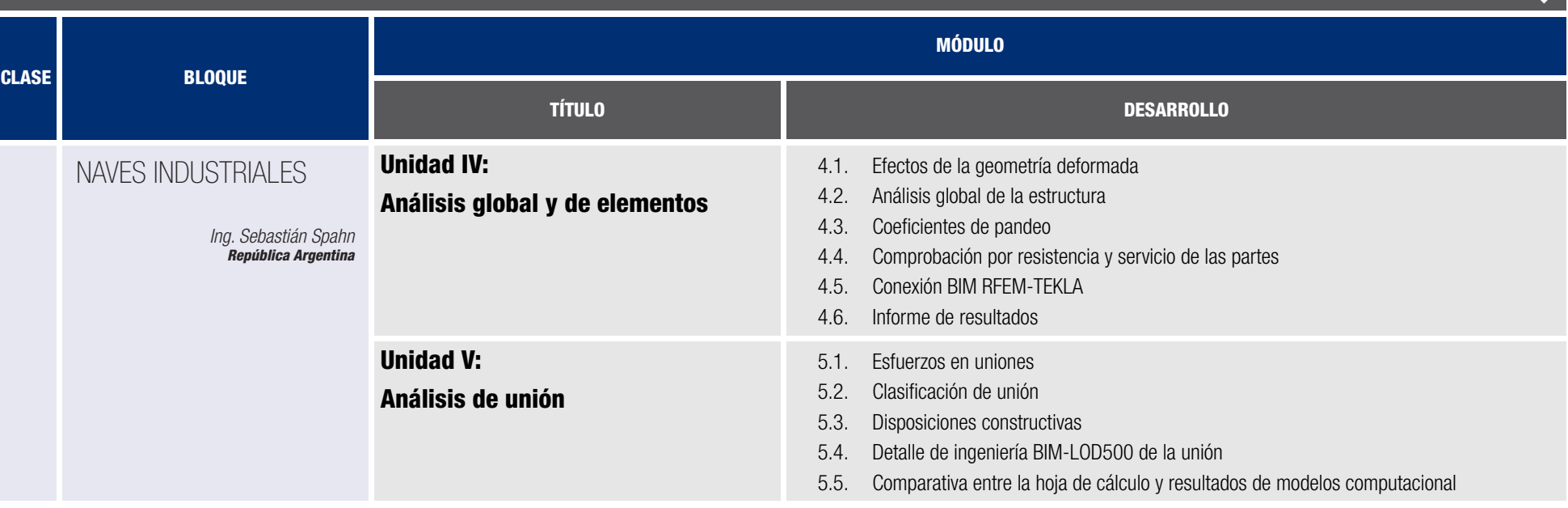

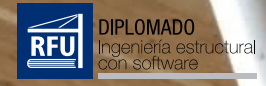

## **Clase Magistral**

K

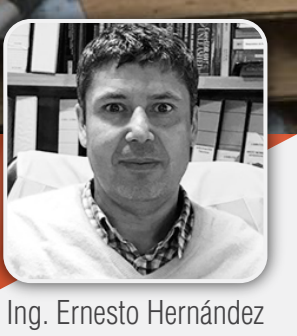

## Paso de los Libertadores **IT DIS**

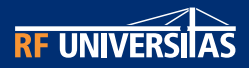

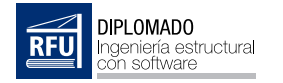

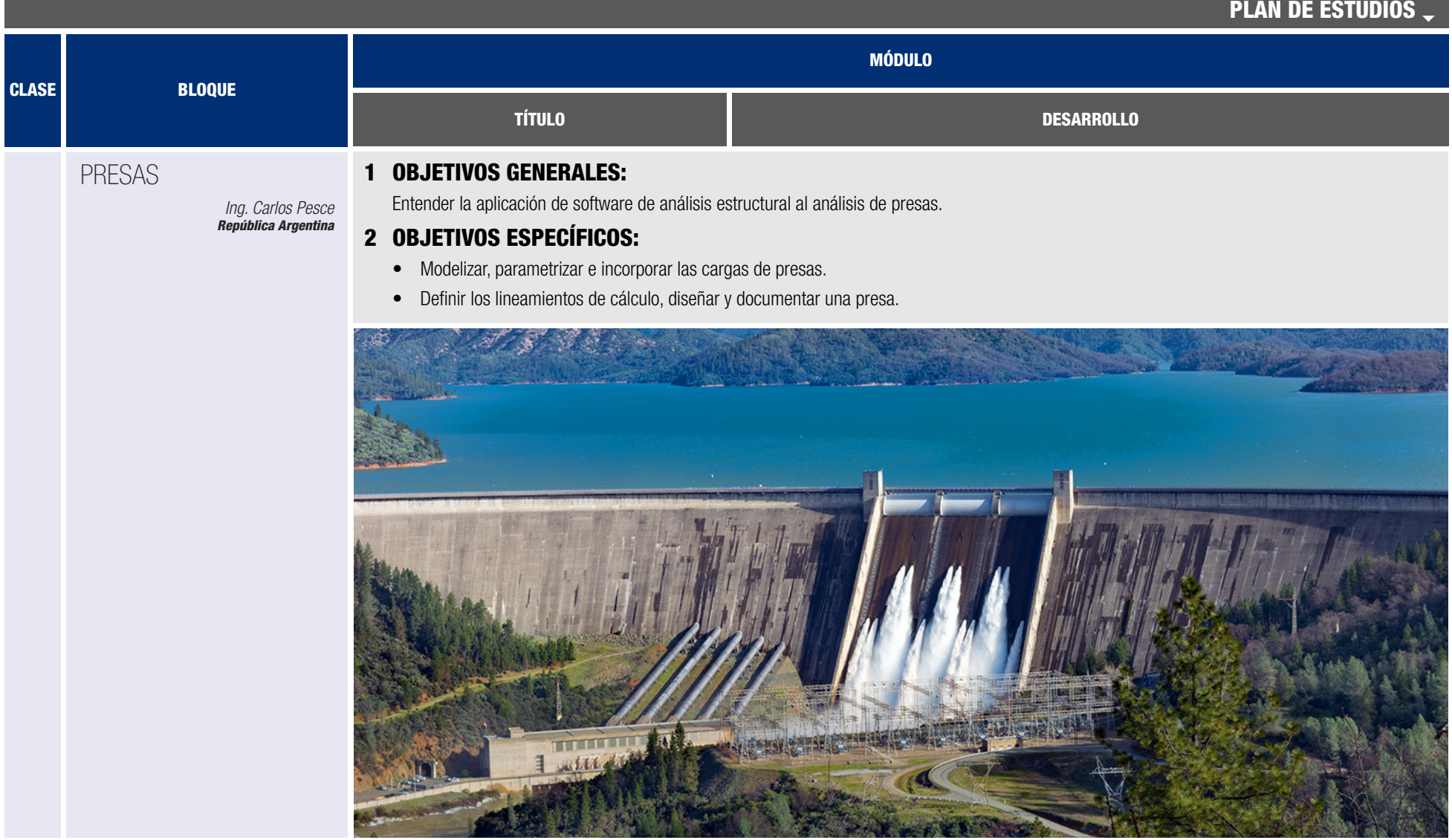

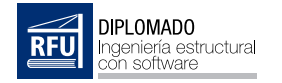

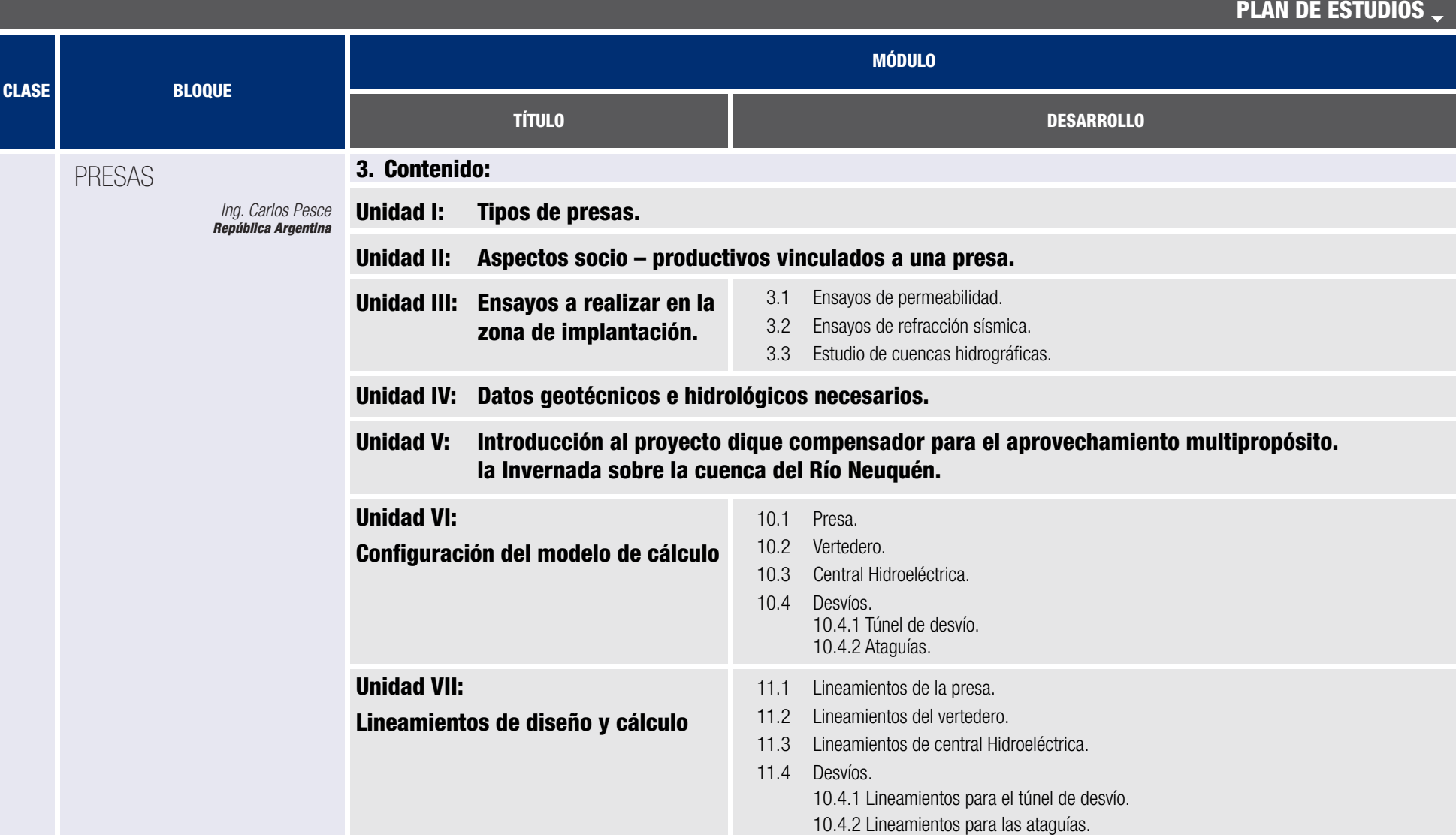

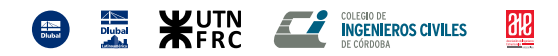

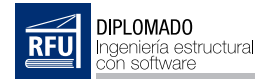

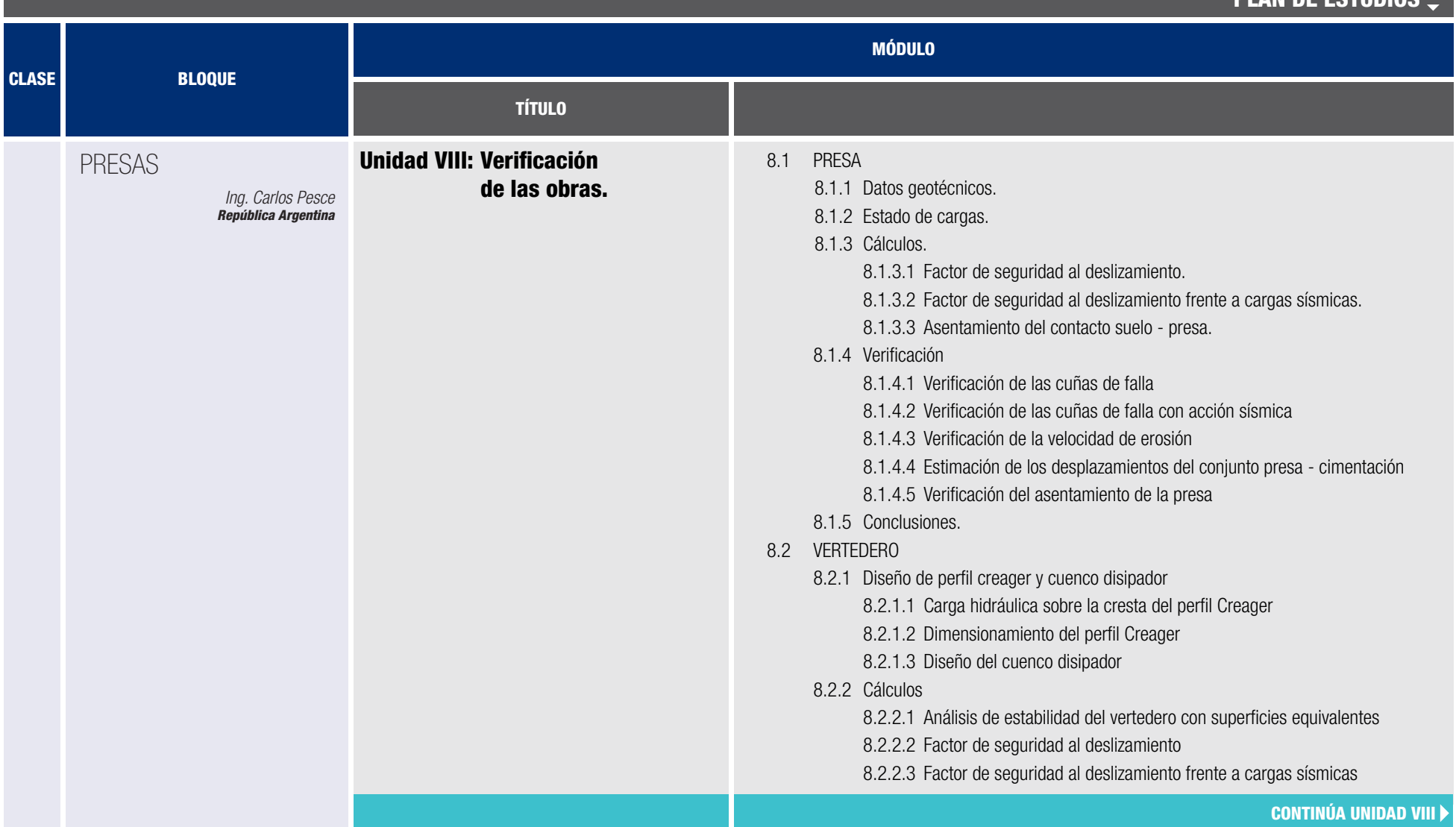

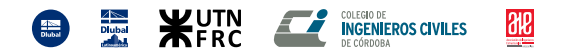

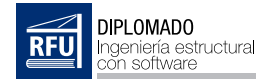

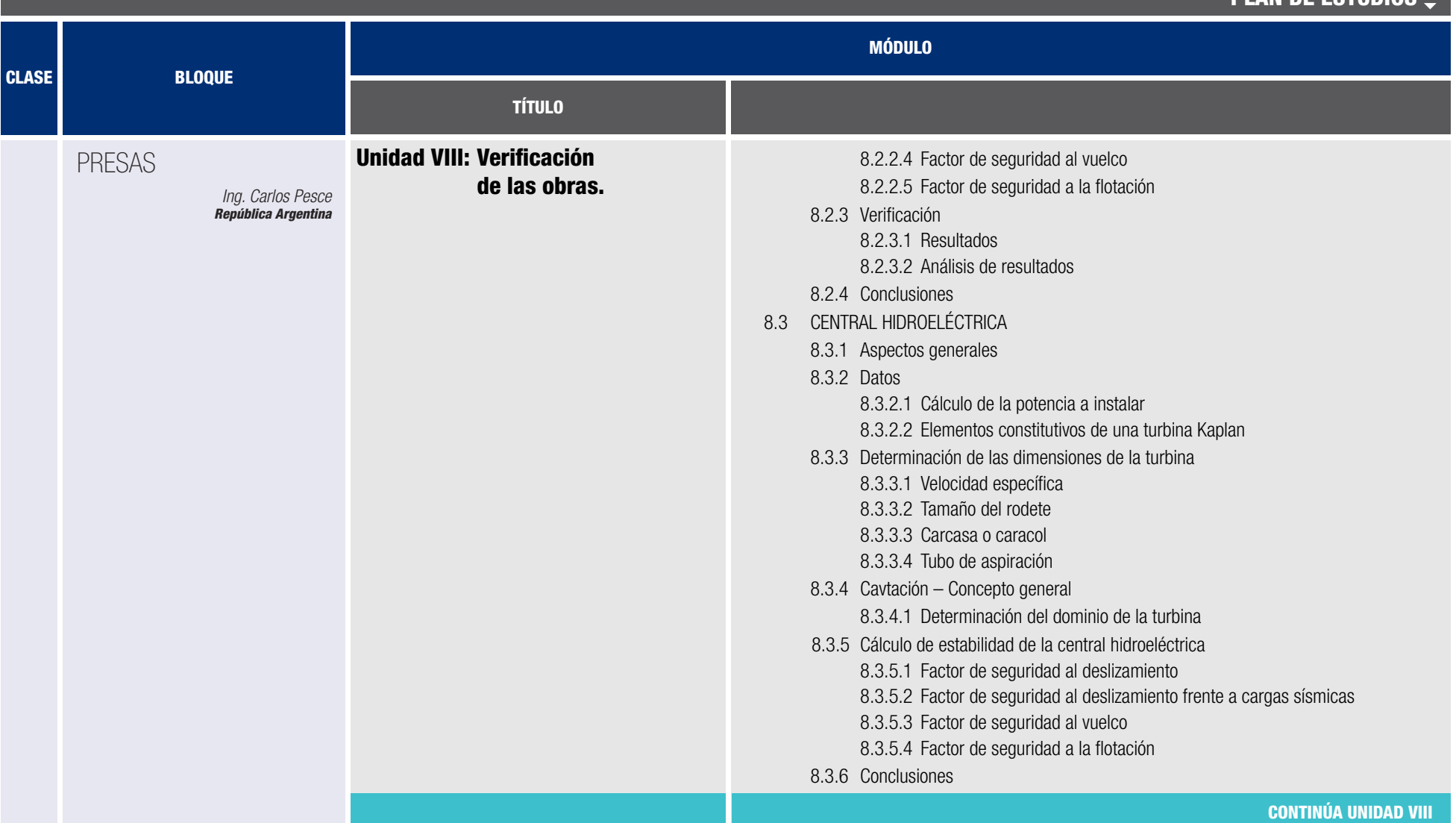

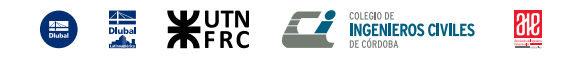

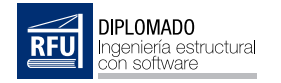

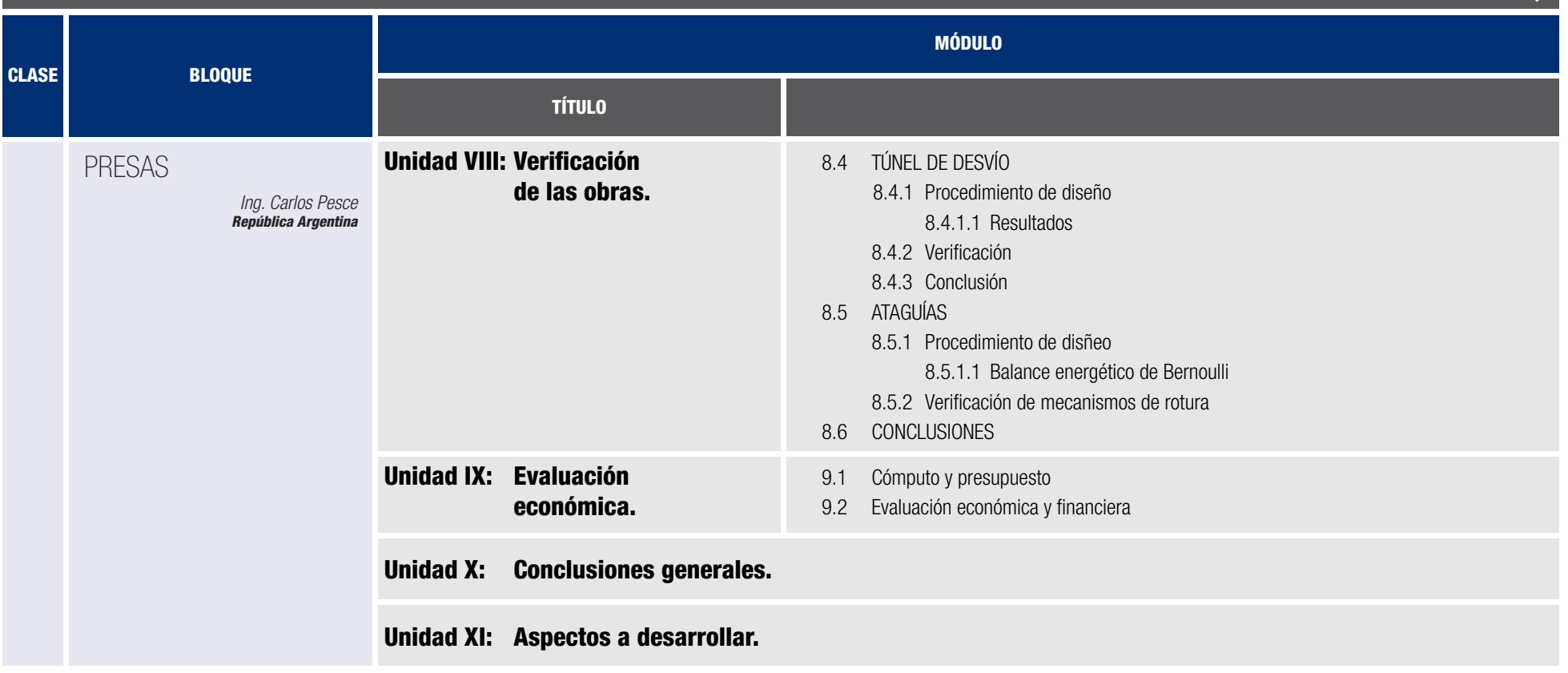

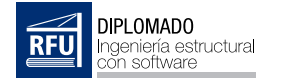

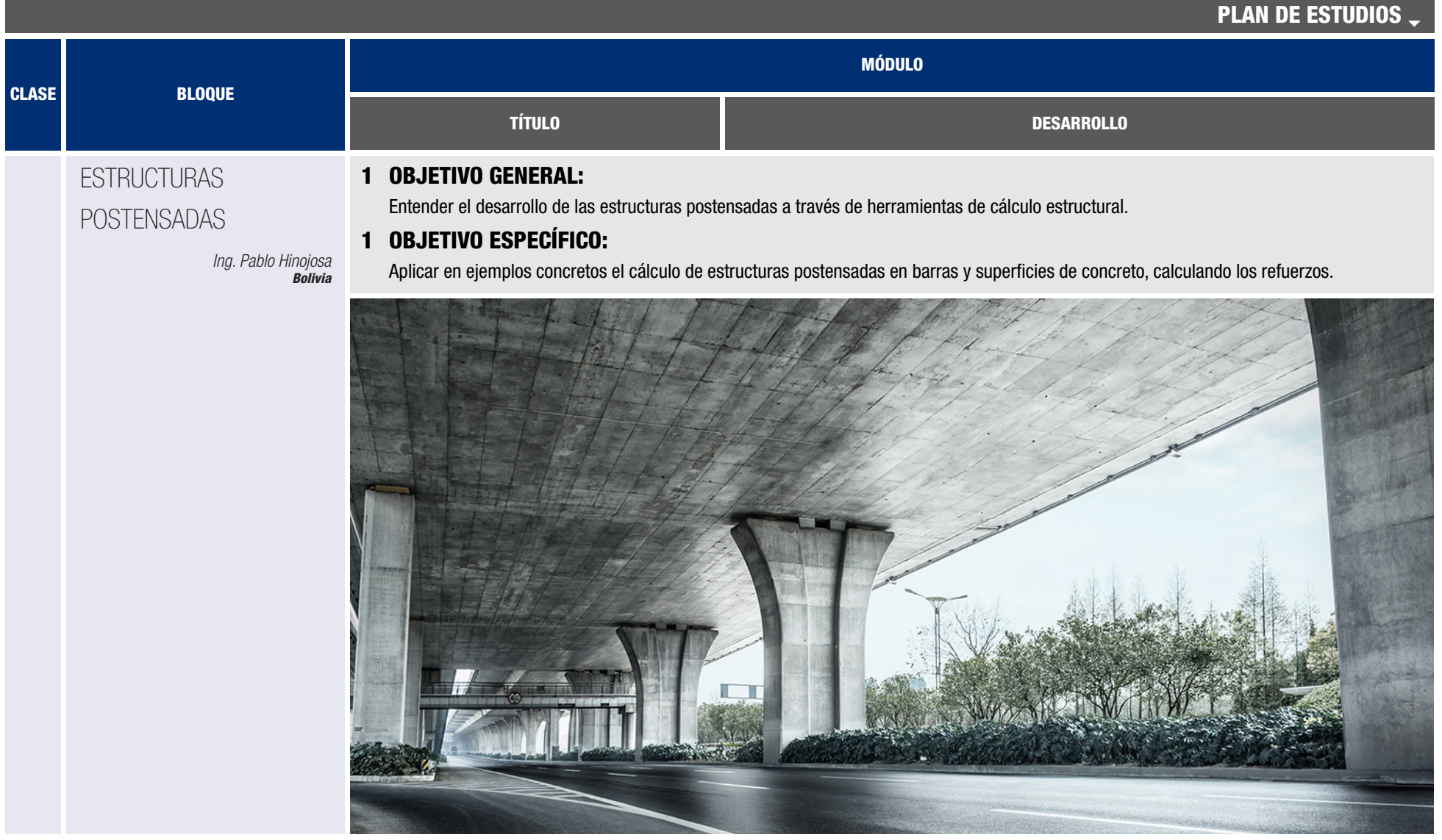

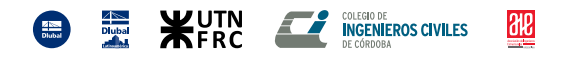

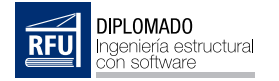

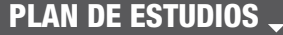

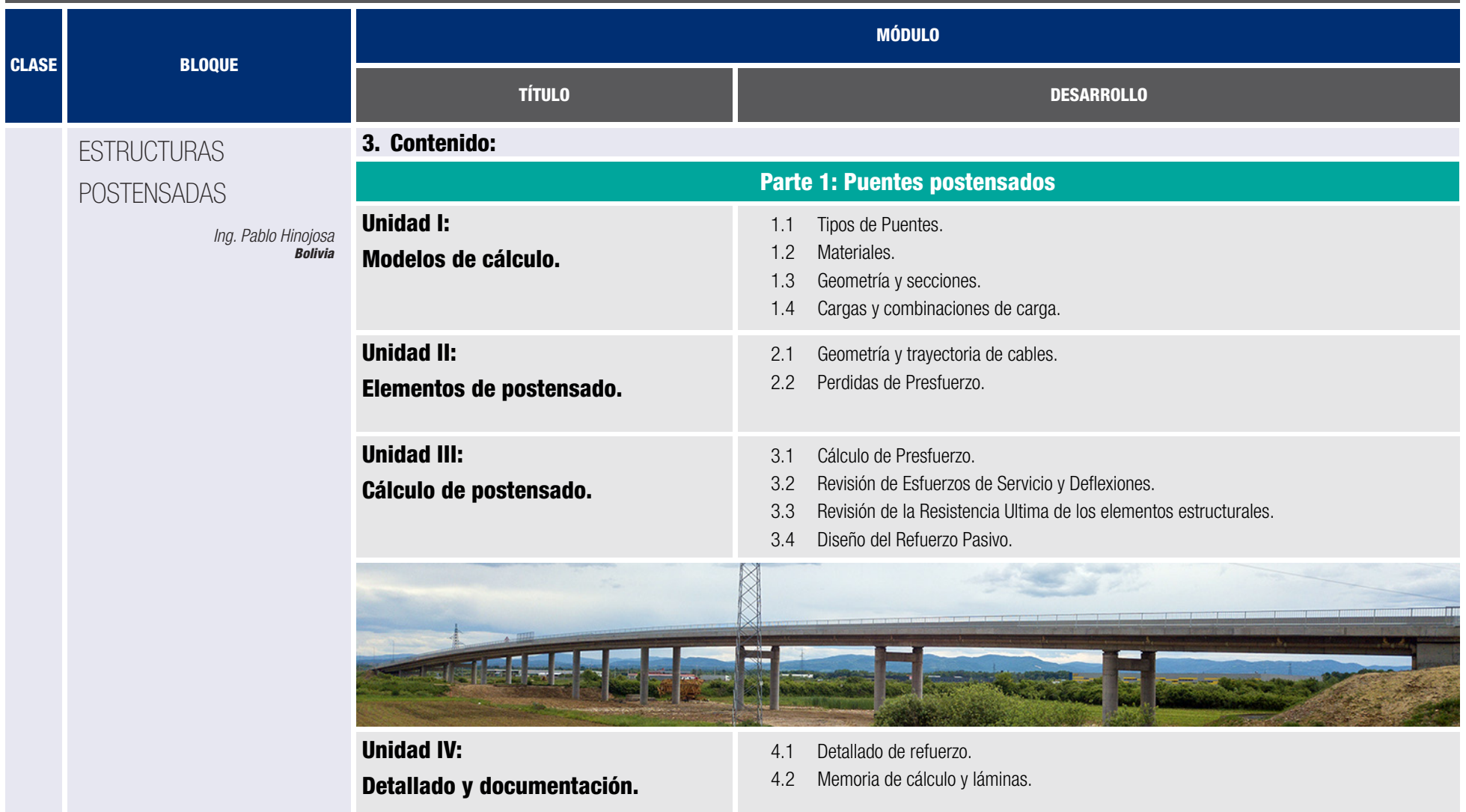

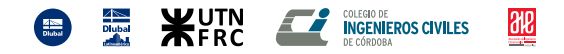

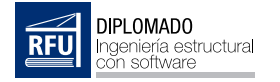

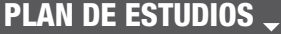

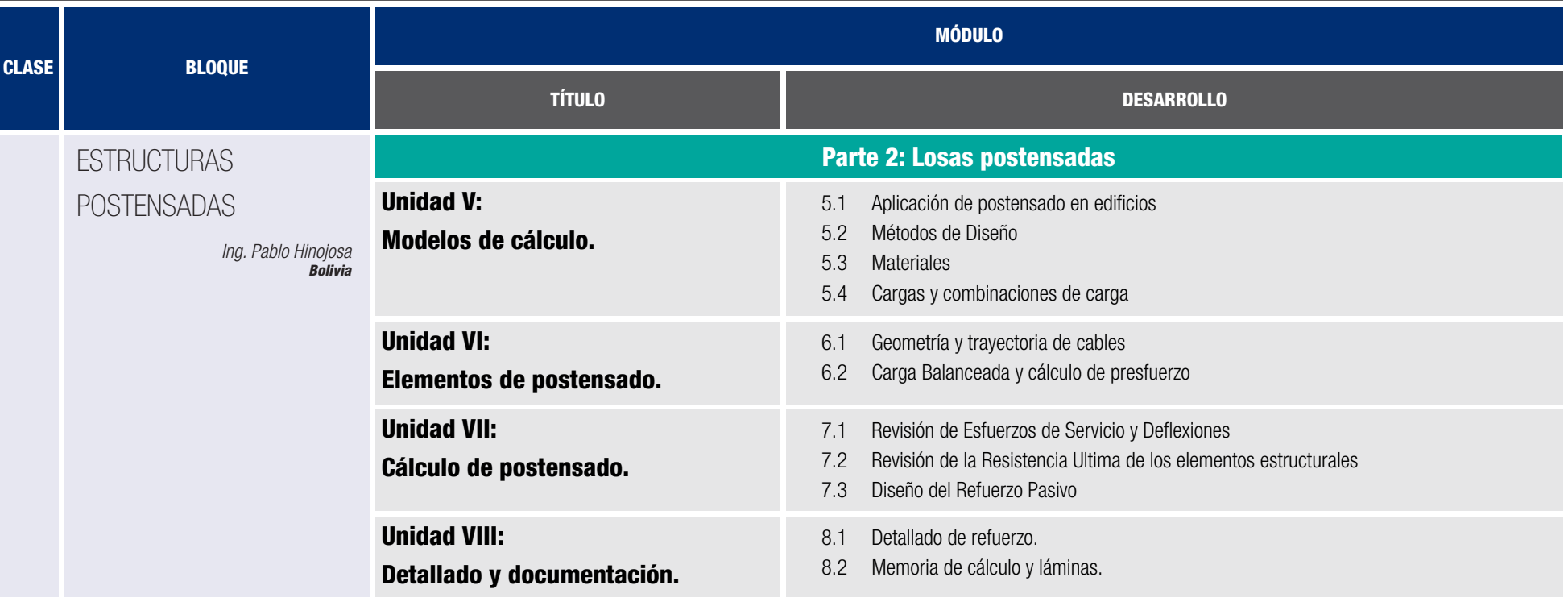

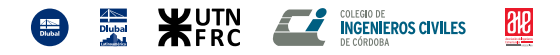

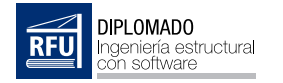

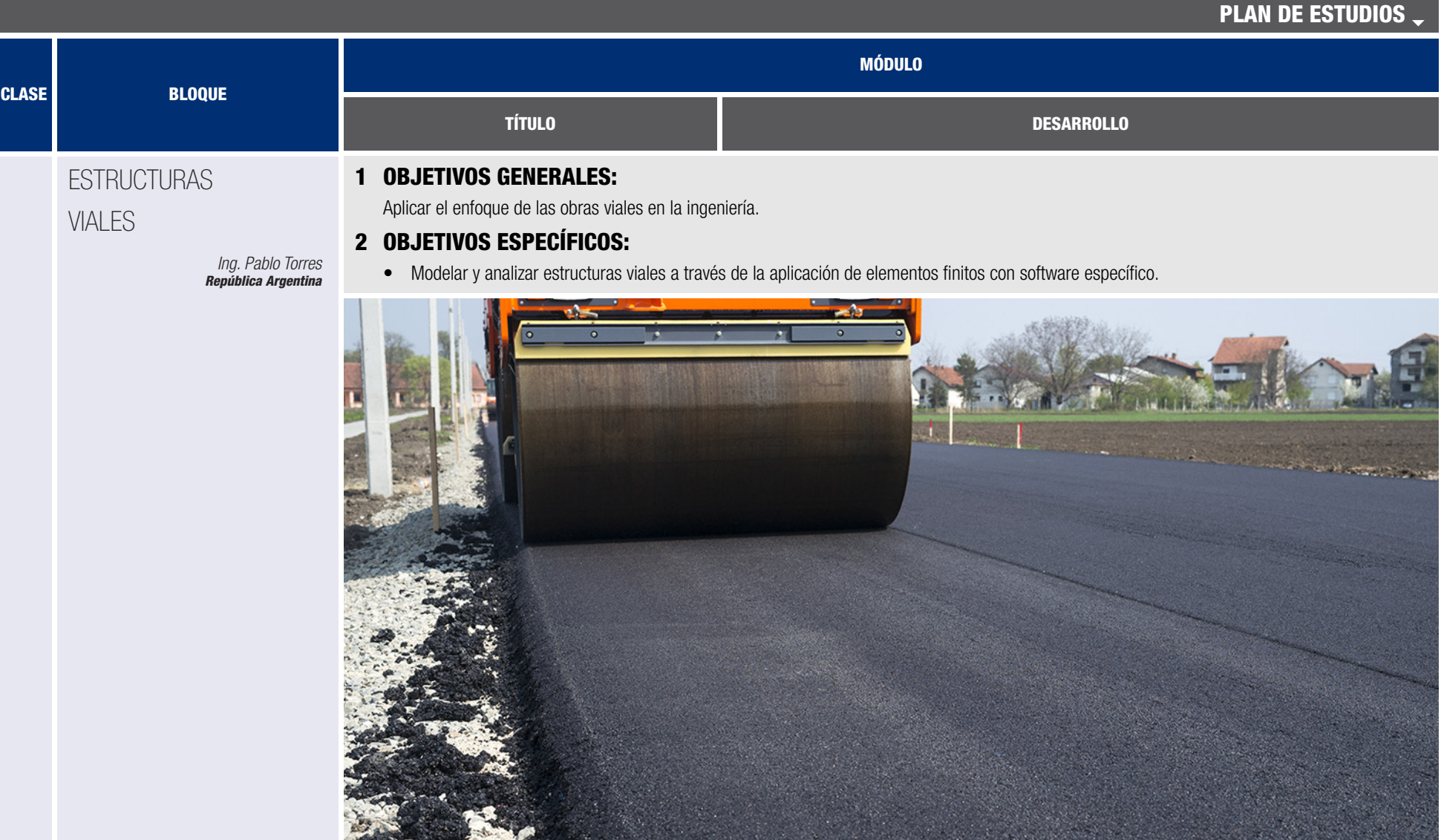

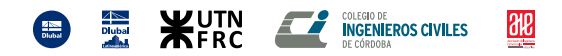

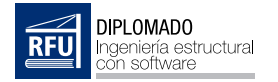

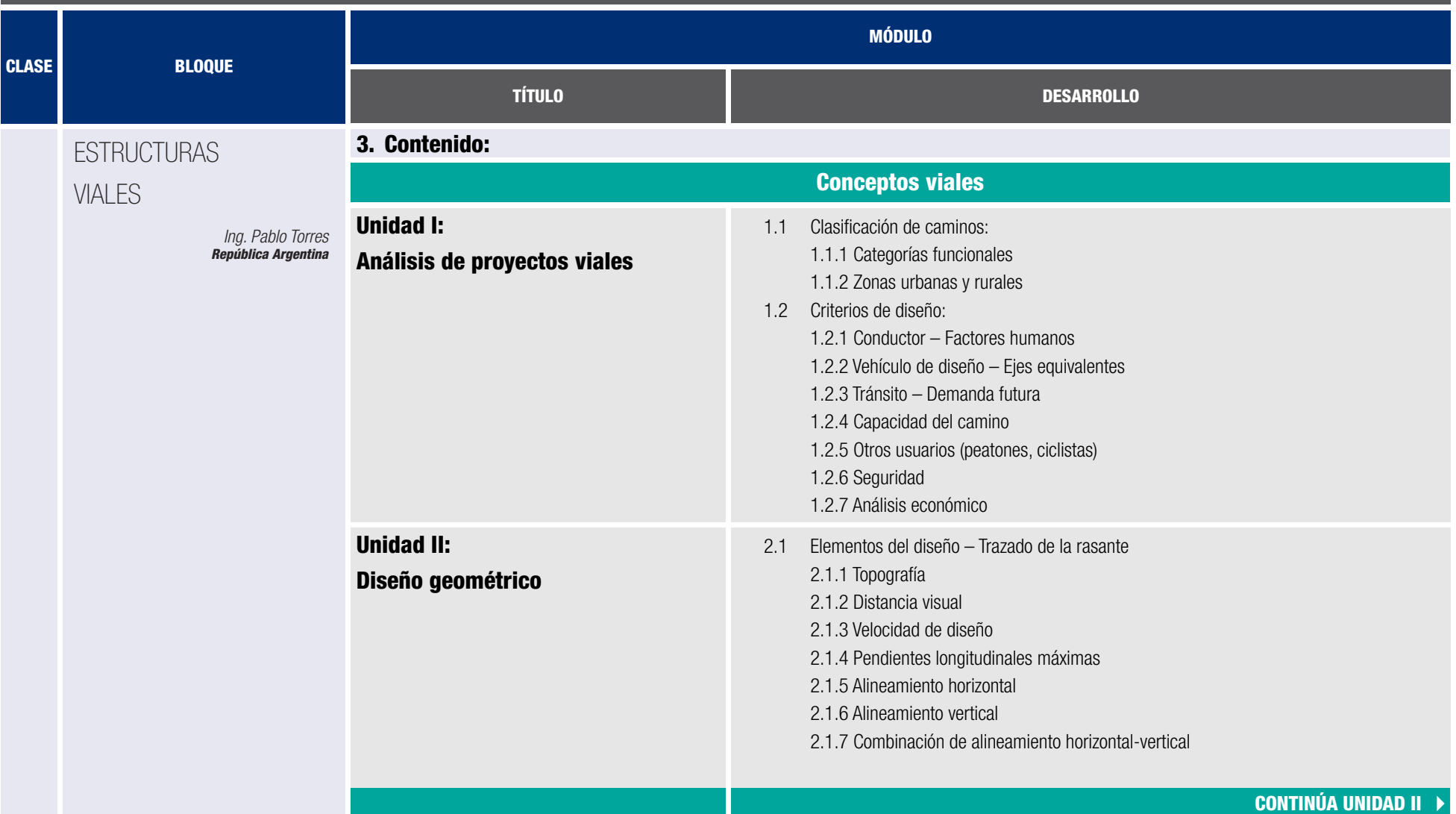

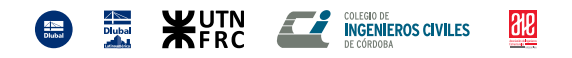

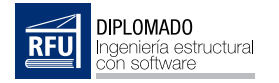

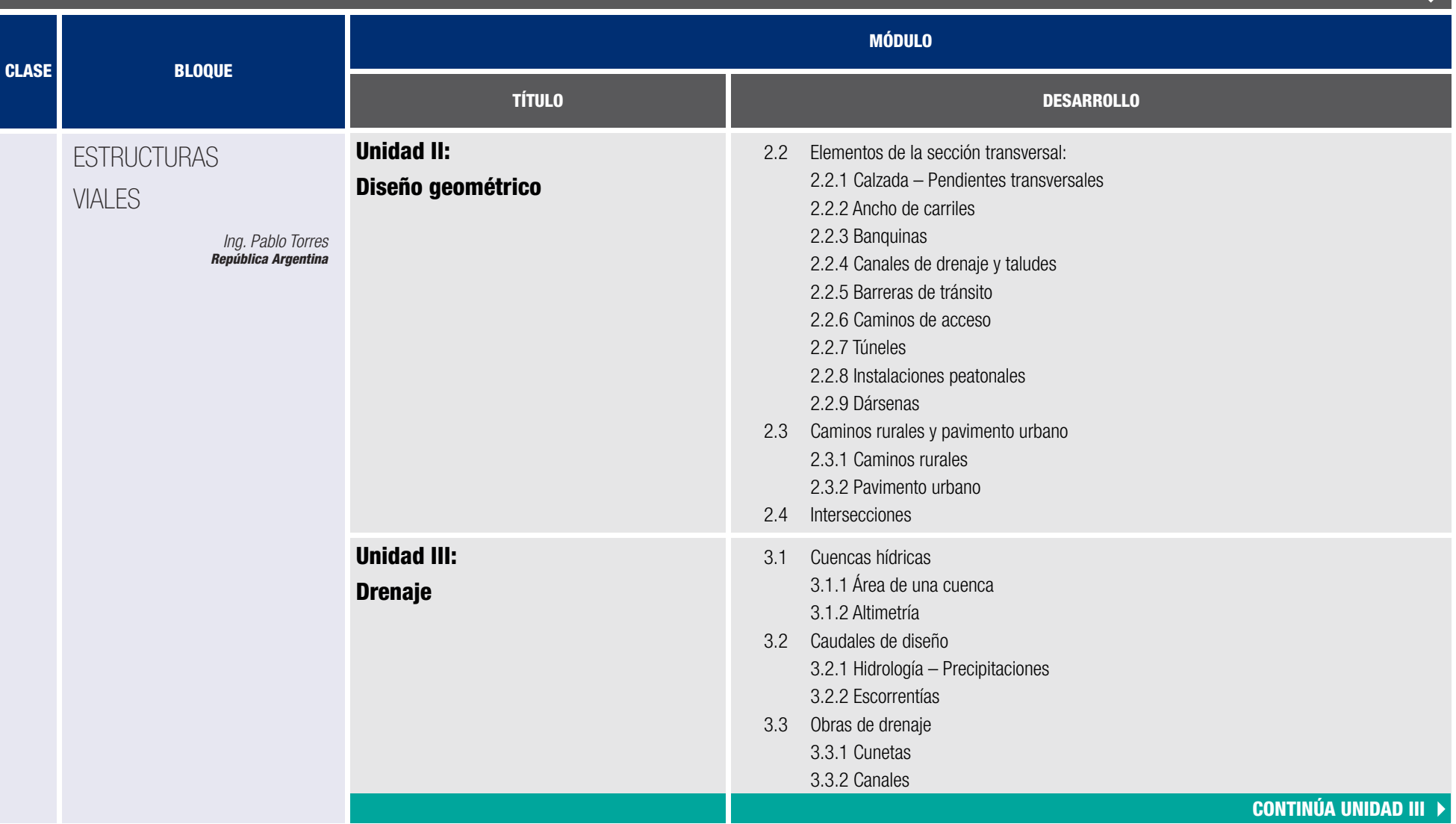

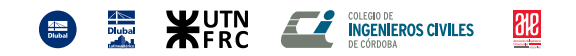

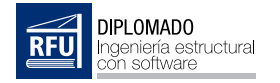

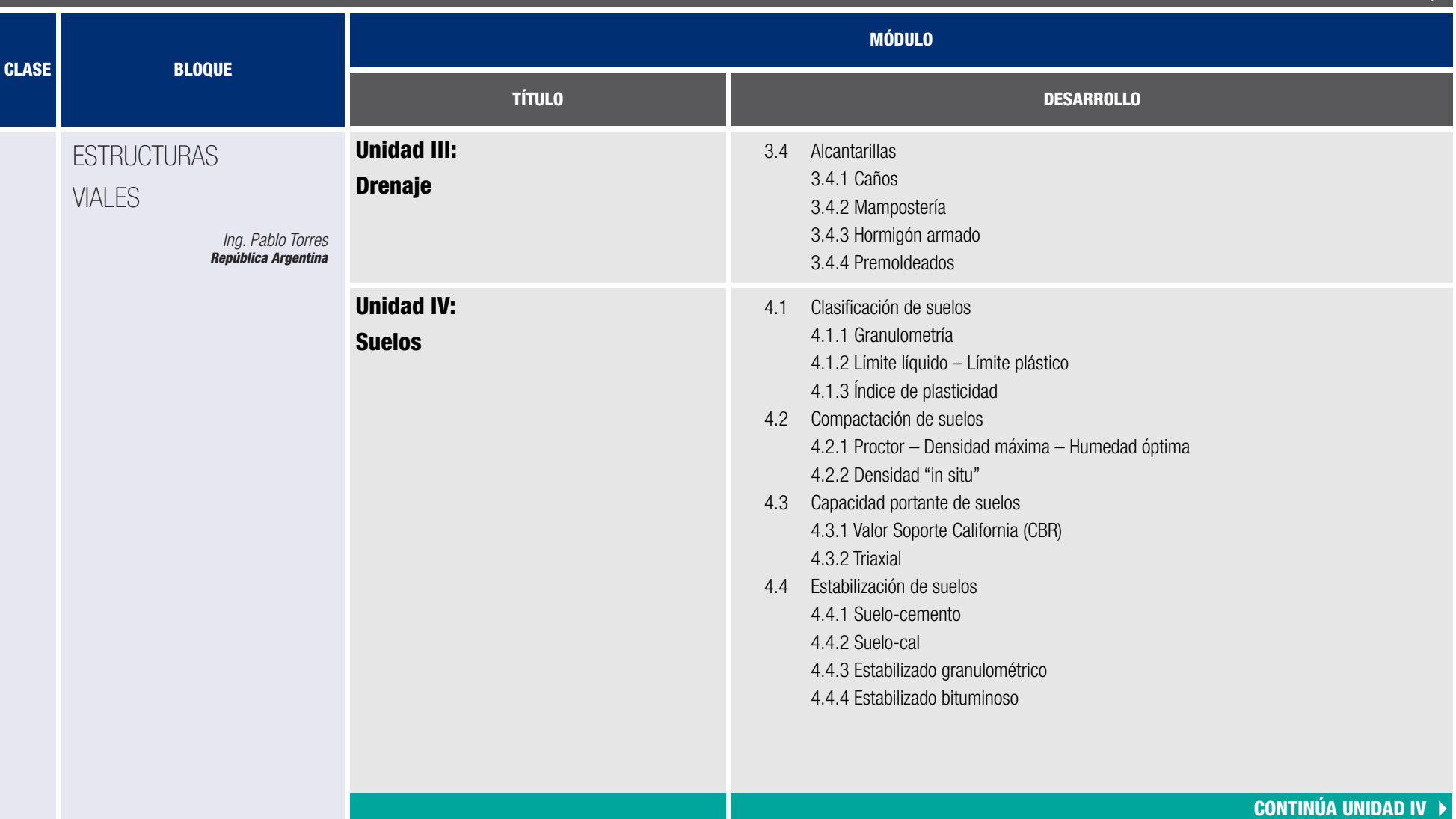

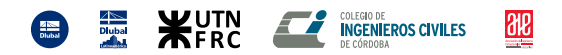

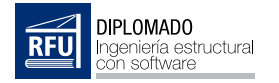

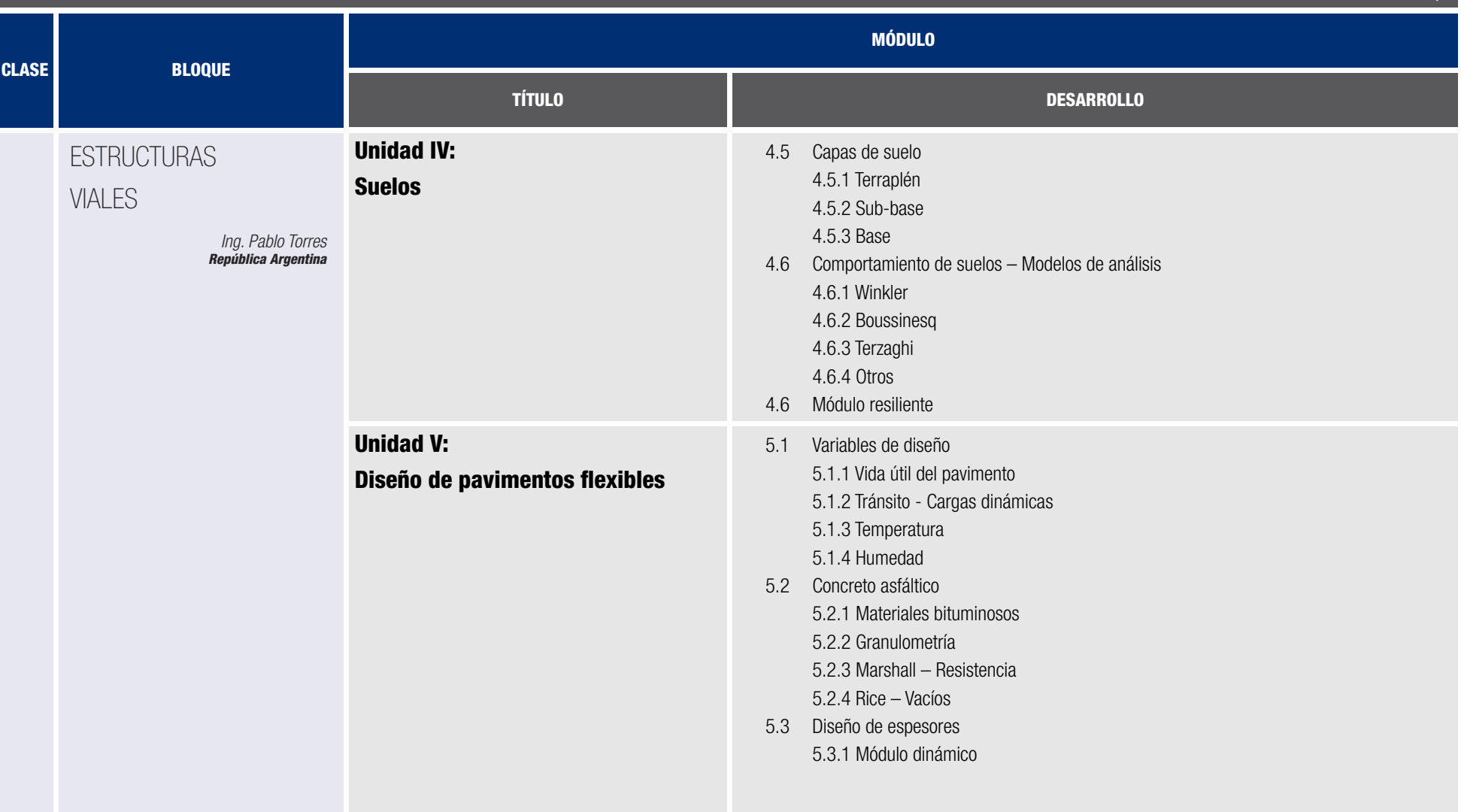

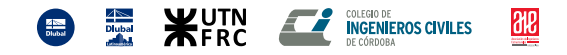

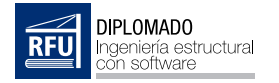

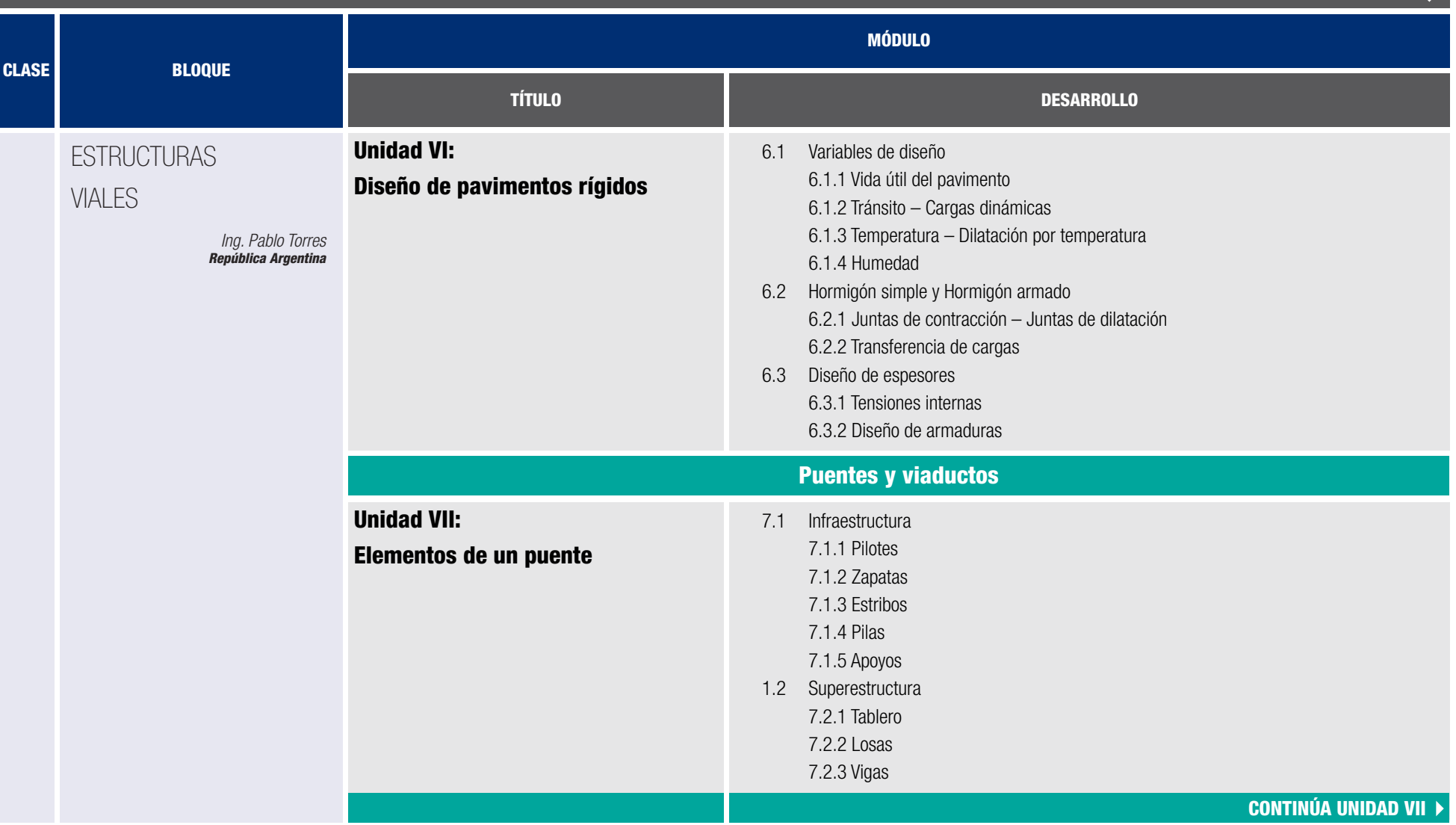

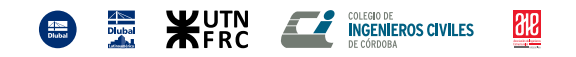

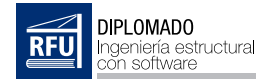

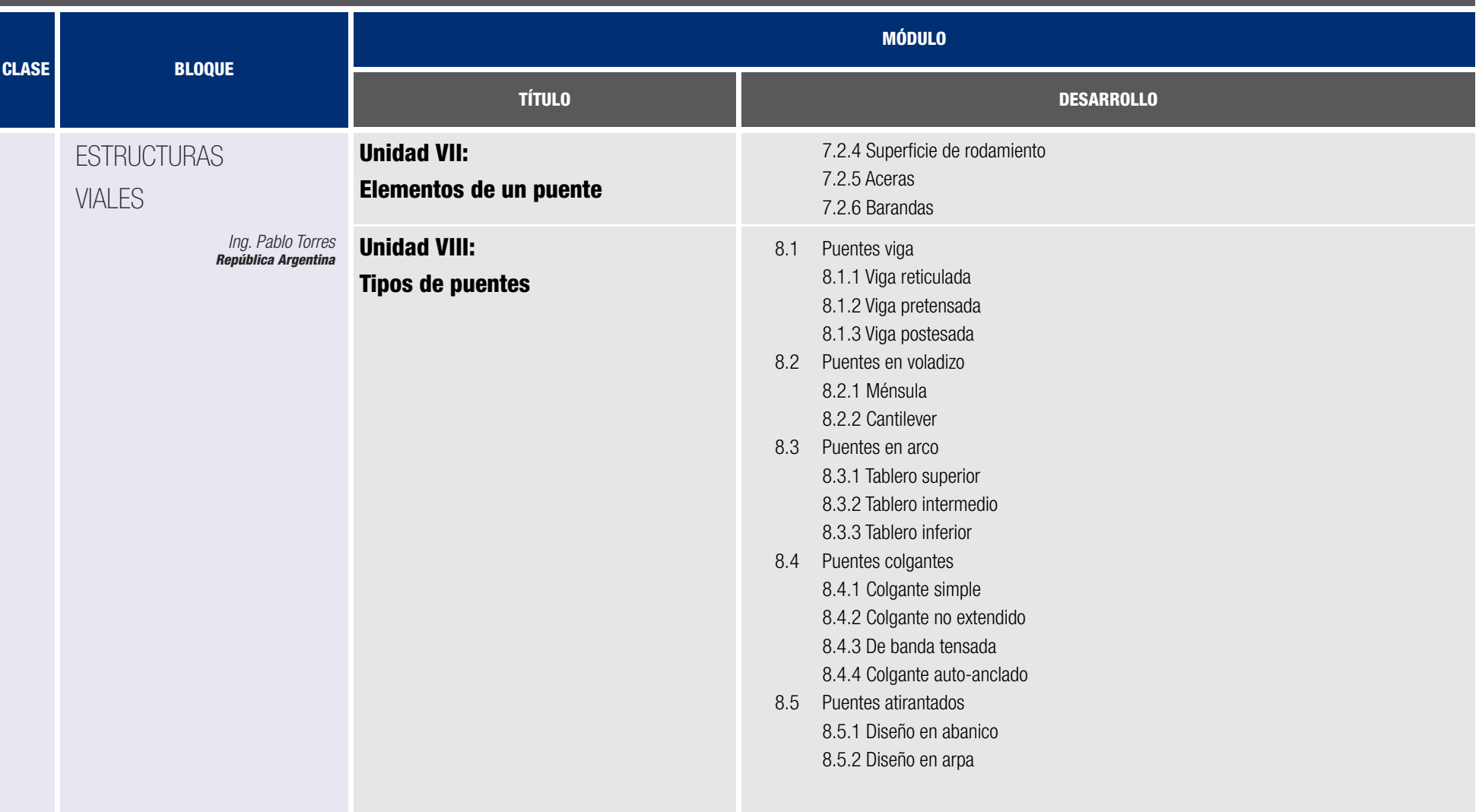

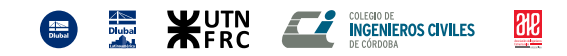

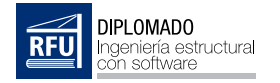

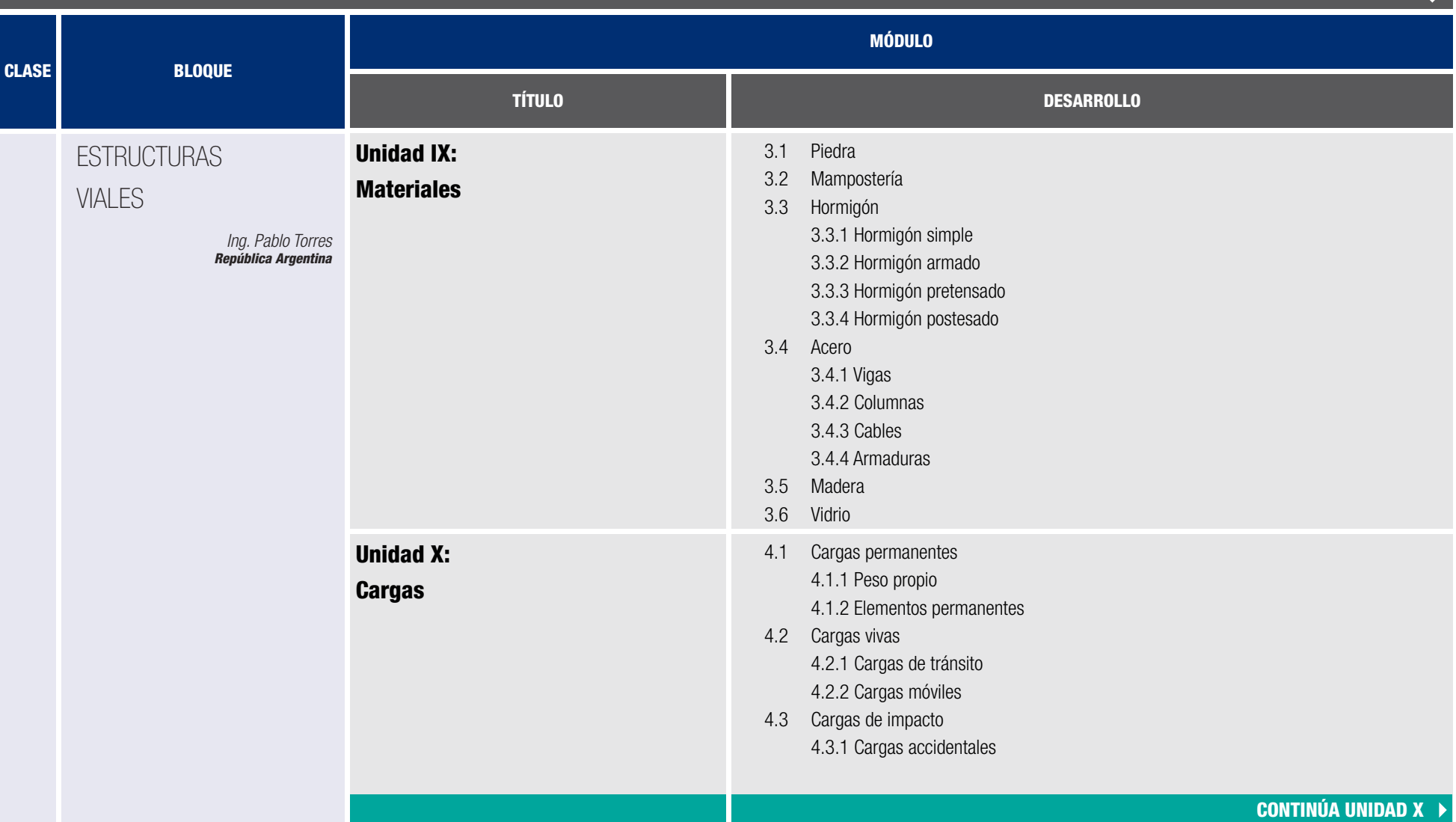

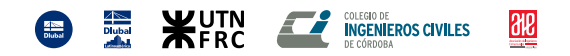

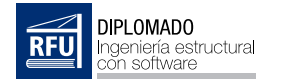

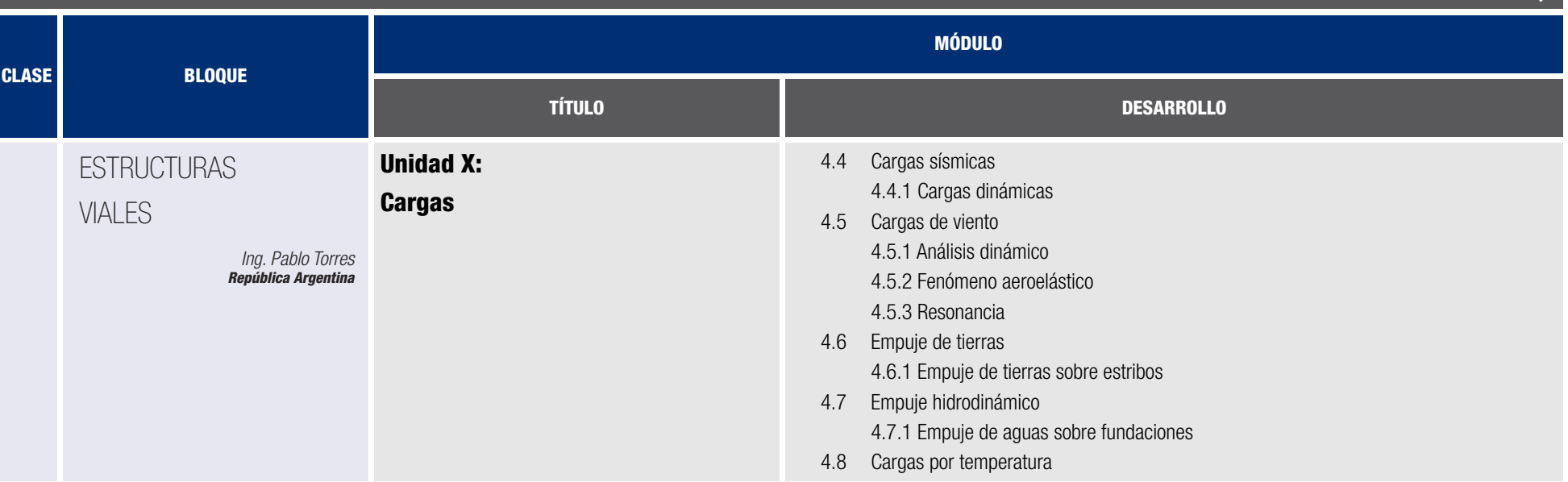

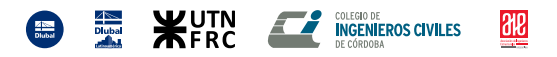

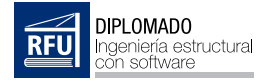

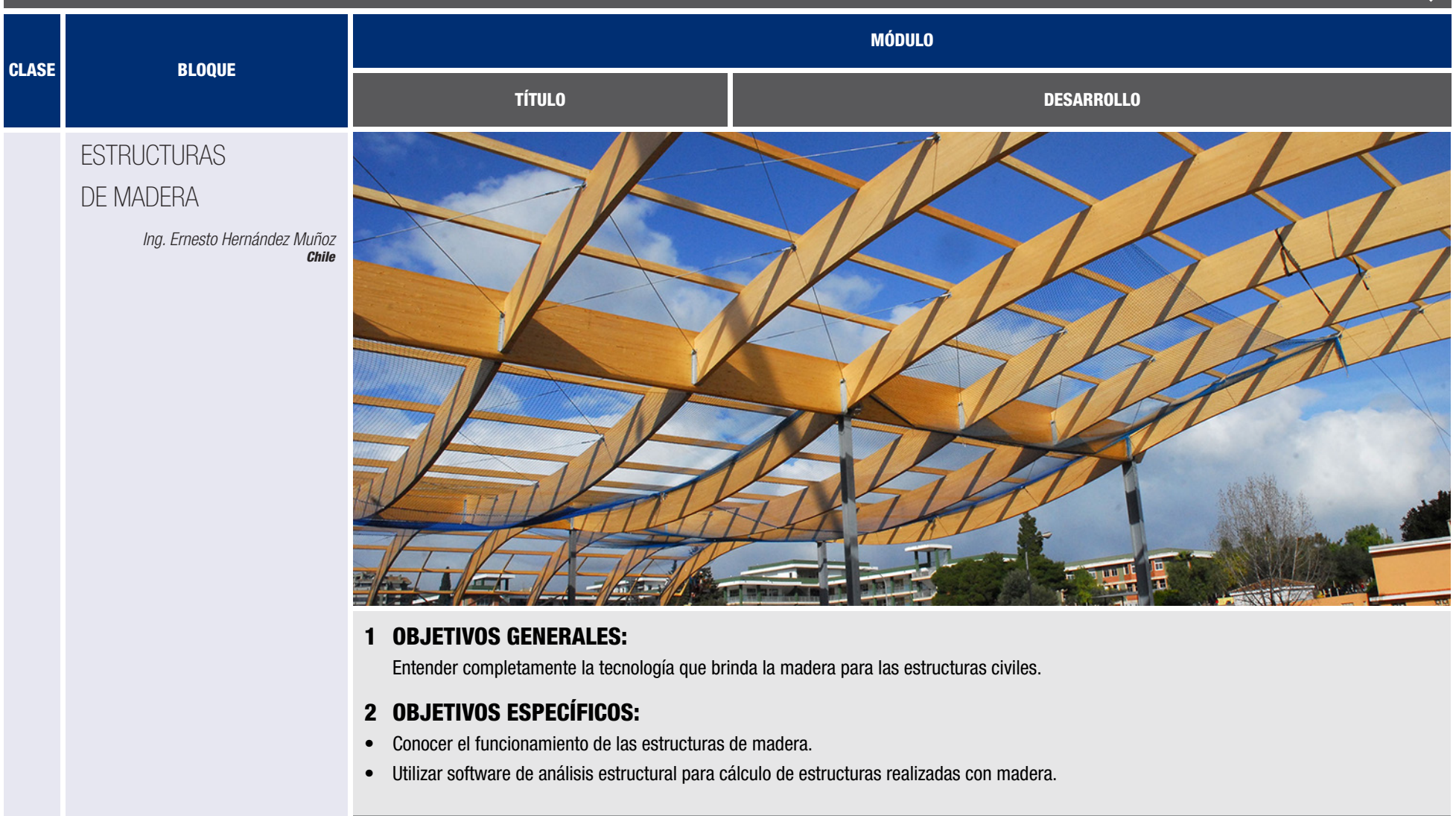

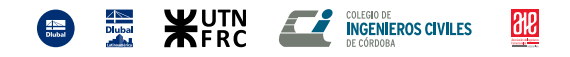

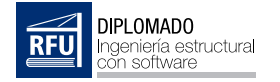

**CLASE** BLOQUE

**ESTRUCTURAS** 

DE MADERA

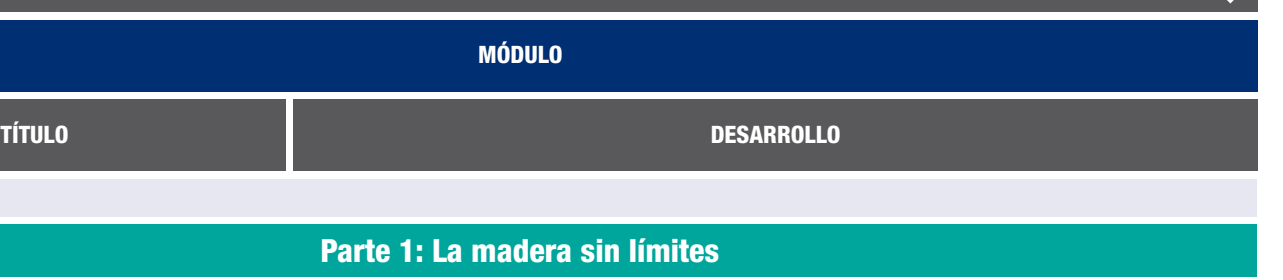

PLAN DE ESTUDIOS

Unidad I: Tecnología y sistemas constructivos *Ing. Ernesto Hernández Muñoz*

Unidad II: Comportamiento y resistencia al fuego

Unidad III: Cuidados y mantenimientos

3. Contenido:

*Chile*

Unidad IV: Sistemas de fijaciones o uniones

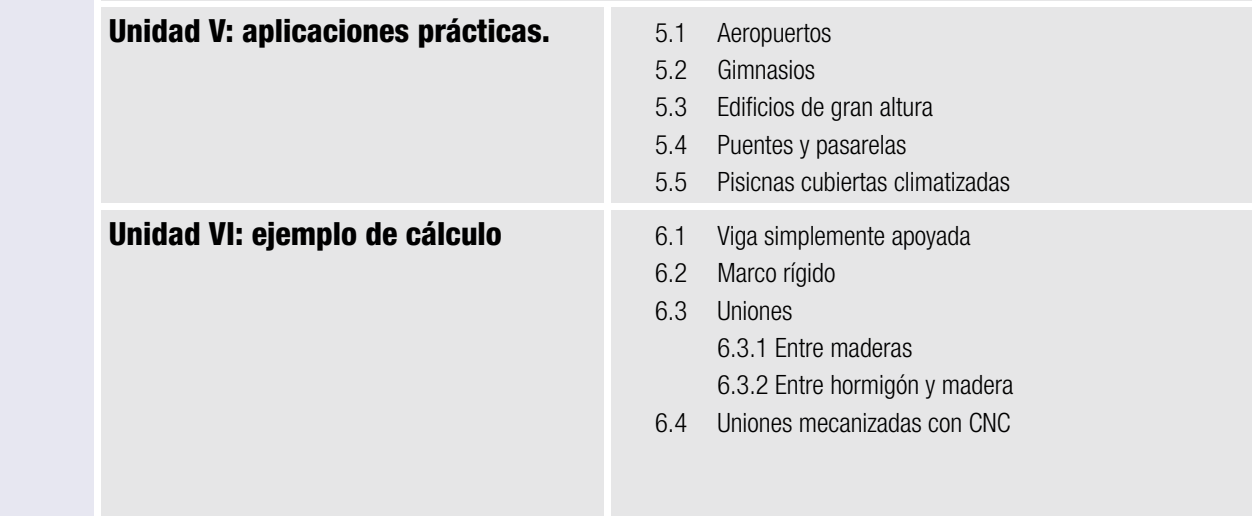

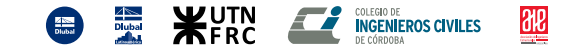

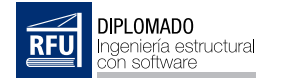

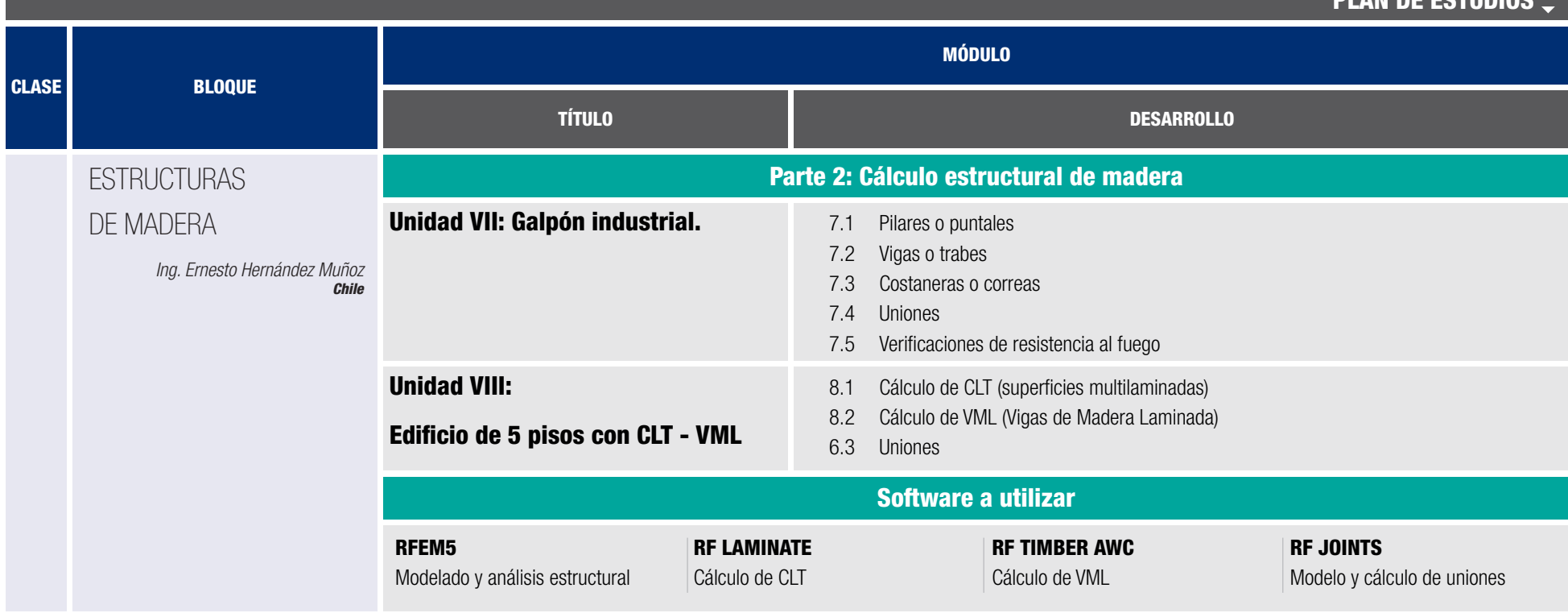

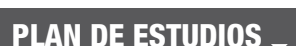

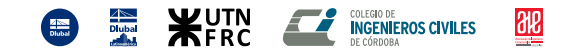

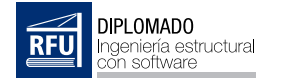

**EN WUTN** 

 $\left(\frac{4}{1000}\right)$ 

**THE COLEGIO DE INGENIEROS CIVILES** 

 $\frac{\partial \mathbf{R}}{\partial \mathbf{R}}$ 

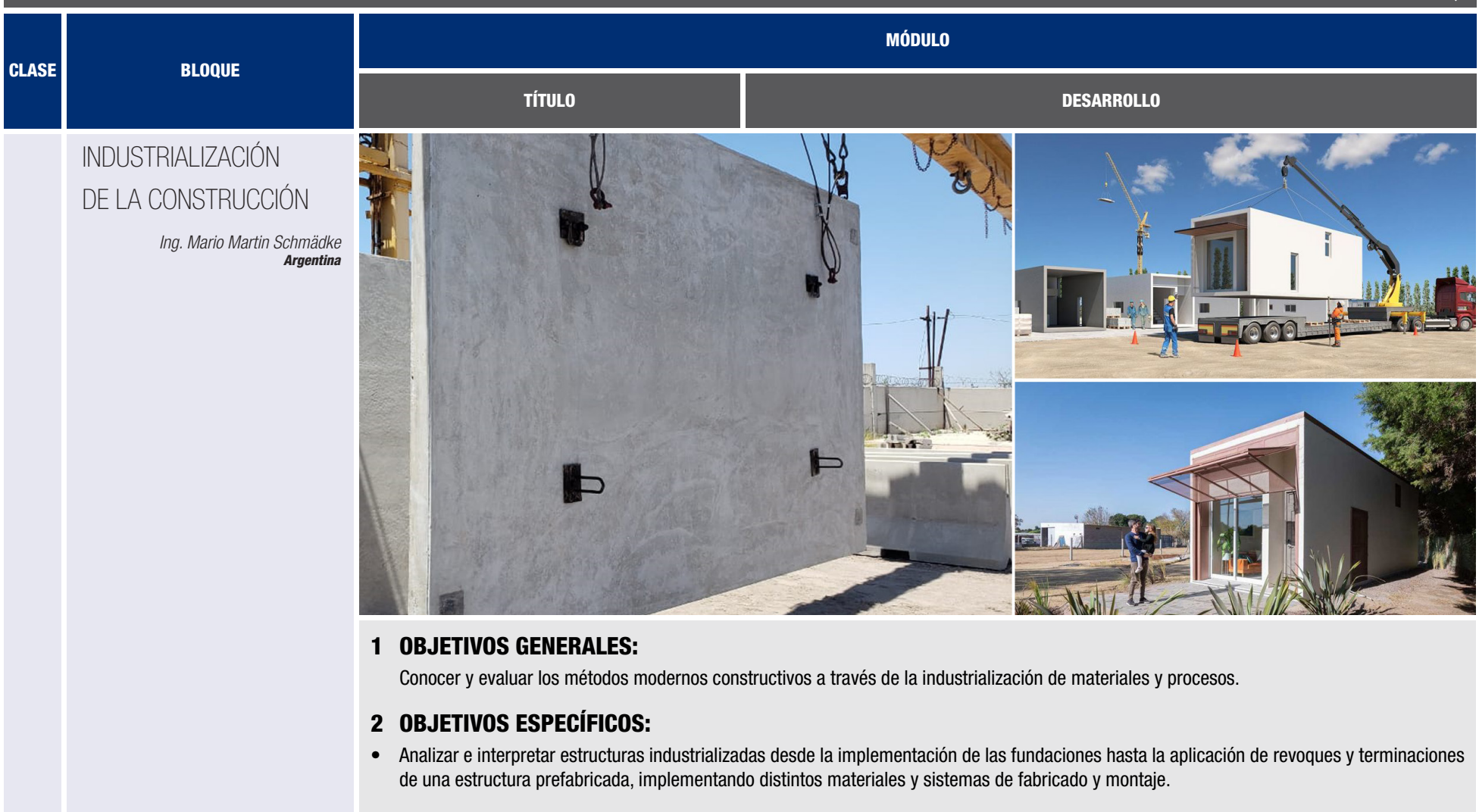

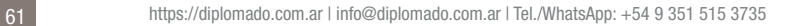

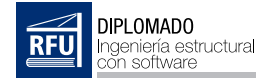

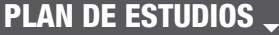

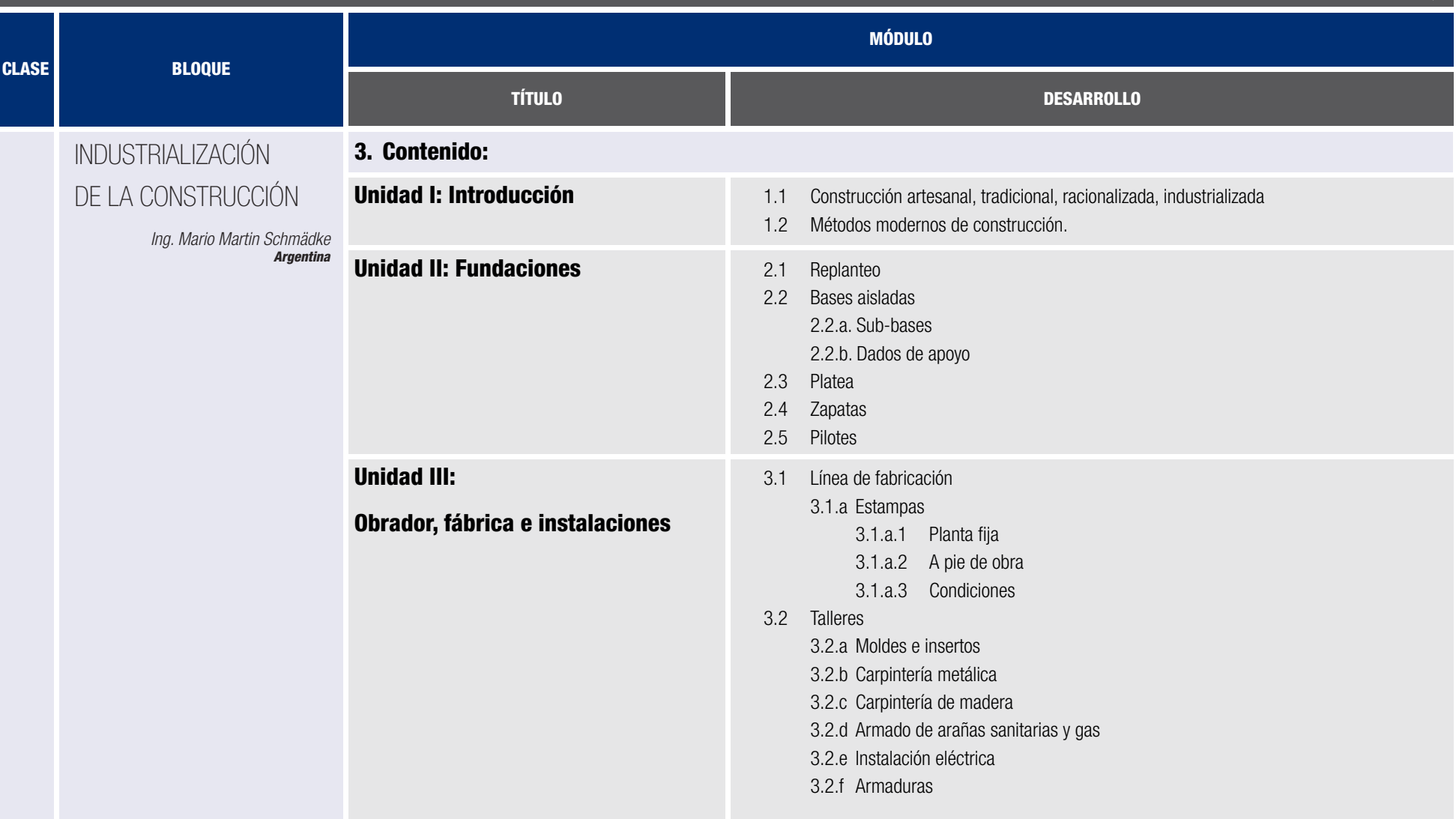

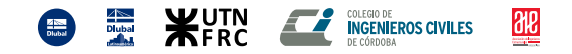

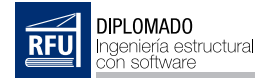

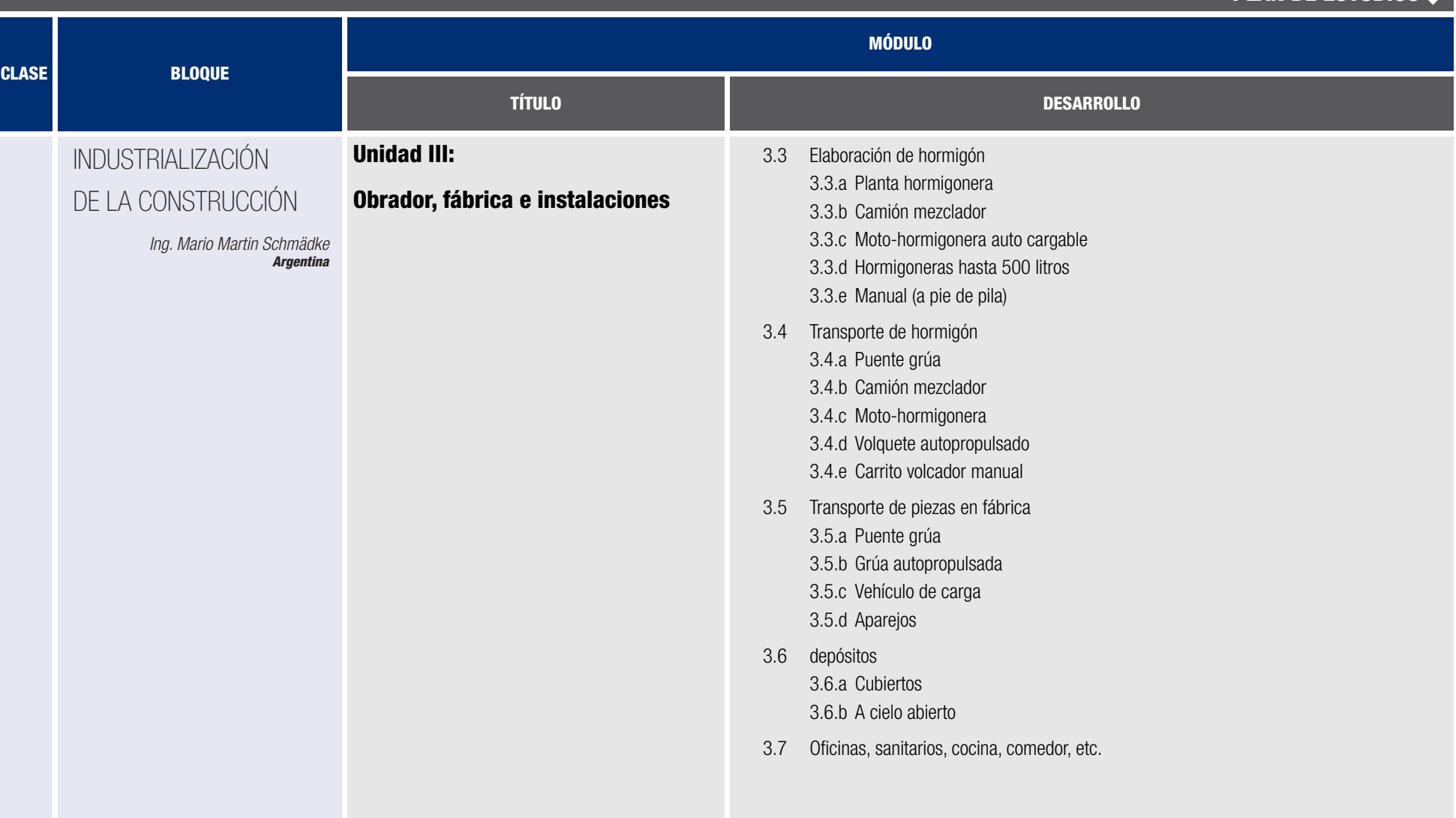

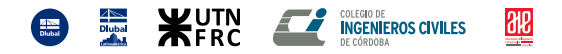

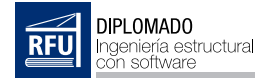

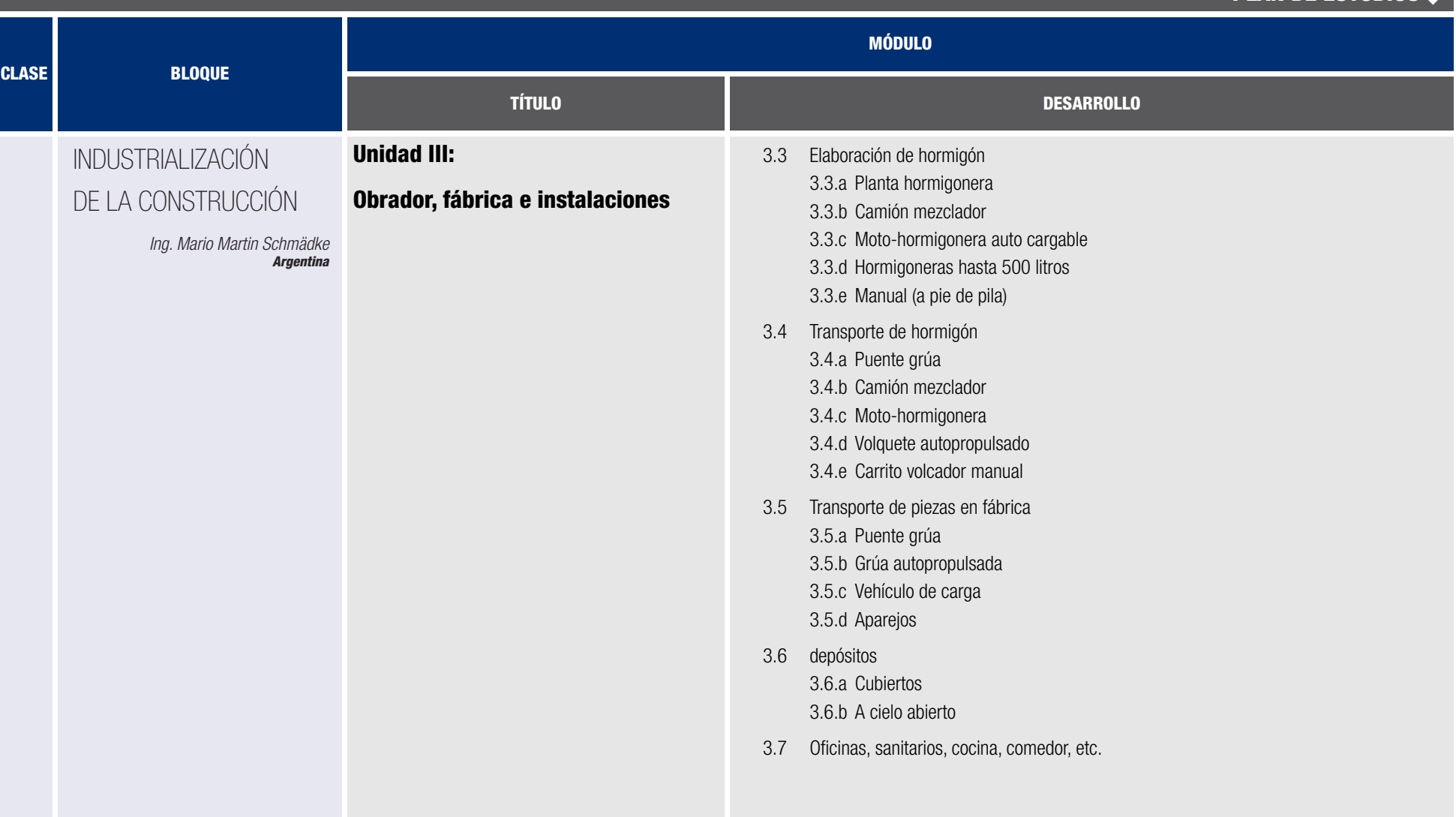

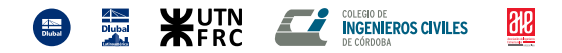

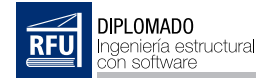

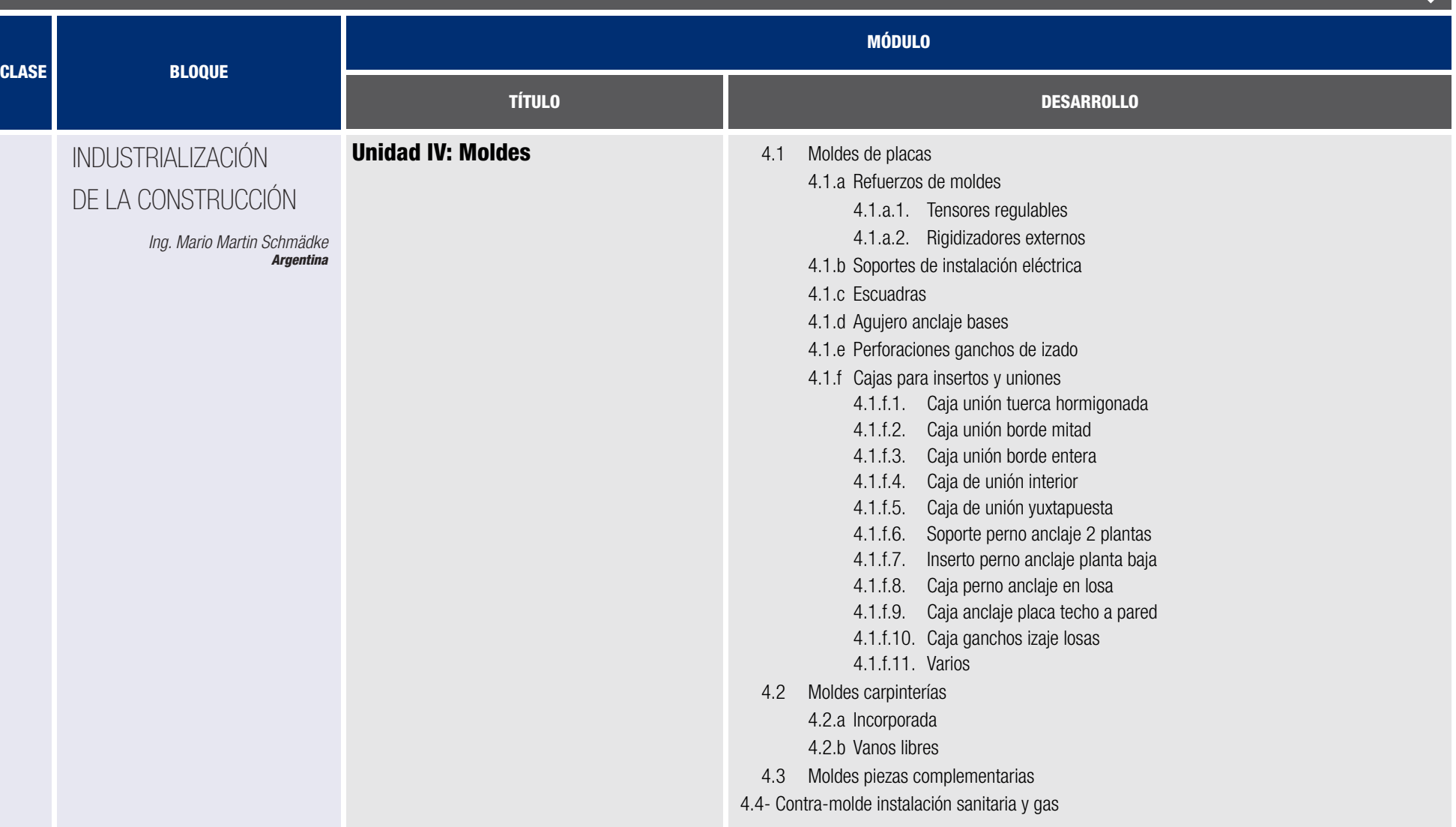

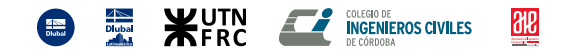

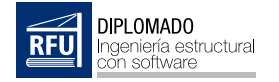

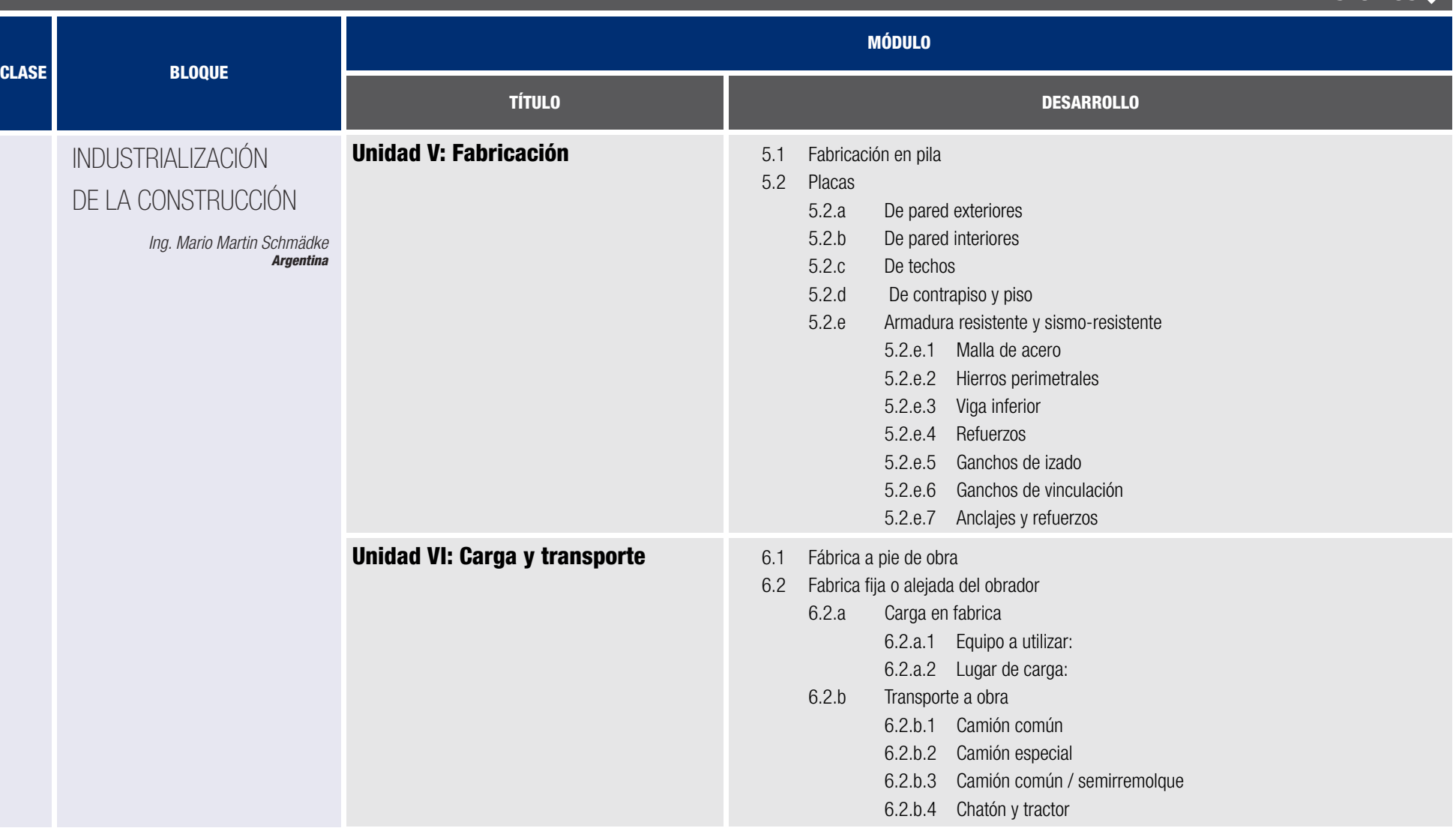

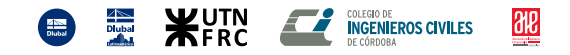

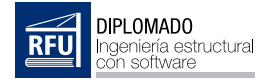

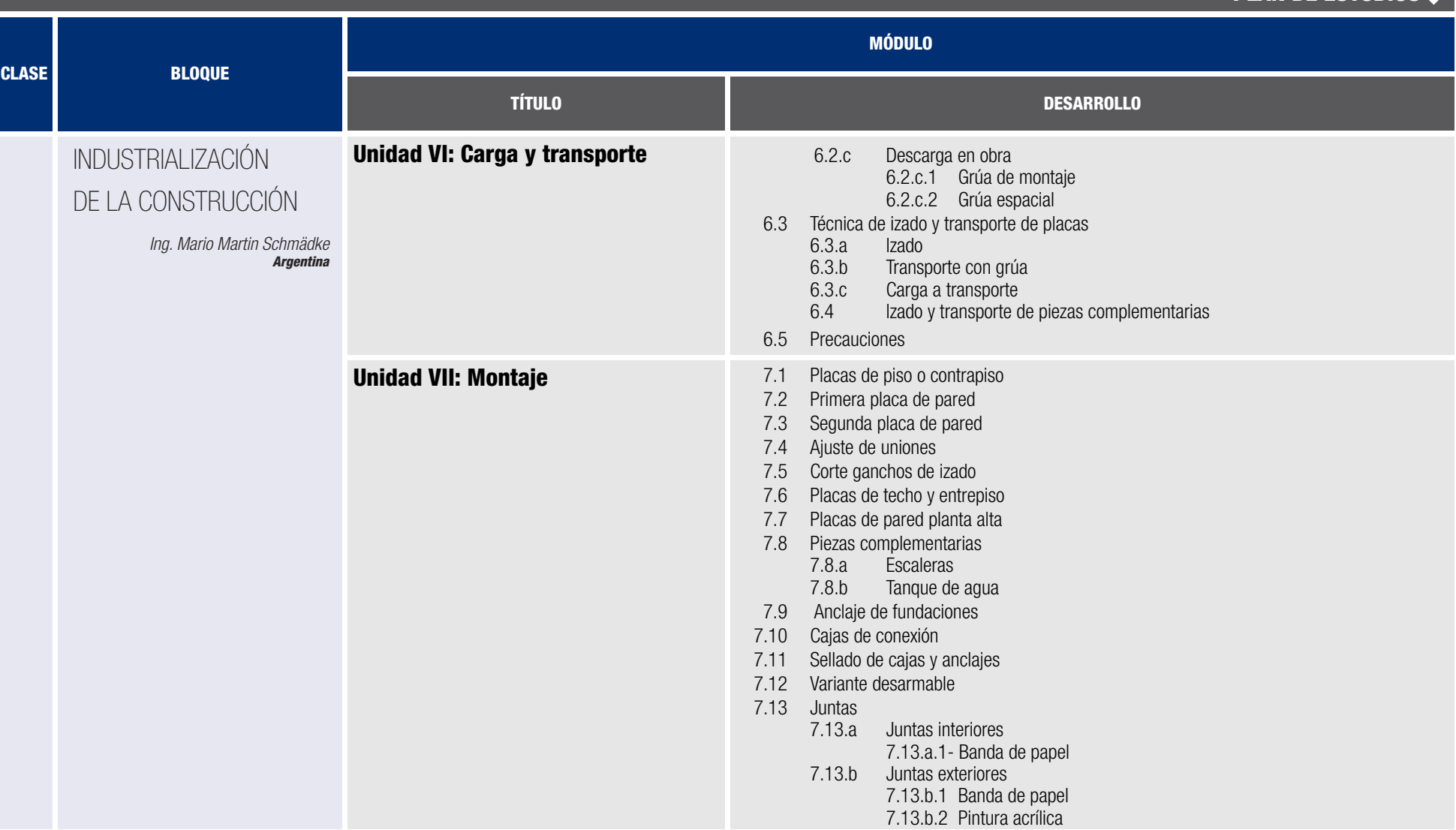

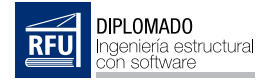

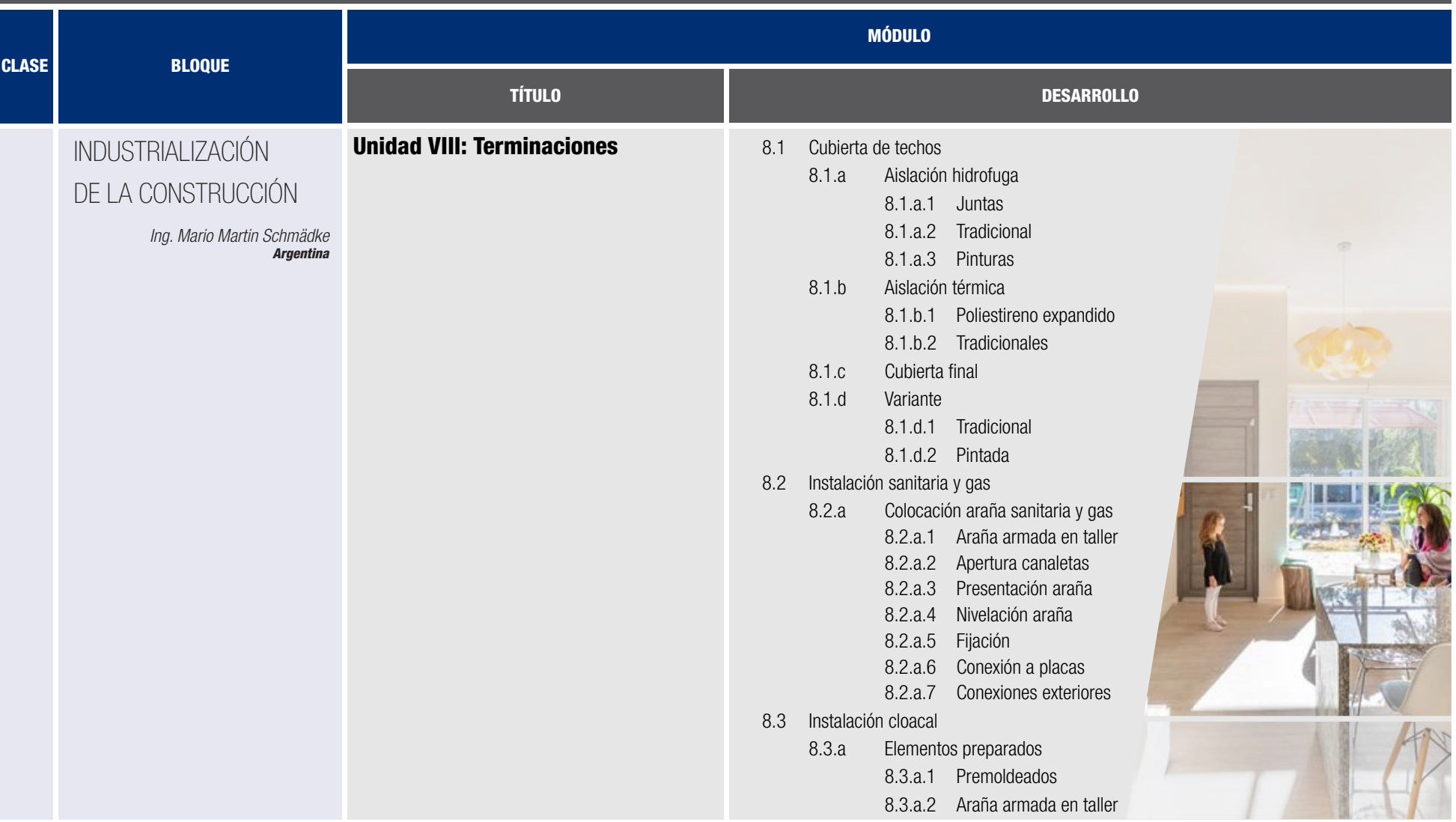

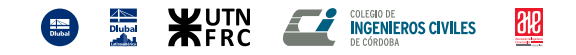

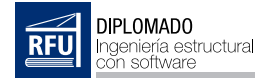

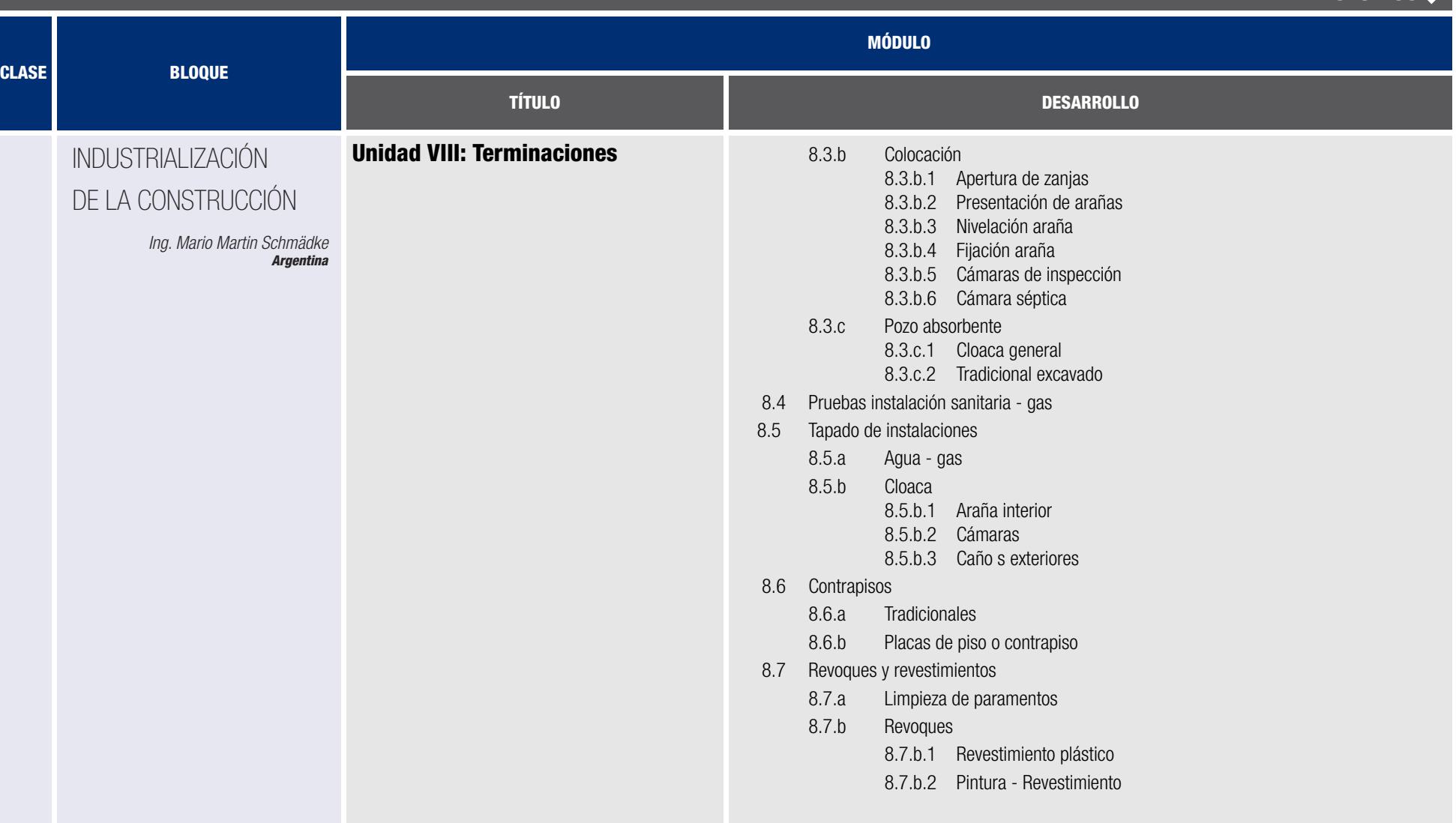

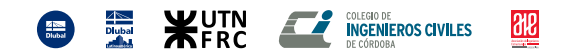

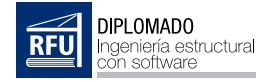

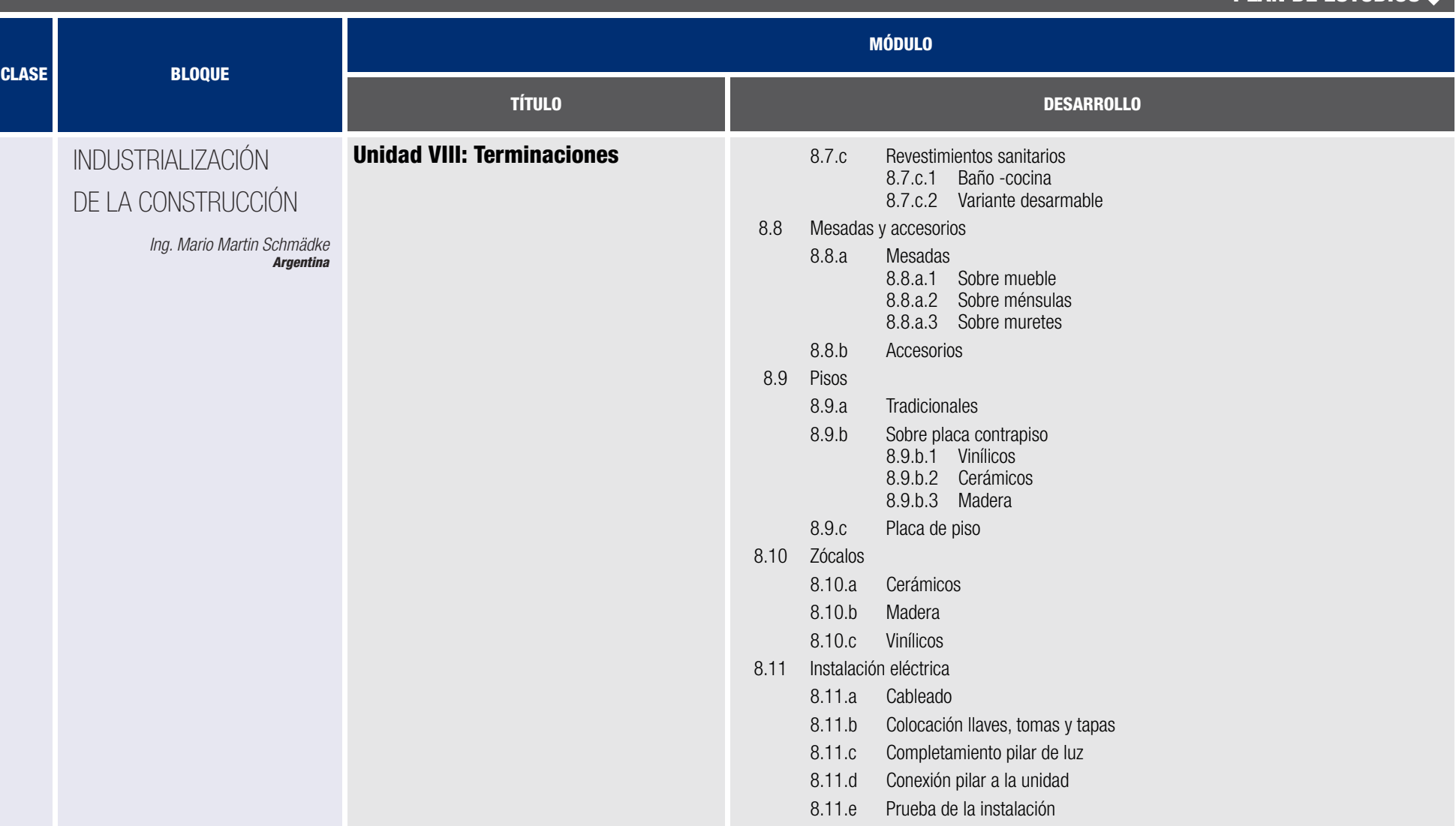

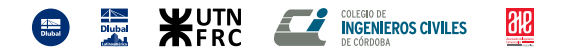

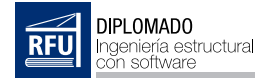

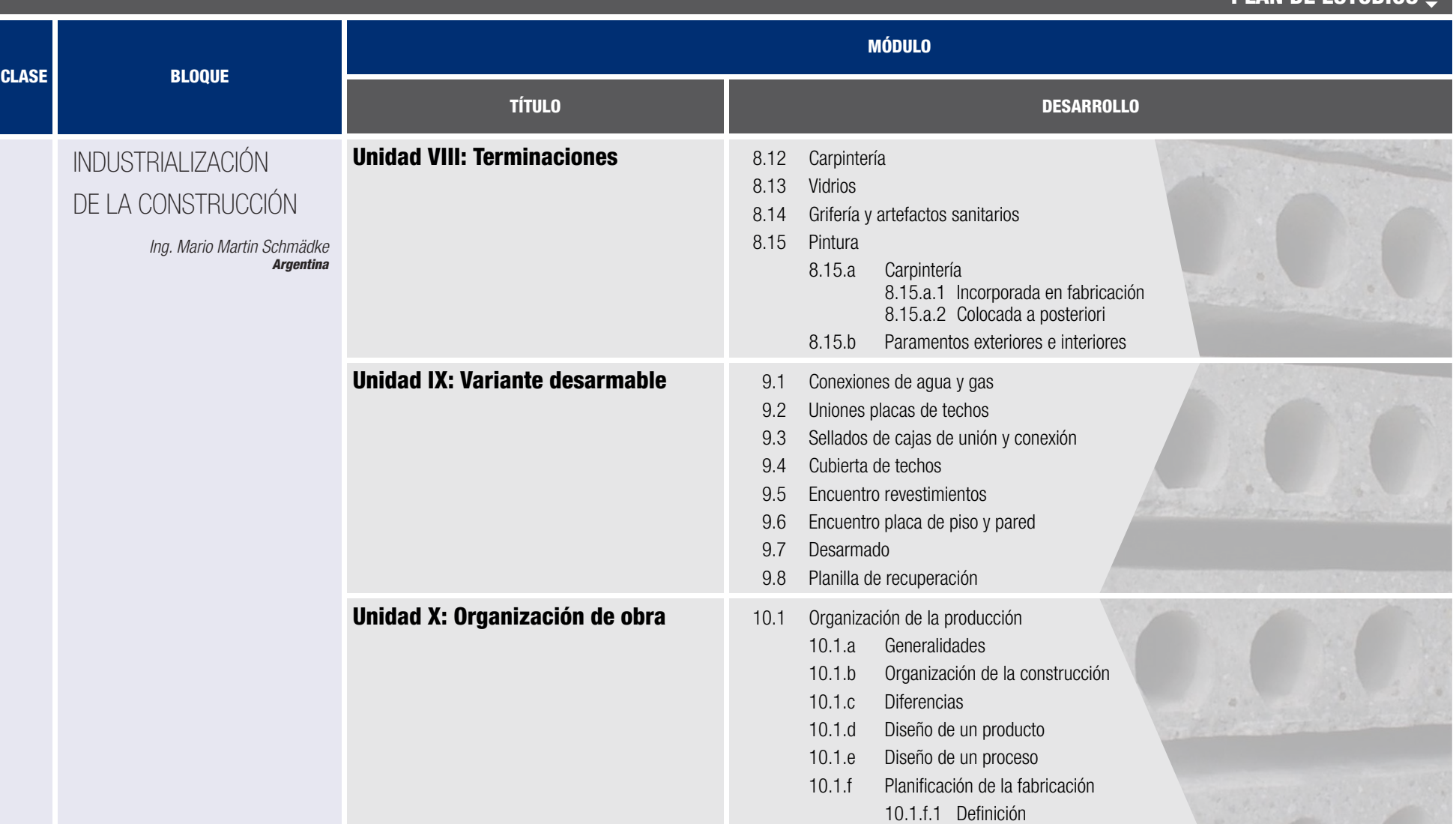

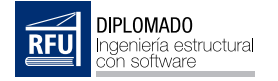

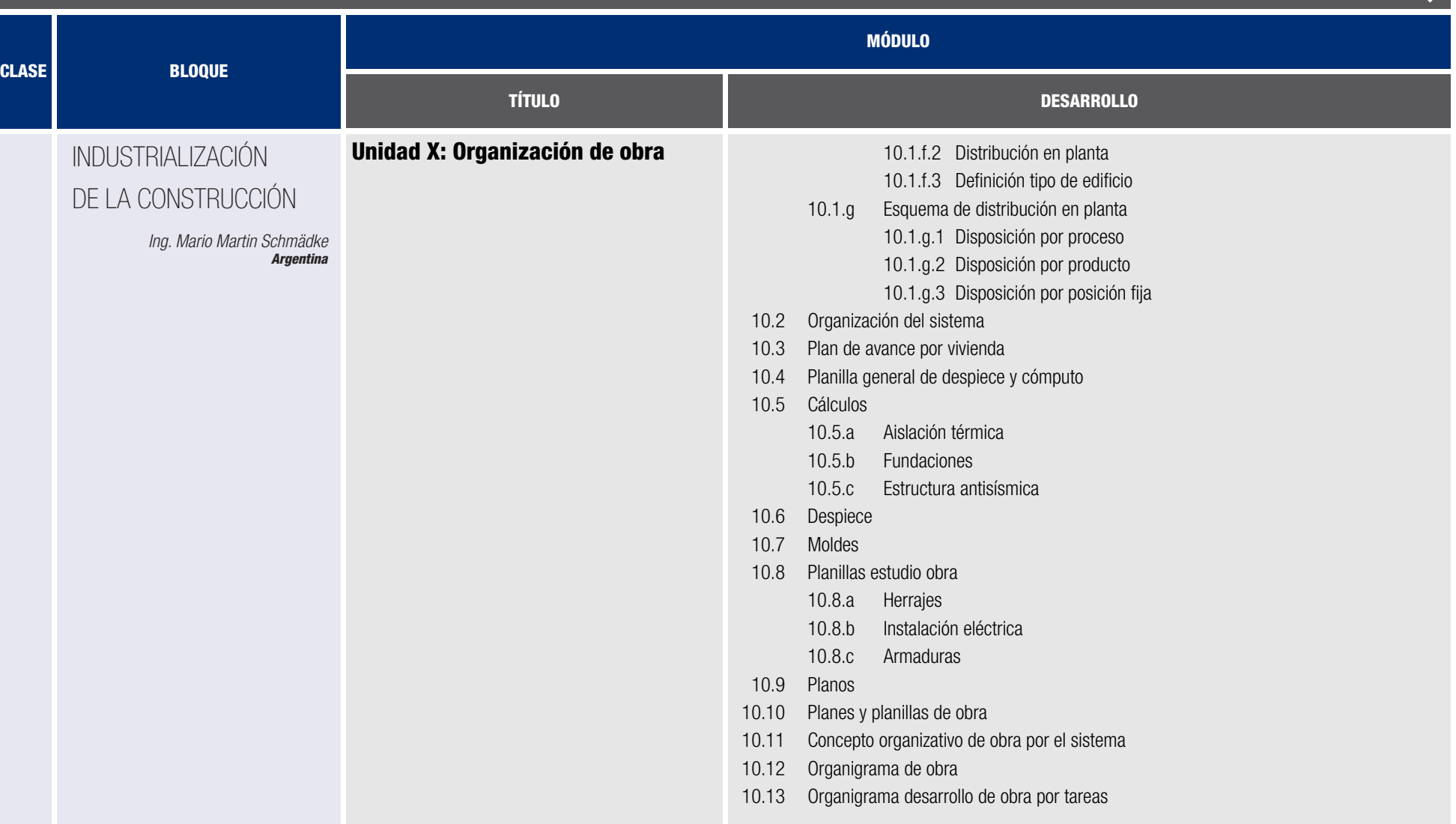

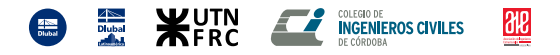
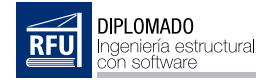

PLAN DE ESTUDIOS

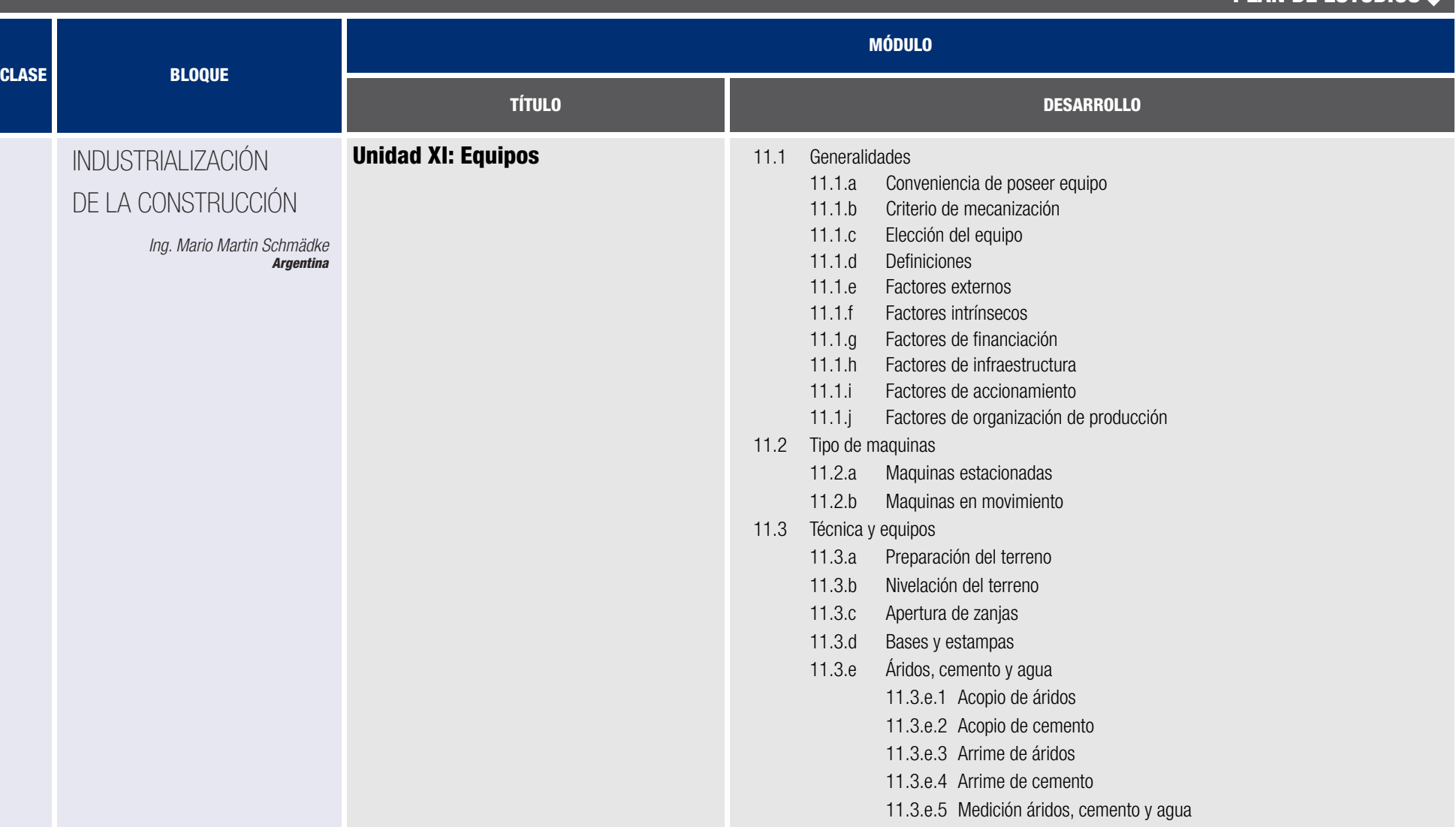

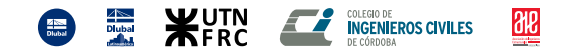

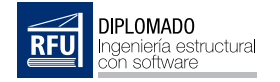

PLAN DE ESTUDIOS

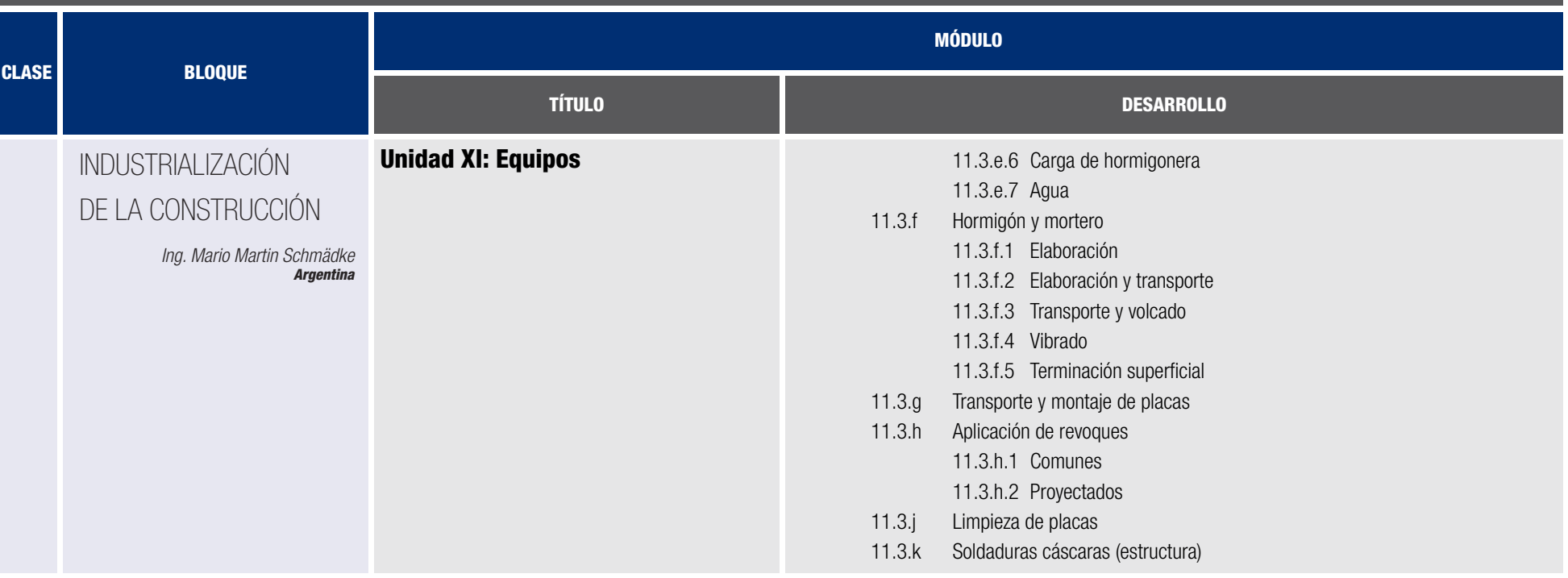

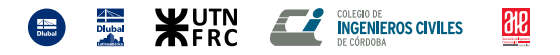

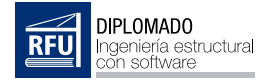

# PLAN DE ESTUDIOS

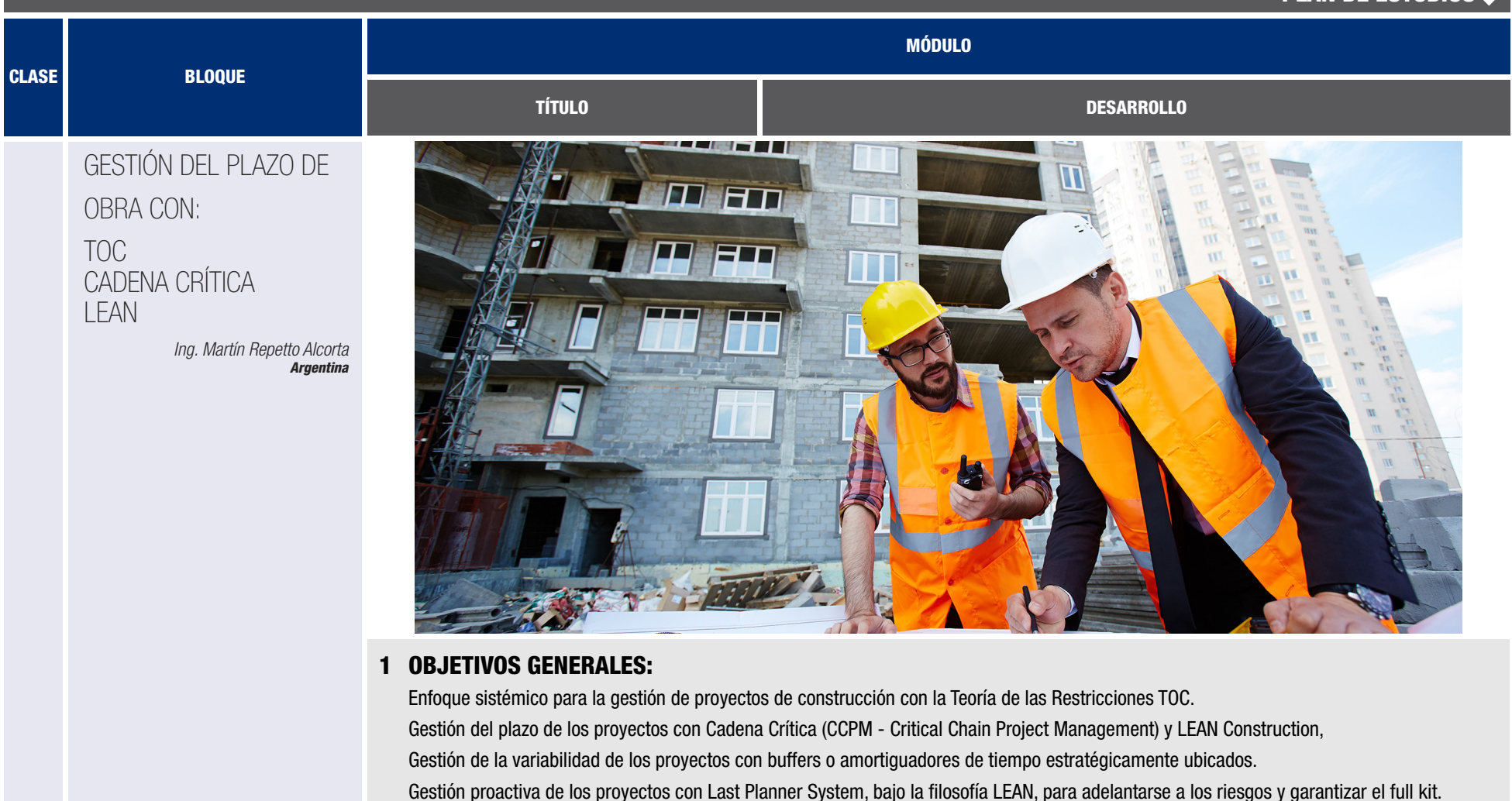

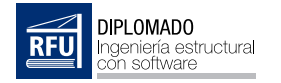

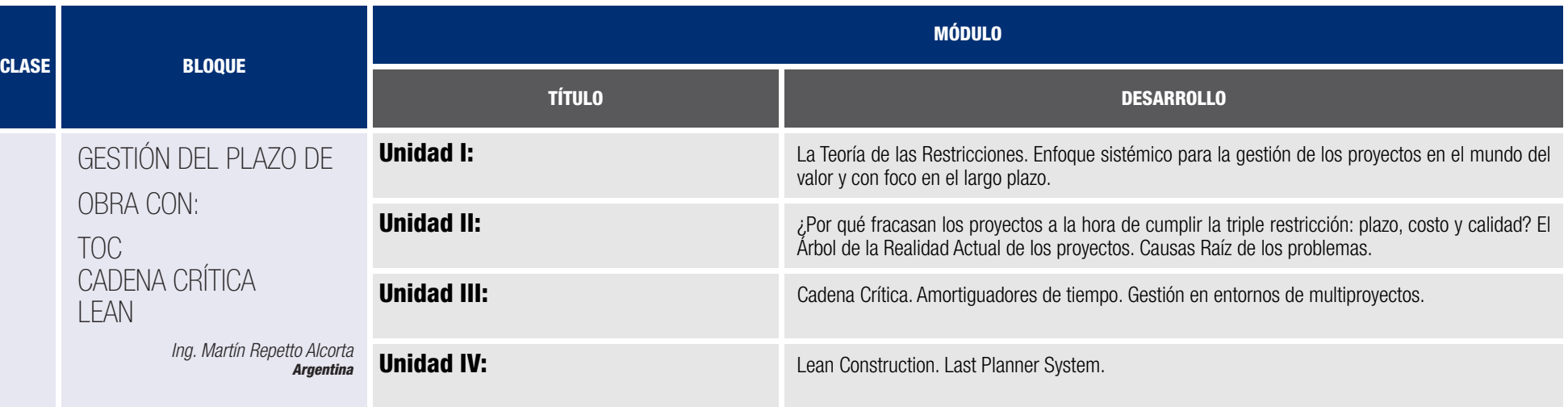

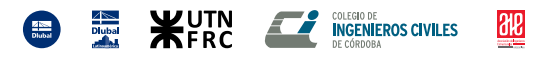

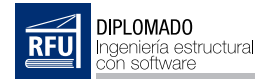

# Información adicional

## Nivel de conocimientos:

Contar con el título de grado de la carrera de ingeniería civil, arquitectura o ser estudiante del último año de carreras afines.

# Requisitos tecnológicos:

Contar con conectividad a internet.

Computadora de 64 bits con la posibilidad de correr sistema operativo Windows 8 GB o más de memoria RAM En caso de trabajar con notebook es aconsejable placa de video dedicada Instalar el complemento de Cisco Webex en el navegador de uso Capacidad de video conferencia por Cisco Webex o Zoom

Audio disponible en la computadora (Parlantes o auriculares y micrófono)

## Software que utilizaremos:

- Dlubal RFEM<sup>®</sup>
- VCmaster®
- Software para estabilidad de taludes.
- Software de dibujo CAD.
- Planillas de cálculo.
- Plataforma e-learning.

## Contacto:

https://diplomado.com.ar info@diplomado.com.ar +54 9 351 515 3735

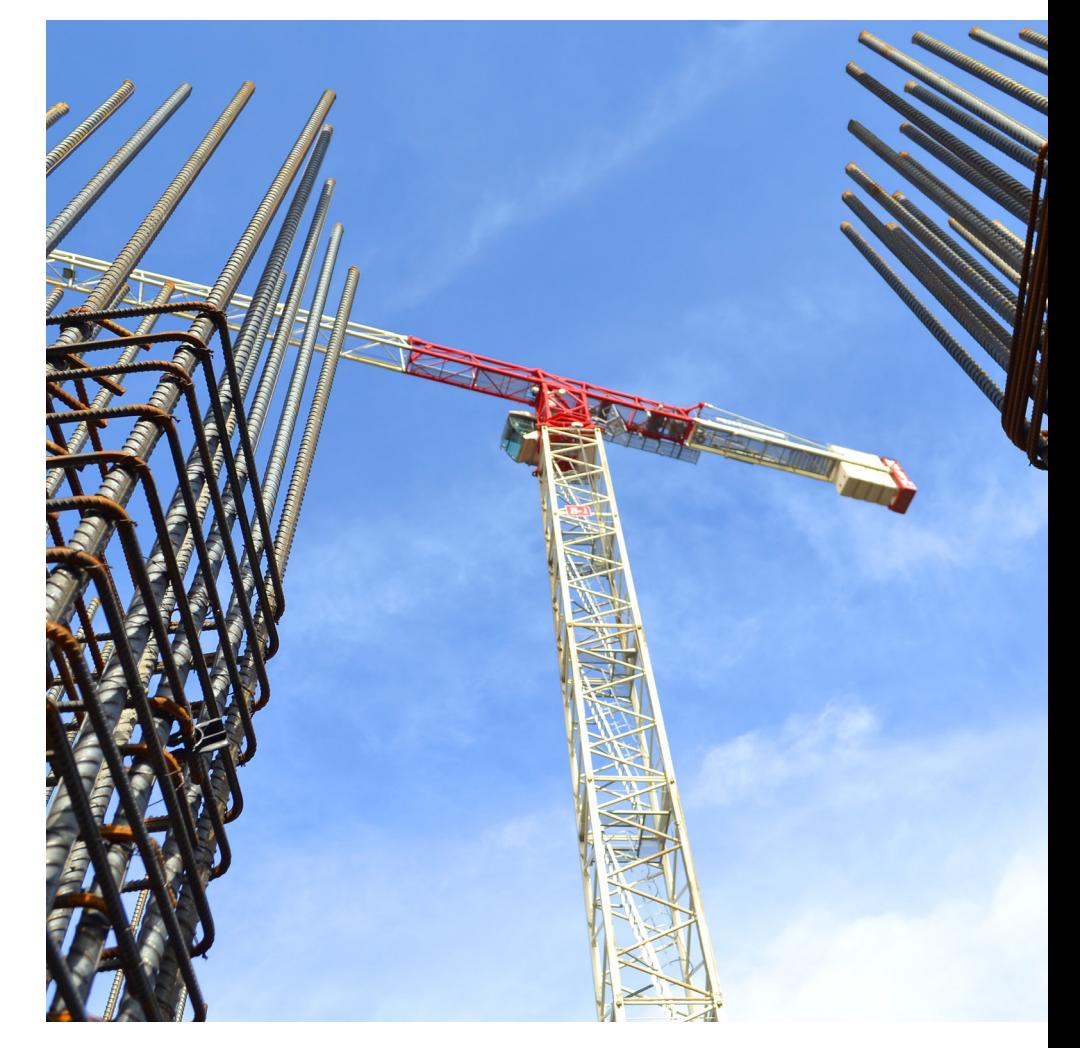

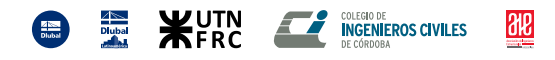